## Università degli studi di Roma Tor Vergata MACROAREA DI INGEGNERIA Corso di Laurea triennale di ingegneria Meccanica

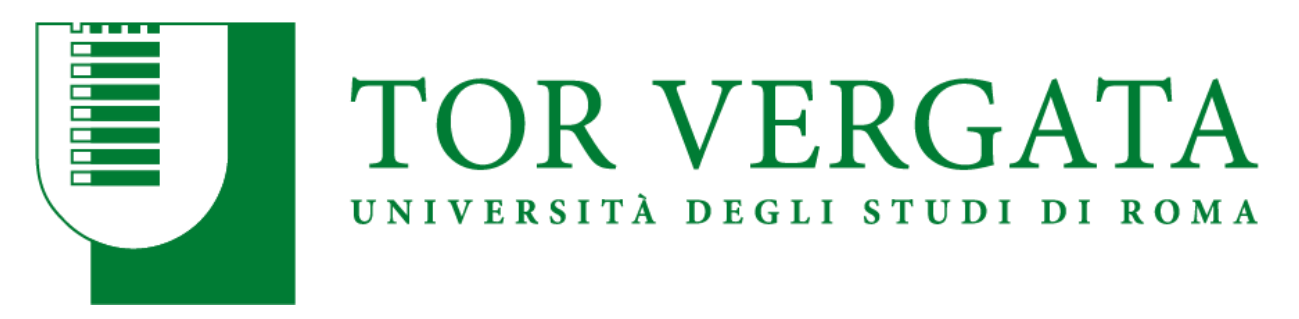

# TESI DI LAUREA DI PRIMO LIVELLO

# Ottimizzazione della forma di una molla elicoidale mediante il biological growth method

Candidato Emanuele Lombardi

Relatore Prof. Marco Evangelos Biancolini

> **Correlatore** Prof. Stefano Porziani

**Correlatore** Ing. Francesco De Crescenzo

Anno Accademico 2019/2020

# INDICE

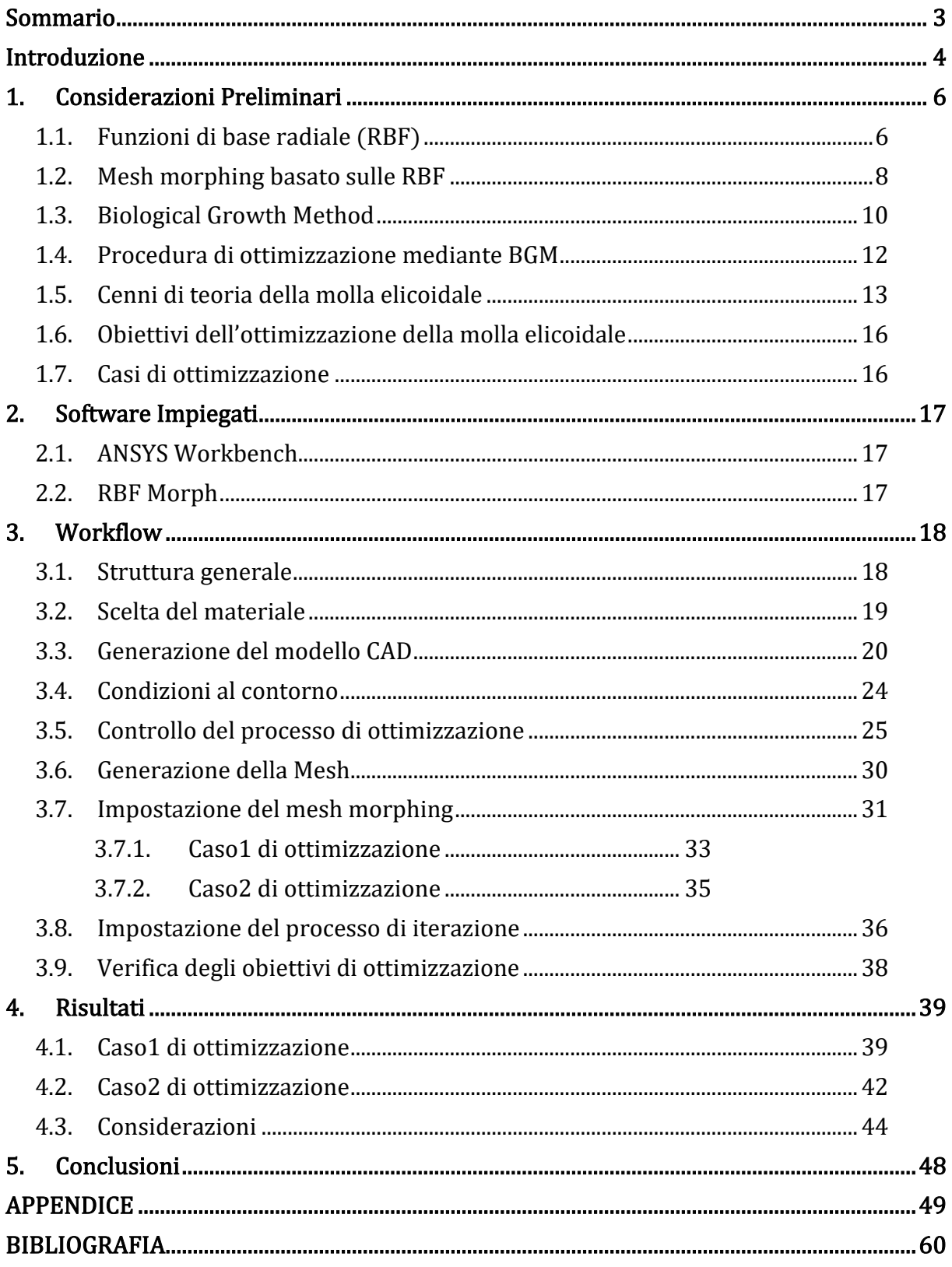

## <span id="page-2-0"></span>Sommario

Il presente lavoro di tesi si propone di adattare al caso di una molla elicoidale un'ottimizzazione di forma basata sul mesh morphing guidato dal Biological Growth Method (BGM).

La trattazione procederà in maniera consequenziale, definendo gli obbiettivi dell'ottimizzazione e ideando ad hoc le strategie di set up del processo di mesh morphing attraverso il quale essa sarà condotta.

Implementando tali strategie su uno stesso modello agli elementi finiti (FEM), si otterranno successivamente due casi di ottimizzazione che verranno opportunamente analizzati evidenziando il più affine agli obbiettivi prefissati.

Con l'obbiettivo di creare un riferimento per quanto concerne l'ottimizzazione della forma della molla elicoidale mediante il BGM, verrà infine richiamato il caso di ottimizzazione più proficuo, sottolineando gli aspetti fondamentali a garantire la ripetibilità del processo "ottimo" al variare della geometria processata.

## <span id="page-3-0"></span>Introduzione

Nella progettazione meccanica, la capacità odierna di costruire modelli numerici in grado di verificare con rapidità e accuratezza i requisiti funzionali dei componenti ha permesso più che mai di concentrare l'attenzione sull'ottimizzazione degli stessi, vale a dire, sulla ricerca della configurazione che permetta di minimizzare costi e rischi (talvolta sinonimi). Allo scopo, il progettista è chiamato a confrontare un elevato numero di possibili configurazioni, pur se virtualmente, attraverso l'analisi FEM (Finite Element Method).

Nella misura in cui tale confronto richieda di costruire un modello numerico per ciascuna delle configurazioni in esame, talvolta molto complesse in termini di forma del componente e delle sollecitazioni agenti, è evidente come tutto ciò possa diventare assai oneroso in termini di tempo.

Nello scenario appena descritto, e più in generale nei problemi di ottimizzazione, può essere allora considerato il mesh morphing quale un prezioso strumento. Il mesh morphing è un processo di trasformazione che interessa i nodi della griglia di calcolo (mesh), variandone, in base alle esigenze specifiche, il posizionamento nello spazio. Attraverso tale processo è quindi possibile, disponendo di un modello FEM originario, derivare altre configurazioni senza la necessità di ricostruire la geometria, la griglia di calcolo o le condizioni al contorno rispetto alle quali procede l'analisi numerica.

Esistono due principali approcci che consentono di operare il mesh morphing: nel primo, è l'utente a decidere quali spostamenti imporre a quali nodi della mesh; nel secondo è un algoritmo che, interpretando determinati risultati numerici dell'analisi, comunica quali nodi spostare e l'ampiezza di tali spostamenti.

Nell'ottimizzazione strutturale basata sul mesh morphing, di conseguenza, saranno distinguibili due metodologie, nell'ordine, associate al primo e al secondo approccio:

- L'ottimizzazione parametrica, che consiste nell' imporre ai nodi un campo di spostamenti parametrizzato e successivamente, esplorare il sottospazio delle possibili soluzioni variando, più o meno arbitrariamente entro un certo range, i parametri che definiscono il mesh morphing.
- L'ottimizzazione parameter-less, che consiste nel settare adeguatamente l'algoritmo responsabile del mesh morphing per poi lasciar evolvere la soluzione in modo congruente ad esso.

Discutendo brevemente le metodologie introdotte, è possibile evidenziare che l'ottimizzazione parametrica possieda un certo vantaggio statistico rispetto alla seconda. Supponendo illimitati il range entro il quale possono variare i parametri di ottimizzazione e il tempo a disposizione affinché possano essere vagliate le infinità di combinazioni, è in un certo modo garantito l'esito sperato.

La pratica ingegneristica, tuttavia, pone un limite ad entrambi gli elementi di questa ipotesi e quanto questo limite sia significativo, è chiaro dall'interesse sempre crescente che le industrie rivolgono alle tecniche di ottimizzazione parameter-less, grazie alle quali, quando possibile e dopo un adeguato settaggio dell'algoritmo che guida il mesh morphing, la configurazione ottima viene ottenuta gradualmente attraverso una serie di passi iterativi.

Alle metodologie di ottimizzazione parameter-less appartiene quella basata sul Biological Growth Method.

Il Biologica Growth Method (BGM), la cui formulazione verrà approfondita nel prossimo capitolo, è un modello che trae ispirazione dal comportamento osservato nei tessuti biologici sottoposti a condizioni di stress. La sua implementazione nei problemi di ottimizzazione e più nello specifico, in quei casi in cui essa miri a ridurre e/o distribuire uniformemente una sollecitazione su un'area critica del componente, ha più volte dimostrato la sua efficacia [1], dimostrandosi talvolta più efficiente di un'ottimizzazione parametrica omologa.

In questa trattazione, con il supporto di ANSYS Workbench [2], verrà adoperato il software RBF Morph ACT extension [3], che gestisce il mesh morphing attraverso l'uso di funzioni di base radiali e implementa l'algoritmo del BGM, per mettere a punto un processo di ottimizzazione automatica della forma della molla elicoidale.

#### <span id="page-5-0"></span>1. Considerazioni Preliminari

#### <span id="page-5-1"></span>1.1. Funzioni di base radiale (RBF)

Le funzioni di base radiale sono una classe di funzioni a valori reali, con dominio in  $\mathbb{R}^n$ , la cui forma generale può essere espressa come:

$$
f(x) = \varphi(||x - x_k||) \tag{1.1}
$$

Dove  $x_k$  è un punto noto del dominio della funzione detto centro della RBF, o punto sorgente, ed  $x$  è il generico punto del dominio della RBF, o punto bersaglio.

L'uso di funzioni di base radiale trova spazio in vari settori delle scienze applicate. D'interesse in questa trattazione è tuttavia il loro impiego nell'interpolazione di generiche funzioni a partire da un insieme di valori discreti.

Sia  $g: \mathbb{R}^n \to \mathbb{R}$  una funzione sufficientemente regolare di cui sono noti, nella distanza euclidea da N punti sorgente, un certo numero di valori discreti, è possibile costruire una funzione interpolante (tali valori) come combinazione lineare di N funzioni di base radiale e un termine polinomiale  $h(x)$ .

Detta  $s: \mathbb{R}^n \to \mathbb{R}$  la funzione interpolante suddetta, essa potrà quindi esprimersi come:

$$
s(x) = \sum_{i=1}^{N} \gamma_i \varphi(||x - x_{ki}||) + h(x)
$$
 (1.2)

Si può dimostrare che se  $\varphi$  è condizionatamente definita positiva di ordine  $m \leq 2$ , allora la funzione interpolante esiste e il termine polinomiale  $h(x)$  è lineare.

Scegliendo la tipologia di RBF in tal senso e supponendo  $\mathbb{R}^n = \mathbb{R}^3$ , coerentemente con le applicazioni di fit nello spazio d'interesse nell'ambito del mesh morphing, il termine polinomiale  $h(x)$  risulterà:

$$
h(x) = \beta_0 + \beta_1 x + \beta_2 y + \beta_3 z \tag{1.3}
$$

e l'equazione (1.2), di rimando:

$$
s(x) = \sum_{i=1}^{N} \gamma_i \varphi(||x - x_{ki}||) + \beta_0 + \beta_1 x + \beta_2 y + \beta_3 z \tag{1.4}
$$

La funzione interpolante potrà pertanto essere determinata risolvendo un sistema lineare avente per  $N + 4$  incognite i coefficienti  $\gamma$  delle N RBF e i coefficienti  $\beta$  del termine polinomiale.

Le equazioni necessarie a costruire tale sistema risolvente possono essere derivate imponendo dapprima la condizione di passaggio della funzione interpolante per i punti sorgente, vale a dire:

$$
s(x_{ki}) = g_i \quad per \ i = 1, \cdots, N \tag{1.5}
$$

e successivamente, imponendo le condizioni di ortogonalità dei contributi polinomiali. Il polinomio  $h(x)$ , infatti, non è legato all'esistenza della funzione interpolante sebbene, una volta determinato, ne garantisca l'unicità. La condizione appena introdotta può essere formulata come:

$$
\sum_{i=1}^{N} \gamma_i (\beta_0 + \beta_1 x_i + \beta_2 y_i + \beta_3 z_i) = 0
$$
\n(1.6)

essendo:

$$
\blacksquare [M] = \begin{bmatrix} \varphi(||x_{k1} - x_{k2}||) & \cdots & \varphi(||x_{k1} - x_{kN}||) \\ \vdots & \ddots & \vdots \\ \varphi(||x_{k1} - x_{kN}||) & \cdots & \varphi(||x_{kN} - x_{kN}||) \end{bmatrix}_{N \times N}
$$
 la matrice di interpolazione;

$$
\blacksquare [P] = \begin{bmatrix} 1 & x_{k1} & y_{k1} & z_{k1} \\ 1 & x_{k2} & y_{k2} & z_{k2} \\ \vdots & \vdots & \vdots & \vdots \\ 1 & x_{kN} & y_{kN} & z_{kN} \end{bmatrix}_{N \times 4} \quad \text{la matrice derivata dai contributi del polinomio}
$$

- $\blacksquare \boldsymbol{\beta}^T = (\boldsymbol{\beta}_0 \quad \boldsymbol{\beta}_1 \quad \boldsymbol{\beta}_2 \quad \boldsymbol{\beta}_3)$  il vettore trasposto dei coefficienti del polinomio;
- $\bullet \gamma^T = (\gamma_1 \quad \gamma_2 \quad \cdots \quad \gamma_N)_{1 \times N}$ il vettore trasposto dei coefficienti delle funzioni di base radiali;
- $g^T = (g_1 \quad g_2 \quad \cdots \quad g_N)_{1 \times N}$  il vettore trasposto dei valori da interpolare;

per l'equazione (1.5), sarà valida la scrittura in forma matriciale:

$$
[M \quad P]_{N \times (N+4)} \binom{\gamma}{\beta} = g \tag{1.7}
$$

Mentre l'equazione (1.6) risulterà verificata per

$$
[P]\beta = 0 \tag{1.8}
$$

e ancora, per

$$
[\mathbf{P}]^{\mathrm{T}} \boldsymbol{\gamma} = \mathbf{0} \tag{1.9}
$$

Combinando le equazioni (1.7) (1.8) e (1.9) è possibile infine ottenere in forma compatta il sistema risolvente come:

$$
\begin{bmatrix} M & P \\ p^T & 0 \end{bmatrix} \begin{pmatrix} \gamma \\ \beta \end{pmatrix} = \begin{pmatrix} g \\ 0 \end{pmatrix}
$$
 (1.10)

### <span id="page-7-0"></span>1.2. Mesh morphing basato sulle RBF

Nel mesh morphing basato sulle RBF, i punti sorgente sono l'insieme di nodi della griglia di calcolo ai quali viene imposto, secondo le esigenze specifiche, un campo di spostamenti nello spazio tridimensionale, mentre i punti bersaglio sono un insieme di nodi prescelto, che in virtù dello spostamento anzidetto, adatteranno il loro posizionamento. Ricorrendo alla teoria introdotta, è pertanto possibile risolvere il sistema (1.10) per

• 
$$
\begin{cases}\n\mathbf{r}^x = (\gamma_1^x \quad \gamma_2^x \quad \dots \quad \gamma_N^x)_{1 \times N} \\
\mathbf{r}^x = (\beta_0^x \quad \beta_1^x \quad \beta_2^x \quad \beta_3^x) \\
\mathbf{r}^x = (\mathbf{r}^x \quad \mathbf{r}^x \quad \dots \quad \mathbf{r}^x)_{1 \times N} \\
\mathbf{r}^y = (\gamma_1^y \quad \gamma_2^y \quad \dots \quad \gamma_N^y)_{1 \times N} \\
\mathbf{r}^y = (\beta_0^y \quad \beta_1^y \quad \beta_2^y \quad \beta_3^y) \\
\mathbf{r}^y = (\mathbf{r}^y \quad \mathbf{r}^y \quad \dots \quad \mathbf{r}^y)_{1 \times N} \\
\mathbf{r}^y = (\mathbf{r}^z \quad \mathbf{r}^z \quad \dots \quad \mathbf{r}^z \quad \dots \quad \mathbf{r}^z \quad \dots \quad \mathbf{r}^z \quad \mathbf{r}^z
$$

dove gli apici  $x, y, z$  sono identificativi degli assi del riferimento adottato per descrivere lo spazio tridimensionale, e la componente i-esima del vettore  $\, \boldsymbol{g}^{\boldsymbol{k}}$  , per  $k = x, y, z$  , è pari allo spostamento assegnato all'i-esimo sourche point, valutato lungo la direzione  $k$ . Si ottiene in questo modo, un'approssimazione del campo vettoriale che definisce complessivamente la trasformazione della porzione di griglia di calcolo desiderata come:

$$
\begin{pmatrix} s_x(x) \\ s_y(x) \\ s_z(x) \end{pmatrix} = \begin{pmatrix} \sum_{i=1}^N \gamma_i^x \varphi(||x - x_{ki}||) + \beta_0^x + \beta_1^x x + \beta_2^x y + \beta_3^x z \\ \sum_{i=1}^N \gamma_i^y \varphi(||x - x_{ki}||) + \beta_0^y + \beta_1^y x + \beta_2^y y + \beta_3^y z \\ \sum_{i=1}^N \gamma_i^z \varphi(||x - x_{ki}||) + \beta_0^z + \beta_1^z x + \beta_2^z y + \beta_3^z z \end{pmatrix}
$$
(1.11)

Per completare questa introduzione all'uso delle funzioni di base radiale ai fini indicati, si riporta la Tabella 1.1 delle più comuni tipologie di RBF che soddisfano le ipotesi sotto le quali è stata determinata la (1.10). Per  $r = ||x - x_k||$ :

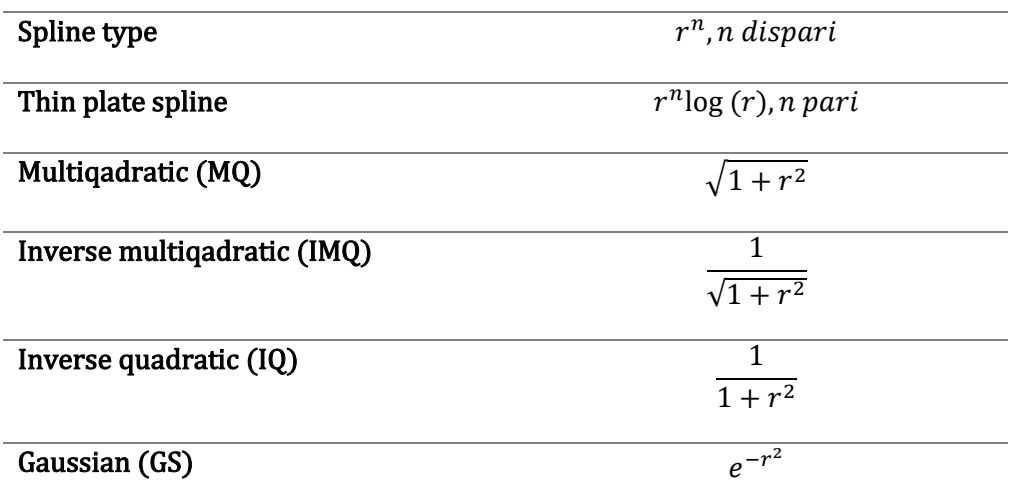

Tabella1.1: Funzioni di base radiale comuni

#### <span id="page-9-0"></span>1.3. Biological Growth Method

Il Biological Growth Method è un metodo di ottimizzazione ispirato al comportamento osservato in alcuni tessuti biologici sottoposti a condizioni di stress. Si osservò che in risposta alla sollecitazione, questi crescevano in maniera commisurata alla distribuzione della stessa, mostrando un più elevato tasso di crescita nelle zone maggiormente sollecitate. Tale processo, inoltre, terminava una volta che l'aggiunta progressiva e mirata di strati di materiale organico produceva, rispettivamente all'area complessiva sottoposta alla sollecitazione, una distribuzione dello stress omogenea.

In [4] e [5] si propose di estendere il concetto appena introdotto: parallelamente all'aggiunta di materiale nelle aree dove lo stress si rivelava più intenso, si suggeriva di rimuoverlo nelle zone in cui l'intensità dello stesso risultava minore. In [5] inoltre, appariva chiara l'idea di accostare tale metodologia all' ottimizzazione assistita da calcolatore.

In [6] Waldman e Heller, proposero un modello più complesso di crescita stratificata secondo i modi introdotti, fruibile nell'ottimizzazione della forma di fori in strutture alari con picchi di stress multipli.

L'equazione che definiva il modello era formulata come segue:

$$
d_i^j = \left(\frac{\sigma_i^j - \sigma_i^{th}}{\sigma_i^{th}}\right) \cdot s \cdot c \qquad \begin{cases} se \ \sigma_i^j > 0, \ \sigma_i^{th} = \max\left(\sigma_i^j\right) \\ se \ \sigma_i^j < 0, \ \sigma_i^{th} = \min\left(\sigma_i^j\right) \end{cases} \tag{1.12}
$$

Il modello di Waldman e Heller, ovvero, spostava l'i-esimo nodo del perimetro della jesima regione di una distanza  $d_i^j$ , calcolata come dalla (1.12), nella quale  $\sigma_i^j$  è lo stress normale nella direzione tangenziale,  $\sigma^{th}_i$  è il valore di soglia dello stress,  $c$  è una lunghezza caratteristica arbitraria ed è un fattore di scala.

Nel presente lavoro, il modello rappresentativo del BGM è quello implementato in RBF Morph ACT extension, che supportato da ANSYS Workbench, gestisce il morphing tramite le RBF. Esso viene formulato nella seguente equazione:

$$
S_{node} = \frac{\sigma_{node} - \sigma_{th}}{\sigma_{max} - \sigma_{min}} \cdot d \tag{1.13}
$$

Dove, calcolati tramite lo strumento di analisi agli elementi finiti di ANSYS Workbench,  $\sigma_{node}$  è il valore rispettivo allo stress individuato nel generico nodo tra quelli eletti a punti sorgente, mentre  $\sigma_{max}$  e  $\sigma_{min}$ , sono rispettivamente il massimo e il minimo valore dello stress individuabile tra i nodi eletti a punti sorgente. A ciascun di essi, pertanto, in base al valore dello stress corrispondente, sarà assegnato lo spostamento  $S_{node}$  nella direzione normale alla superficie di appartenenza. Tale spostamento, che risulta quindi determinato una volta scelti arbitrariamente i valori  $\sigma_{th}$ e d (la cui influenza verrà in seguito discussa), si propagherà infine anche a quei punti bersaglio che non sono punti sorgente, coerentemente alla teoria richiamata nel paragrafo precedente.

Si vuole infine far notare che l'implementazione di RBF Morph ACT extension della (1.13) permette di caratterizzare lo stress significativo  $\sigma$  secondo vari criteri di resistenza:

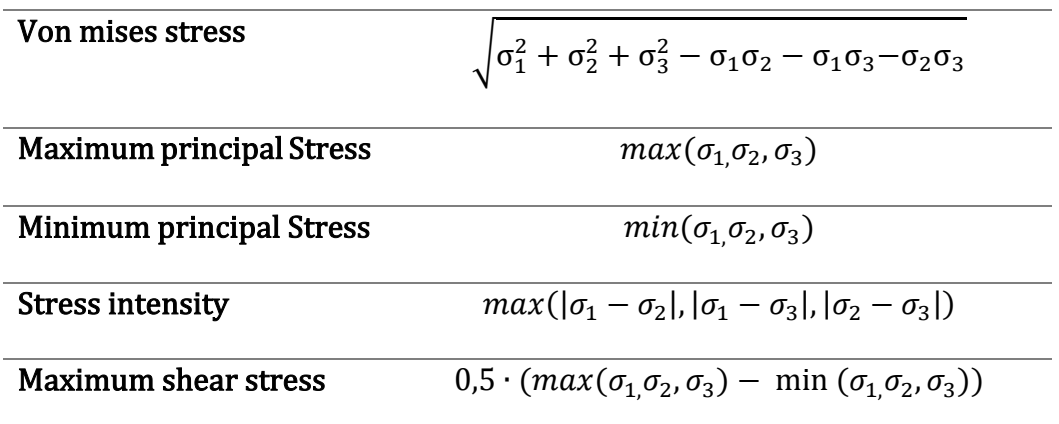

Tabella 1.2: Caratterizzazione dello stress significativo

#### <span id="page-11-0"></span>1.4. Procedura di ottimizzazione mediante BGM

Come introdotto, è possibile coniugare il mesh morphing basato sulle RBF e il BGM al fine di mettere a punto una procedura automatica di ottimizzazione della forma di un componente. In questo paragrafo, passo dopo passo, come segue, viene illustrata tale procedura:

- 1. A partire dalla geometria del componente da processare, modellata in ambiente CAD, viene generato il modello numerico attraverso una discretizzazione della geometria (creazione della mesh) e l'aggiunta di carichi e vincoli (impostazione delle condizioni al contorno). Fatto ciò, viene eseguita l'analisi FEM;
- 2. Si definisce il complesso dei punti bersaglio.
- 3. Dopo una previa osservazione dei risultati dell'analisi FEM attinenti alla superficie da scolpire, si selezionano quali punti sorgente i nodi ad essa appartenenti e si impostano i parametri  $\sigma_{th}$ e d dell'equazione (1.13), determinando indirettamente il campo di spostamenti riguardante ciascun punto bersaglio;
- 4. Se si verifica l'esigenza che taluni nodi rimangano fissi durante il mesh morphing, si aggiunge un ulteriore set di punti bersaglio, costituito dai nodi in questione, ai quali viene assegnato il campo di spostamenti nullo;
- 5. Viene applicato il mesh morphing al modello FEM e la soluzione viene ricalcolata;
- 6. I nuovi risultati vengono interpretati: se un'ulteriore ottimizzazione può essere eseguita, la procedura può ripetersi a partire dalla configurazione corrente. Se ciò non è necessario, la configurazione ottenuta sarà quella ottimale.

Come è chiaro dalla procedura illustrata, le mansioni dell'utente che si approccia a questo tipo di ottimizzazione, sono in definitiva l'impostazione dei valori  $\sigma_{th}$ e d, rispettivamente il Threshold value e il Maximum Surface Offset.

Interpretando l'equazione (1.13) è possibile definire  $\sigma_{th}$  e d, come il valore al quale l'algoritmo tenterà di uniformare lo stress nella zona processata ( $\sigma_{th}$ ) e la massima escursione in termini di spostamento tra il nodo maggiormente sollecitato e quello minormente sollecitato  $(d)$ .

La scelta di  $\sigma_{th}$  andrà pertanto adoperata tenendo conto che essa condizionerà (più o meno a seconda del caso trattato) le grandezze estensive che caratterizzano il componente, mentre quella di  $d$ , considerando che essa condizionerà la qualità delle griglia di calcolo al reiterarsi del processo di morphing: valori troppo elevati di possono generare, anche in corrispondenza della singola azione di morphing, distorsioni della mesh così ingenti da renderla, nel giro di poche interazioni, inadatta all'analisi FEM che è alla base dell'ottimizzazione; Valori di  $d$  troppo bassi, di contro, possono rendere vana l'azione di morphing, da cui risulterebbe una mesh sovrapponibile a quella di partenza anche dopo numerosi passi iterativi.

#### <span id="page-12-0"></span>1.5. Cenni di teoria della molla elicoidale

Le molle elicoidali sono componenti che rivestono una grande importanza in numerosi sistemi meccanici e il loro studio è in genere dominio dei corsi di elementi costruttivi delle macchine. Nel presente paragrafo, si richiameranno alcuni cenni di teoria della molla elicoidale a sezione retta circolare [20], nella misura in cui siano sufficienti a comprendere la trattazione a seguire.

La molla elicoidale a sezione retta circolare può essere considerata quale una barra di torsione, avvolta ad elica con un certo angolo  $\lambda$  per formare un numero N di spire di diametro D. Come in buona approssimazione avviene agendo opportunamente sulle spire estremali, la molla elicoidale si considera caricata lungo l'asse dell'avvolgimento; le sollecitazioni che ivi si destano, pertanto, saranno un taglio e una torsione costanti.

Il campo delle tensioni in equilibrio con le sollecitazioni elencate, sulla generica sezione retta, si otterrà infine combinando le tensioni di taglio, le tensioni da torsione e un fattore di intensificazione degli sforzi dovuto alla curvatura dell'asse che intercetta i baricentri delle sezioni rette. Supponendo trascurabile l'angolo d'avvolgimento  $\lambda$ , e limitando l'attenzione al mantello del filo avvolto ad elica, è possibile calcolare analiticamente i valori della tensione di taglio all'intradosso e all'estradosso, dove si hanno rispettivamente il massimo e il minimo valore degli sforzi agenti tra quelli valutati.

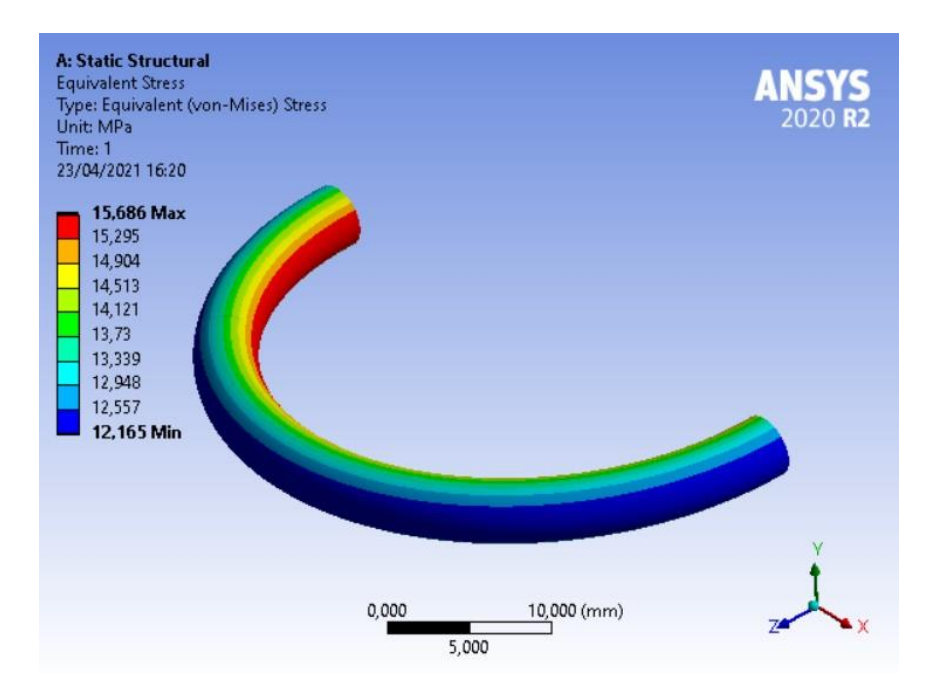

Figura 1.1: Campo degli sforzi sul mantello di una semi-spira piana della molla elicoidale (valutato in termini di tensione equivalente secondo il criterio di Von Mises)

Per procedere in tale calcolo, si definisce dapprima l'indice della molla  $\mathcal C$  come il rapporto tra il diametro dell'avvolgimento  $D$  e il diametro del filo  $d$ :

$$
C = \frac{D}{d} \tag{1.14}
$$

successivamente, si stima il cosiddetto fattore di Wahl contestualmente all'intradosso (1.15) e all'estradosso (1.16) e infine tramite esso, che tiene conto degli effetti legati alla presenza del taglio e dell'intensificazione degli sforzi dovuti alla curvatura, si ricavano i valori massimo (1.17) e minimo (1.18) degli sforzi:

$$
k_{w-intra} = \frac{4C - 1}{4C - 4} + \frac{0.615}{C}
$$
 (1.15)

$$
k_{w-estra} = \frac{4C + 1}{4C + 4} - \frac{0.615}{C}
$$
 (1.16)

$$
\tau_{intra} = k_{w-intra} \cdot \frac{8FD}{\pi d^3} \tag{1.17}
$$

$$
\tau_{estra} = k_{w-estra} \cdot \frac{8FD}{\pi d^3} \tag{1.18}
$$

Dove  $F$  è l'entità del carico agente lungo l'asse della molla elicoidale.

È talvolta utile, e di certo lo è in questo lavoro, valutare le molle in termini prestazionali. A tale scopo si definisce il coefficiente di utilizzazione  $CU$ , o efficienza della molla  $\varepsilon$ , come il rapporto tra l'energia elastica  $E_{tot}$  da essa accumulata sotto il carico di esercizio e la massima energia elastica accumulabile  $E_{max}$  calcolata secondo i dettami della teoria dell'elasticità considerando in ogni punto del volume il massimo sforzo di esercizio.

$$
\varepsilon = \frac{E_{tot}}{E_{max}}\tag{1.19}
$$

Per la molla elicoidale, la (1.19) si caratterizza nei seguenti termini:

$$
\varepsilon = \frac{GE_{tot}}{\frac{1}{2}\tau_{max}^2 V} \tag{1.20}
$$

dove  $G$  è il modulo di elasticità trasversale del materiale di cui è costituita la molla e  $V$  è il volume della stessa.

Per concludere, si richiama la definizione della rigidezza  $K$  della molla quale il rapporto tra il carico  $F$  che sollecita la molla e l'abbassamento  $\delta$  che esso genera.

$$
K = \frac{F}{\delta} \tag{1.21}
$$

Si noti che la (1.21) è la definizione di rigidezza valida per ciascun tipo di molla e per la molla elicoidale può essere ulteriormente caratterizzata in relazione ai parametri geometrici che la definiscono e al modulo di rigidezza trasversale del materiale. Per completezza, si riporta infine l'equazione:

$$
K = \frac{Gd^4}{8ND^3} \tag{1.22}
$$

### <span id="page-15-0"></span>1.6. Obiettivi dell'ottimizzazione della molla elicoidale

Come mostrato nel precedente paragrafo, la distribuzione dello stress sul mantello della molla elicoidale a sezione circolare, non è uniforme. È proprio da questa evidenza che nasce l'interesse, sia accademico che industriale, dell'ottimizzazione della forma della molla elicoidale nei termini di equalizzare la distribuzione degli sforzi sul perimetro della generica sezione retta. Inseguendo tale obbiettivo nell'ottica di alleggerire il componente o aumentarne la sicurezza e la vita a fatica, sono state proposte diverse forme di molle elicoidali a sezione non circolare ed alcuni esempi sono dati in [16,17].

In questa trattazione, partendo da un modello di semi-spira piana, viene investigata la possibilità di realizzare un'ottimizzazione analoga tramite il BGM. Tale ottimizzazione, in particolare, avrà come obiettivi espliciti:

- Ridurre l'intervallo Δσ tra la massima e la minima tensione sul perimetro della sezione
- $\bullet$  Aumentare l'efficienza  $\varepsilon$  della molla
- $\bullet$  Mantenere invariata la rigidezza K della molla rispetto a quella originaria

### <span id="page-15-1"></span>1.7. Casi di ottimizzazione

Chiariti gli obbiettivi dell'ottimizzazione, rimane da strutturare il processo attraverso il quale realizzarla. Prove empiriche, supportate dall' approfondimento che si riporta in appendice, hanno rivelato l'impossibilità, ai fini desiderati, di condurre simultaneamente l'azione di morphing tramite il BGM sull'intradosso e l'estradosso della semi-spira assunta quale geometria di partenza. Ciò ha portato a definire i due casi di ottimizzazione che sono oggetto di questa discussione:

- Caso1: BGM-Mesh morphing applicato al solo intradosso della semi-spira
- Caso2: BGM-Mesh morphing applicato al solo estradosso della semi-spira

# <span id="page-16-0"></span>2. Software Impiegati

## <span id="page-16-1"></span>2.1. ANSYS Workbench

La piattaforma Workbench è lo strumento pensato per mettere in comunicazione i vari software di modellazione e analisi numerica che rientrano nel panorama di ANSYS, facilitando la gestione del progetto che ivi si articola attraverso vari step di lavoro. La sua caratteristica fondamentale è quella di consentire il trasferimento e la condivisione dei dati di input e output non solo tra i diversi strumenti impiegati nel pre e post processing, ma anche tra più modelli di simulazione (il che consente la facile implementazione di sofisticate simulazioni multifisiche).

Contestualmente al presente lavoro, si segnala l'utilizzo di ANSYS Design Modeler, ANSYS Meshing e ANSYS Mechanical, tra loro comunicanti nell'ambiente di lavoro di ANSYS Workbench, nella release 2020 R2.

ANSYS Design Modeler è uno degli strumenti di modellazione geometrica B-rep disponibili nel pacchetto ANSYS. Il suo utilizzo è semplice e intuitivo sia per quanto riguarda la realizzazione del volume caratteristico della geometria desiderata che per quanto riguarda la suddivisione delle superfici che lo individuano in base alle esigenze specifiche.

ANSYS Meshing è il software preposto alla generazione della griglia di calcolo. Tale processo è automatizzato nella sua applicazione più semplice sebbene sia possibile aggiungere delle impostazioni di controllo per agire direttamente su quei parametri che definiscono la mesh in termini di morfologia, topologia e dimensioni delle celle costituenti.

ANSYS Mechanical è infine il software di calcolo agli elementi finiti che permette di impostare ed effettuare l'analisi strutturale.

### <span id="page-16-2"></span>2.2. RBF Morph

RBF Morph, è il software che permette di automatizzare la procedura di mesh morphing esposta nei paragrafi 1.2 e 1.4. Esso gestisce la matematica associata al processo di morphing basato sulle RBF mediante algoritmi avanzati che consentono di ottimizzarla in termini di tempi di calcolo e di qualità dei risultati attendibili.

L'utilizzo di RBF Morph ha riferimenti in un vasto campo di applicazioni, tra le quali ottimizzazioni di forma [1,7], applicazioni in tempo reale [8], modellazione interattiva nel settore biomedicale [9] e generazione di digital twin [10]. Se da una parte questa evidente versatilità del software è direttamente correlata alle sue notevoli potenzialità, dall'altra, è rilevante sottolineare la semplicità di utilizzo di cui esso è dotato.

RBF Morph, e in particolare la versione ACT extension adoperata in questa trattazione, una volta installato in ANSYS Workbench, presenta infatti la stessa struttura interattiva e logica di ANSYS Mechanical: Per impostare il problema RBF, l'utente, crea all'interno dell'albero di analisi di Mechanical, una struttura gerarchica di oggetti parents e children contenenti le istruzioni per effettuare il morphing. Quest'ultimo, infine, una volta avviata la simulazione, viene eseguito subito dopo la generazione della griglia di calcolo e prima del calcolo strutturale, che risulta in tal modo effettuato sulla nuova configurazione.

## <span id="page-17-0"></span>3. Workflow

Nel presente capitolo, si espone il procedimento generale adottato nella messa a punto dei casi di ottimizzazione introdotti nel paragrafo 1.6. Verrà pertanto illustrato dettagliatamente, passo dopo passo, tutto l'iter che parte dalla realizzazione del modello CAD della semi-spira da ottimizzare e procede fino alla verifica degli obbiettivi prefissati dell'ottimizzazione.

### <span id="page-17-1"></span>3.1. Struttura generale

Il flusso di operazioni che si apprestano a seguire, sono gestite all'interno di un singolo progetto nella piattaforma di ANSYS Workbench, che ne consente la suddivisione e la interattività. La struttura del progetto è ottenuta richiamando l'oggetto Static Structural dal quale a sua volta è possibile accedere ai vari ambienti di modellazione geometrica e FEM.

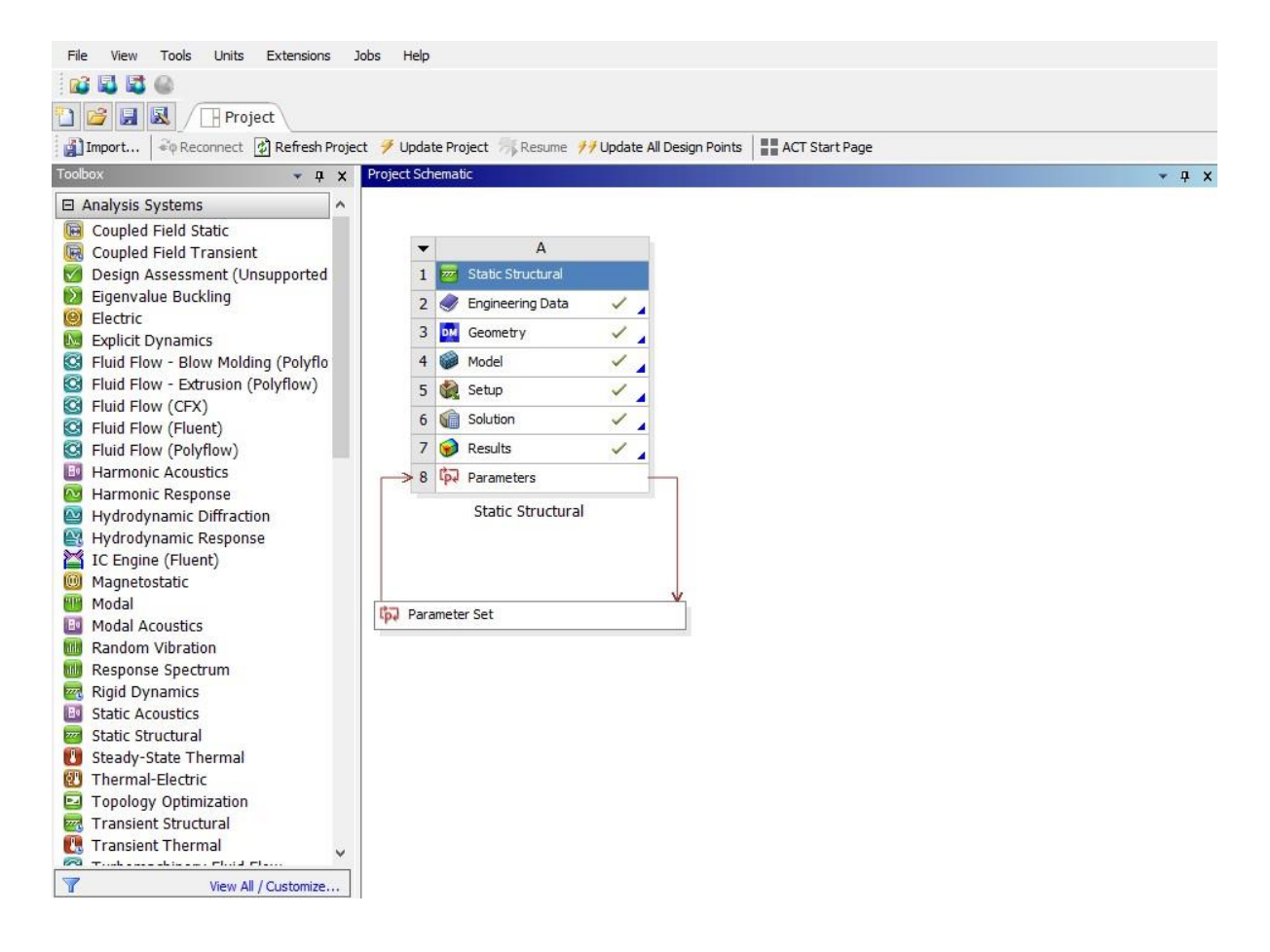

Figura 3.1: Struttura complessiva del progetto in ANSYS Workbench

Attraverso Engineering Data, sarà possibile selezionare le caratteristiche del materiale in analisi. ANSYS Workbench, mette a disposizione, da libreria, una vasta gamma di materiali metallici e non, elastici e non, che possono essere ulteriormente personalizzati aggiungendo leggi costitutive create o settate dall'utente in base alle esigenze.

Attraverso Geometry sarà possibile accedere all'ambiente di modellazione geometrica di ANSYS Design Modeler, nella quale verrà generato il CAD del modello.

Attraverso Model, sarà possibile accedere ad ANSYS Meshing, ANSYS Mechanical ed RBF Morph, integrati nella stessa interfaccia utente, e di conseguenza, generare la griglia di calcolo, impostare le condizioni al contorno dell'analisi strutturale e settare le istruzioni del mesh morphing.

### <span id="page-18-0"></span>3.2. Scelta del materiale

Il materiale scelto in questa trattazione è il generico acciaio strutturale, che salvo eventuali impostazioni dell'utente, è quello suggerito di default da ANSYS Workbench. È comunque bene accedere alla descrizione del materiale per trarre il valore del modulo di elasticità trasversale  $G$ .

|                | Outline of Schematic A2: Engineering Data                               |    |                |                         |                 |                                                                                                    |             |                          | $-4x$          |                                                                                                    |
|----------------|-------------------------------------------------------------------------|----|----------------|-------------------------|-----------------|----------------------------------------------------------------------------------------------------|-------------|--------------------------|----------------|----------------------------------------------------------------------------------------------------|
|                | A                                                                       |    | B              | $\mathsf{C}$            | D               |                                                                                                    | E           |                          |                |                                                                                                    |
| $\mathbf{1}$   | Contents of Engineering Data                                            | Ç. |                | $\mathbf{r}_\mathrm{S}$ | Source          |                                                                                                    | Description |                          |                |                                                                                                    |
| $\overline{2}$ | Material                                                                |    |                |                         |                 |                                                                                                    |             |                          |                |                                                                                                    |
| 3              | Structural Steel                                                        |    | $\blacksquare$ | 厕                       | $\mathbf{P}$ Ge | Fatigue Data at zero mean stress comes from 1998 ASME BPV Code,<br>Section 8, Div 2, Table 5-110.1 |             |                          |                |                                                                                                    |
| ×              | Click here to add a new material                                        |    |                |                         |                 |                                                                                                    |             |                          |                |                                                                                                    |
|                |                                                                         |    |                |                         |                 |                                                                                                    |             |                          |                |                                                                                                    |
|                | Properties of Outline Row 3: Structural Steel                           |    |                |                         |                 |                                                                                                    |             |                          | ÷              | $4 \times$                                                                                                    |
|                | A                                                                       |    |                |                         |                 | B                                                                                                  | $\mathsf C$ |                          | D              | $\mathsf E$                                                                                                    |
| $\mathbf{1}$   | Property                                                                |    |                |                         |                 | Value                                                                                              | Unit        |                          | 國中             |                                                                                                    |
| 2 <sup>5</sup> | Material Field Variables                                                |    |                |                         |                 | Table                                                                                              |             |                          |                |                                                                                                    |
| 3              | <b>Z</b> Density                                                        |    |                |                         |                 | 7850                                                                                               | $kg m^{-3}$ | $\blacksquare$           | F)             | $\begin{picture}(20,20) \put(0,0){\line(1,0){0.5}} \put(15,0){\line(1,0){0.5}} \put(15,0){\line(1,0){0.5}} \put(15,0){\line(1,0){0.5}} \put(15,0){\line(1,0){0.5}} \put(15,0){\line(1,0){0.5}} \put(15,0){\line(1,0){0.5}} \put(15,0){\line(1,0){0.5}} \put(15,0){\line(1,0){0.5}} \put(15,0){\line(1,0){0.5}} \put(15,0){\line(1,0){0.5}} \$ |
| $\overline{4}$ | Isotropic Secant Coefficient of Thermal Expansion<br>$\left  + \right $ |    |                |                         |                 |                                                                                                    |             |                          | $\Box$         |                                                                                                    |
| 6              | Isotropic Elasticity<br>$\Box$                                          |    |                |                         |                 |                                                                                                    |             |                          | 同              |                                                                                                    |
| $\overline{7}$ | Derive from                                                             |    |                |                         |                 | $\overline{\phantom{a}}$<br>Young's Modulus and Pois                                               |             |                          |                |                                                                                                    |
| $\bf 8$        | Young's Modulus                                                         |    |                |                         |                 | $2E+11$                                                                                            | Pa          | $\overline{\phantom{a}}$ |                | $\Box$                                                                                                    |
| $\overline{9}$ | Poisson's Ratio                                                         |    |                |                         |                 | 0,3                                                                                                |             |                          |                | $\Box$                                                                                                    |
| 10             | <b>Bulk Modulus</b>                                                     |    |                |                         |                 | 1,6667E+11                                                                                         | Pa          |                          |                | $\blacksquare$                                                                                                    |
| 11             | Shear Modulus                                                           |    |                |                         |                 | 7,6923E+10                                                                                         | Pa          |                          |                | $\Box$                                                                                                    |
| 12             | ħ<br>Strain-Life Parameters<br>$\left  \frac{1}{2} \right $             |    |                |                         |                 |                                                                                                    |             |                          |                |                                                                                                    |
| 20             | Ŧ<br>S-N Curve<br>$\mathbf{H}$                                          |    |                |                         |                 | <b>Tabular</b>                                                                                     |             |                          | $\Box$         |                                                                                                    |
| 24             | 空<br>Tensile Yield Strength                                             |    |                |                         |                 | $2,5E+08$                                                                                          | Pa          | $\blacksquare$           |                | $\Box$                                                                                                    |
| 25             | 12<br>Compressive Yield Strength                                        |    |                |                         |                 | $2,5E+08$                                                                                          | Pa          | $\overline{z}$           |                | $\overline{\mathbb{D}}$                                                                                                    |
| 26             | P<br>Tensile Ultimate Strength                                          |    |                |                         |                 | $4,6E+08$                                                                                          | Pa          | $\blacksquare$           |                | $\Box$                                                                                                    |
| 27             | 臼<br>Compressive Ultimate Strength                                      |    |                |                         |                 | $\mathbf 0$                                                                                        | Pa          | $\overline{\phantom{a}}$ | <b>TELEVIS</b> | $\overline{\mathbb{M}}$                                                                                                    |

Figura 3.2: Struttura complessiva del progetto in ANSYS Workbench

Come si legge in Figura 3.2,  $G = 76.923$  GPa e tale valore sarà fondamentale nella fase di verifica degli obbiettivi dell'ottimizzazione.

### <span id="page-19-0"></span>3.3. Generazione del modello CAD

La geometria sulla quale è stata condotta l'ottimizzazione è quella di una semi-spira piana della molla elicoidale avente diametro del filo  $d_f = 4mm$  e diametro dell'avvolgimento **. Al fine di impostare i casi di ottimizzazione in analisi in modo coerente a** quanto prefissato, è stato necessario suddividere opportunamente, come sarà chiaro a breve, il volume della semi-spira e la superficie che ne costituisce il mantello.

È doveroso premettere che la sequenza di operazioni che porta all'ottenimento del modello CAD desiderato, non è univoca. Quella proposta a seguire è stata scelta tra le tante possibili per la semplicità che deriva dall'utilizzo, in ogni step di modellazione, della stessa logica procedurale: creazione di uno sketch ed esecuzione di una lavorazione basata sullo stesso.

Dopo aver eseguito l'accesso in ambiente ANSYS Design Modeler, come primo step di modellazione (Figura 3.3), si genera sul piano  $XY$ , lo sketch di un cerchio dal diametro di  $4mm$  con l'origine distante  $20mm$  dall'asse  $Y$  e coincidente con l'asse X. Successivamente, per lo sketch in esame si crea un'estrusione in rivoluzione intorno all'asse Y, formando una spira piana.

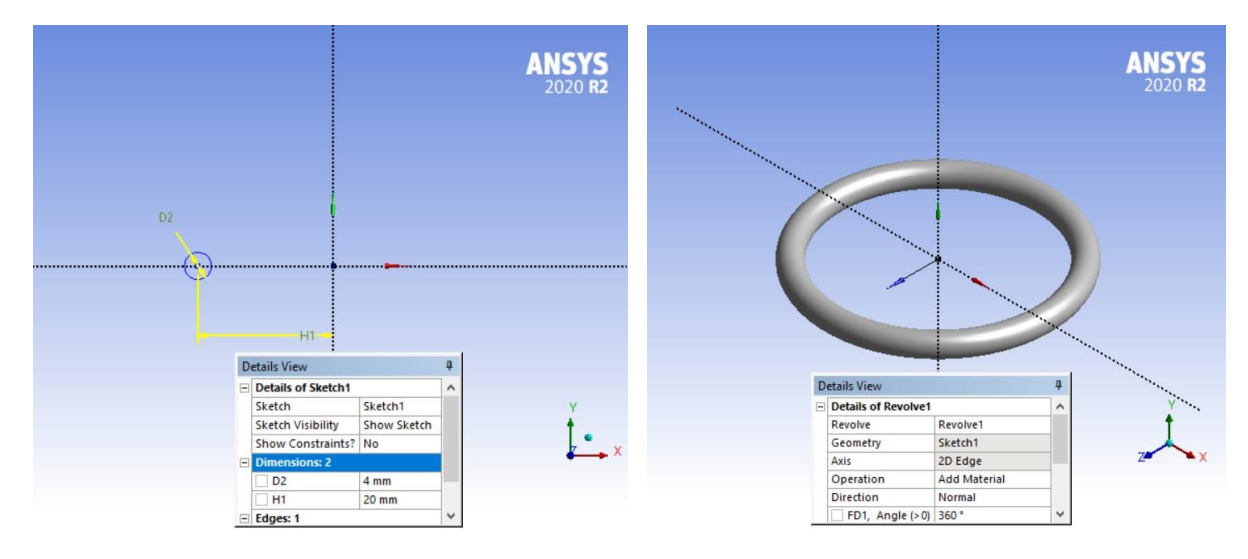

Figura 3.3: Primo step di modellazione

Come secondo step, al fine di suddividere la superficie del mantello tra intradosso ed estradosso, si crea sul piano  $XY$  lo sketch in Figura 3.4.

Successivamente, per lo sketch in esame si imposta una rivoluzione intorno all'asse eseguente l'operazione *imprint faces* (Figura 3.4).

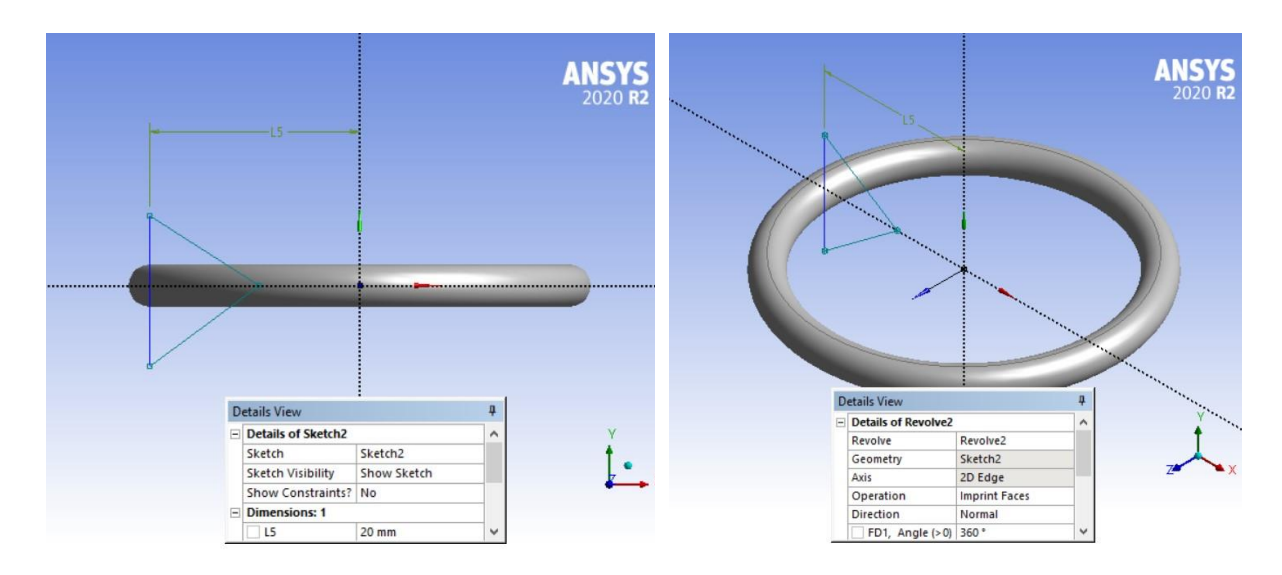

Figura 3.4: Secondo step di modellazione

Come terzo step si suddivide ulteriormente la superficie del mantello rispettiva all'estradosso. Si crea quindi, nel piano  $XY$ , lo sketch in Figura 3.5 e di seguito, la rivoluzione dello stesso intorno all'asse Y eseguente l'operazione *imprint faces* (Figura3.5).

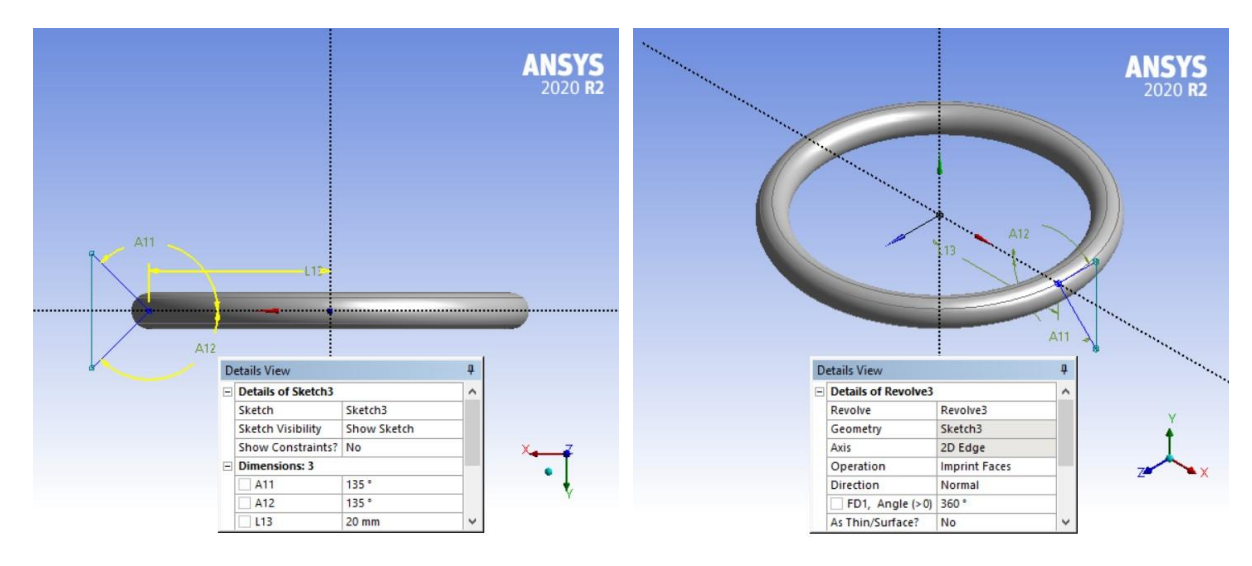

Figura 3.5: Terzo step di modellazione

In modo del tutto speculare, ancora, si suddivide la superficie del mantello rispettiva all'intradosso.

Se fino a questo punto, la creazione della geometria è proceduta correttamente, il modello in analisi corrisponderà a una spira piana il cui volume è racchiuso da 6 superfici (faces) riconoscibili sul mantello grazie alla presenza di 6 bordi (edges). Appurato questo, si procede al quarto step di modellazione. Esso consiste nel suddividere il volume della spira in 8 parti uguali e allo scopo, si propone di ripete il seguente procedimento quanto basta

ad ottenere il risultato: sul piano  $XZ$  si crea lo sketch di un profilo chiuso che intercetti opportunamente tutto lo spessore in senso radiale di due sezioni distinte e a tale sketch si assegna un'estrusione eseguente l'operazione *slice material*. Si prenda come esempio quanto riportato in Figura 3.6.

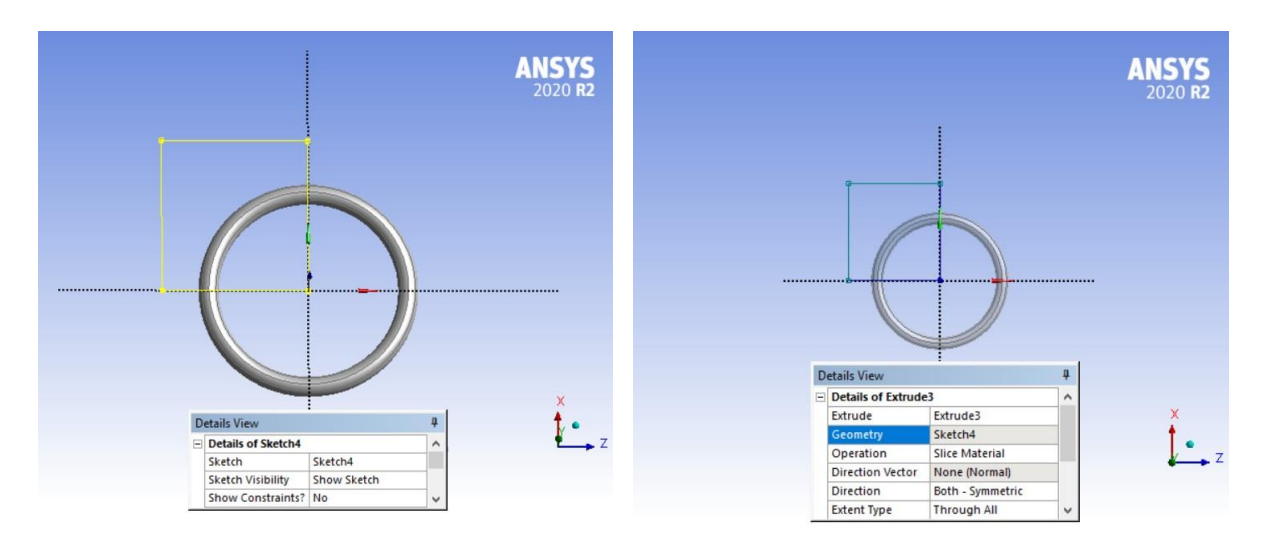

Figura 3.6: Quarto step di modellazione

Degli 8 corpi (solid bodies) ottenuti a seguito del procedimento illustrato, se ne eliminano 2 adiacenti abbinando alla selezione degli stessi il comando Suppress Body. Il modello della semi-spira desiderato, infine, si ottiene prescrivendo che i restanti 6 corpi formino una parte, ottenendo quanto in Figura 3.7.

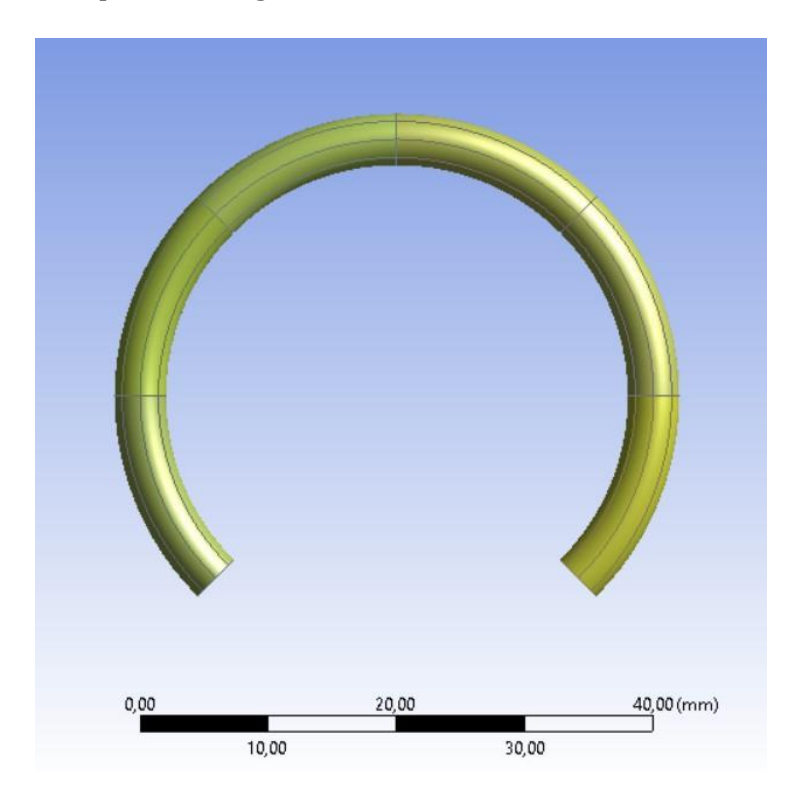

Figura 3.7: Modello CAD ultimato

È doveroso chiarire, a questo punto, un'ambiguità che scaturisce dalle precedenti affermazioni: il modello CAD ottenuto non è, a rigore, quello di una semi-spira. Facendo tuttavia riferimento alla Figura 3.8, sarà la semi-spira evidenziata a concentrare l'attenzione di questa trattazione. Le parti restanti, indicate in blu, in corrispondenza delle quali sezioni estremali saranno applicate le condizioni al contorno dell'analisi strutturale, avranno la sola funzione di consentire l'estinguersi degli effetti di bordo che ivi si destano.

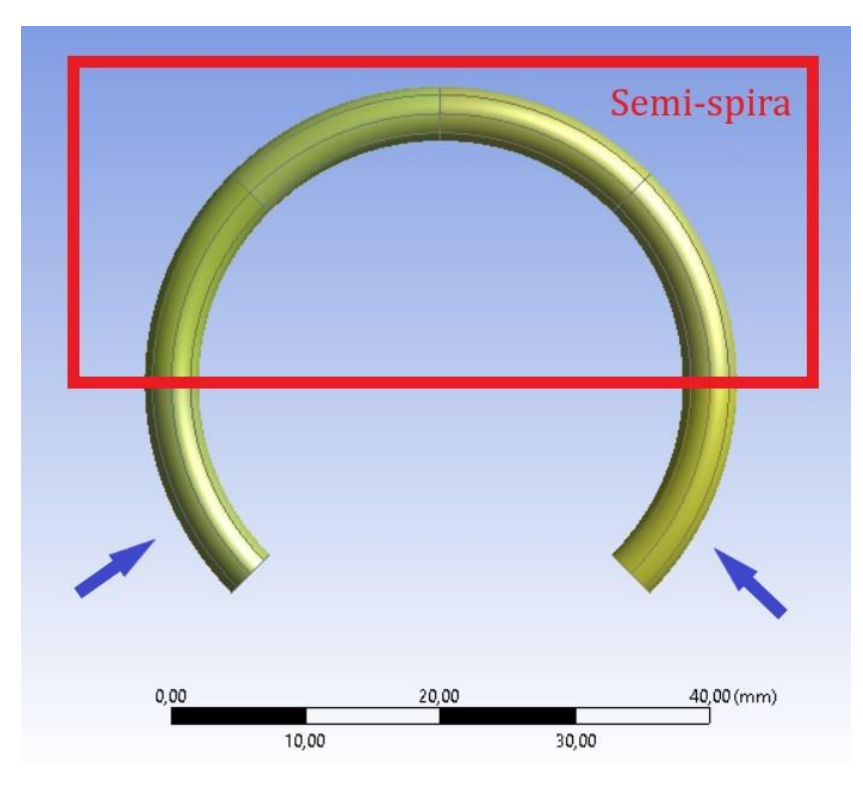

Figura 3.8: Semi-spira nel modello CAD

Si vuole infine concludere questo paragrafo, discutendo la funzione delle suddivisioni apportate alla geometria del modello CAD in termini di volume e superficie. La suddivisione del volume facilita la definizione dei parametri di controllo dell'ottimizzazione e agevola il processo di Sweep attraverso il quale, in automatico, ANSYS Meshing genera la griglia di calcolo sul modello CAD.

La suddivisione delle superfici è invece un'operazione essenziale a predisporre le impostazioni del processo di mesh morphing.

#### <span id="page-23-0"></span>3.4. Condizioni al contorno

Le condizioni al contorno scelte in questa trattazione sono l'insieme dei carichi e dei vincoli che agenti sul modello della semi-spira, realizzano il campo tensionale caratteristico della molla elicoidale, introdotto al paragrafo 1.5.

Nel caso specifico, un carico lungo l'asse della semi-spira  $F = 5 N$  è stato applicato su una delle due sezioni estremali del modello, richiamando alla voce *static structural* nell'albero di analisi l'oggetto Remote Force. Si faccia riferimento alla Figura 3.9.

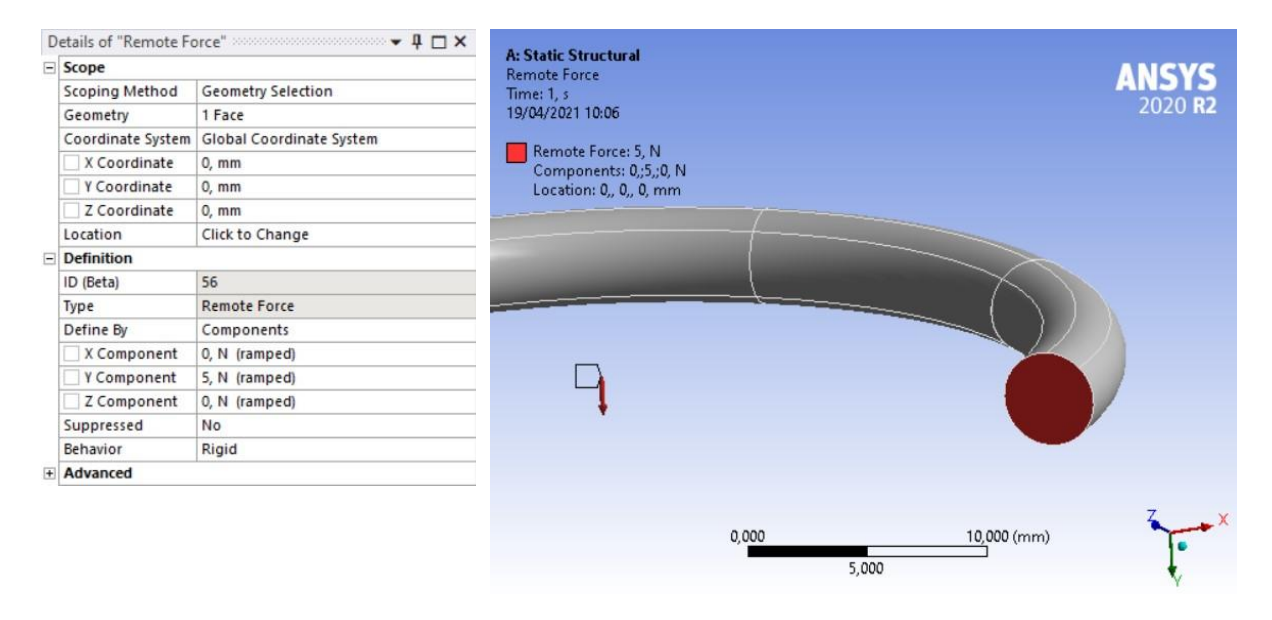

Figura 3.9: Settaggio dell'oggetto Remote Force

Sulla rimanente sezione estremale, è stato infine applicato un vincolo a ciascuno dei 6 gradi di libertà ad essa rispettivi tramite l'oggetto Remote Displacement, opportunamente settato come in Figura 3.10:

| $\equiv$ Scope      |                            | <b>Remote Displacement</b>                            |              |
|---------------------|----------------------------|-------------------------------------------------------|--------------|
| Scoping Method      | <b>Geometry Selection</b>  | Time: 1, s<br>19/04/2021 10:07                        |              |
| Geometry            | 1 Face                     |                                                       |              |
| Coordinate System   | Global Coordinate System   | <b>Remote Displacement</b><br>Components: 0,:0,:0, mm |              |
| X Coordinate        | $0, \, mm$                 | Rotation: 0,, 0,, 0, "                                |              |
| Y Coordinate        | $0, \, mm$                 | Location: 0,, 0,, 0, mm                               |              |
| Z Coordinate        | $0, \, mm$                 |                                                       |              |
| Location            | Click to Change            |                                                       |              |
| $\equiv$ Definition |                            |                                                       |              |
| ID (Beta)           | 59                         |                                                       |              |
| Type                | <b>Remote Displacement</b> |                                                       |              |
| X Component         | 0, mm (ramped)             |                                                       |              |
| Y Component         | 0, mm (ramped)             |                                                       |              |
| Z Component         | 0, mm (ramped)             |                                                       |              |
| <b>Rotation X</b>   | 0, <sup>o</sup> (ramped)   |                                                       |              |
| <b>Rotation Y</b>   | $0,$ $'$ (ramped)          |                                                       |              |
| <b>Rotation Z</b>   | $0,$ $^{\circ}$ (ramped)   | 0,000                                                 | $7,000$ (mm) |
| Suppressed          | No                         | 3,500                                                 |              |
| Behavior            | Rigid                      |                                                       |              |
| + Advanced          |                            |                                                       |              |

Figura 3.10: Settaggio dell'oggetto Remote displacement

In merito all'uso del *Remote Displacement*, si vuole far notare che ANSYS mette a disposizioni altri oggetti in grado di limitare tutti gli atti di moto della sezione vincolata, dei quali si segnala il Fixed Support, di più semplice applicazione. L'uso del Remote Displacement, tuttavia, generando effetti di bordo speculari a quelli associati alla Remote Force è stato infine preferito e, pertanto, riportato in questa trattazione.

Come verifica della concordanza tra i risultati dell'analisi numerica per le condizioni al contorno applicate e la soluzione analitica al problema elastico corrispondente, si riporta:

- $\tau_{intraFEM} = 9.05 Mpa$
- $\tau_{intraANALITICA} = 9.1 Mpa$

Ossia la soluzione agli elementi finiti in termini di tensione tangenziale riscontrata all'intradosso differisce da quella analitica di un valore minore all'1%.

### <span id="page-24-0"></span>3.5. Controllo del processo di ottimizzazione

Il processo di ottimizzazione mediante BGM è di natura iterativa. Come tale, procederà passo dopo passo definendo di volta in volta una nuova configurazione del componente a partire da quella precedentemente determinata. È essenziale avere una visuale diretta dei risultati associati ad ogni iterazione per una serie di motivi, tra i quali:

- Aver prova della convergenza del processo di ottimizzazione al risultato sperato.
- Capire quando interrompere le iterazioni.
- Poter captare tempestivamente eventuali anomalie, segnale della presenza di errori di impostazione nella fase corrispondente.
- Facilitare la verifica degli obbiettivi di ottimizzazione.

In questo paragrafo, pertanto, sono definiti i parametri di output dell'analisi strutturale operata da ANSYS Mechanical necessari al controllo dell'ottimizzazione, vale a dire:

- 1. Tensioni secondo il criterio di Von mises valutate sul mantello della semi-spira. Si definiscono in *model* del progetto Workbench, attraverso la voce Solution nell'albero di analisi, come in Figura 3.11.
- 2. Energia di deformazione accumulata nella semi-spira sotto il carico di esercizio. Si definisce in *model* del progetto Workbench, attraverso la voce Solution nell'albero di analisi, come in Figura 3.12.
- 3. Volume della semi-ispira

Si definisce in *model* del progetto Workbench, attraverso la voce Solution nell'albero di analisi, come in Figura 3.13.

4. Sforzi tangenziali sulla generica sezione, valutati parallelamente all'asse della spira

Si definiscono in *model* del progetto Workbench, attraverso la voce Solution nell'albero di analisi, come in Figura 3.14, una volta aggiunto il sistema di riferimento a coordinate cilindriche, "coordinate sistem", in Figura 3.15.

5. Spostamento lungo l'asse della spira di una delle sezioni estremali della semi-spira sotto il carico di esercizio.

Si definisce in *model* del progetto Workbench, attraverso la voce Solution nell'albero di analisi, come in Figura 3.16.

6. Spostamento lungo l'asse della spira dell'altra sezione estremale della semi-spira sotto il carico di esercizio

Si definisce in *model* del progetto Workbench, attraverso la voce Solution nell'albero di analisi, come in Figura 3.17.

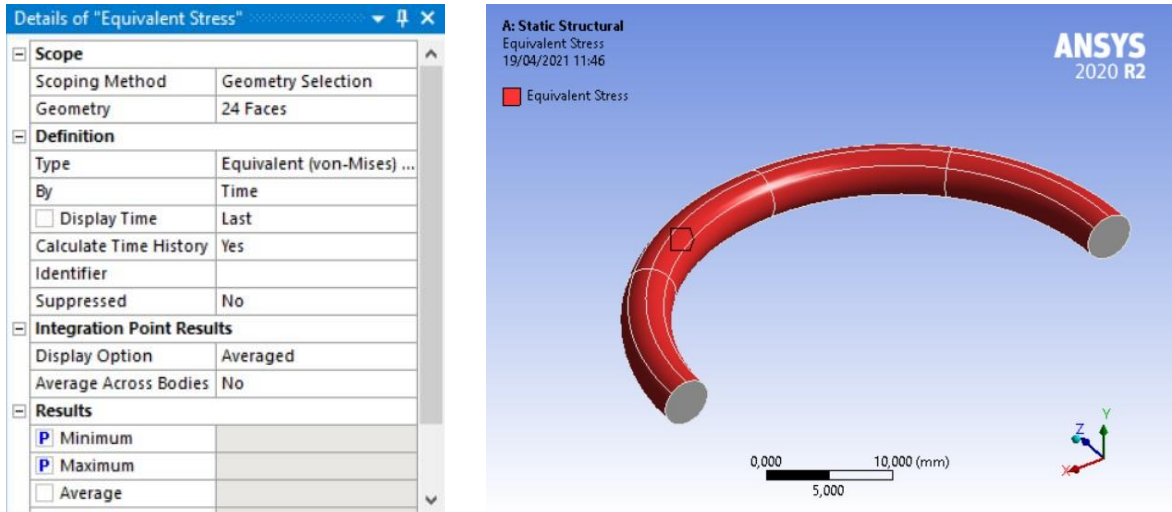

Figura 3.11: Tensioni sul mantello secondo il criterio di Von Mises

|                        | $-1 \times$          |
|------------------------|----------------------|
| $\equiv$ Scope         |                      |
| Scoping Method         | Geometry Selection   |
| Geometry               | 4 Bodies             |
| $\Box$ Definition      |                      |
| Type                   | <b>Strain Energy</b> |
| By                     | Time                 |
| <b>Display Time</b>    | Last                 |
| Calculate Time History | Yes                  |
| Identifier             |                      |
| Suppressed             | No                   |
| $\equiv$ Results       |                      |
| Minimum                |                      |
| Maximum                |                      |
| P Total                |                      |
| Minimum Occurs On      |                      |
| Maximum Occurs On      |                      |
| + Information          |                      |

Figura 3.12: Energia di deformazione accumulata dalla semi-spira

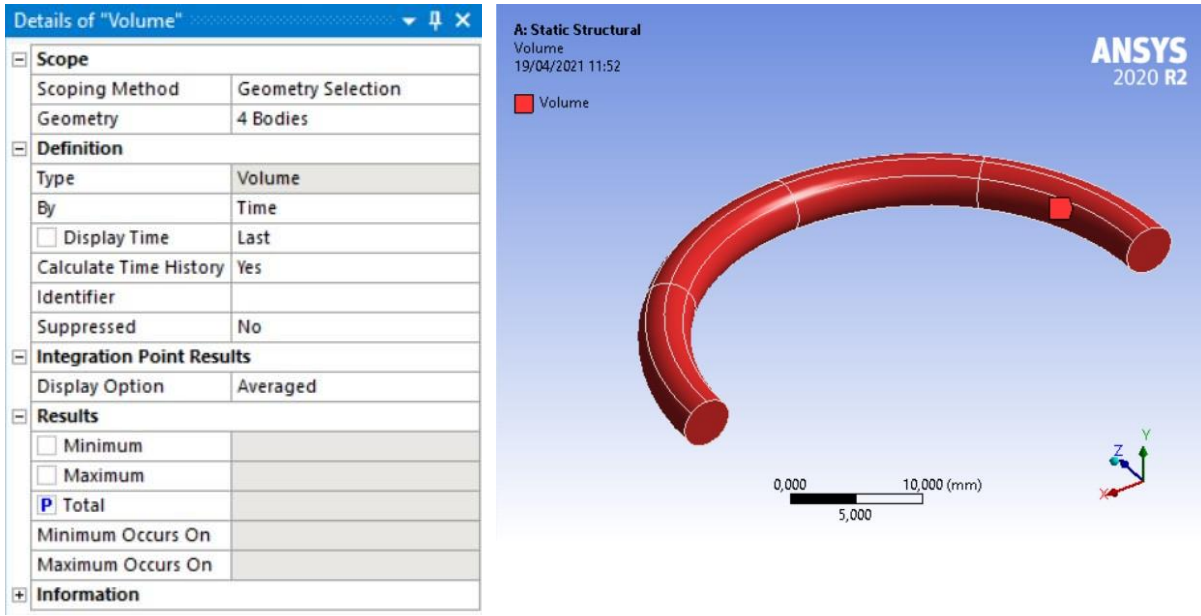

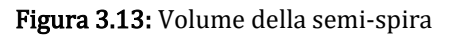

|                             | Details of "Shear Stress" and an architecture of $\mu \times$ | <b>A: Static Structural</b> |
|-----------------------------|---------------------------------------------------------------|-----------------------------|
| $\Box$ Scope                |                                                               | Shear Stress                |
| Scoping Method              | <b>Geometry Selection</b>                                     | 19/04/2021 11:53            |
| Geometry                    | 4 Bodies                                                      | Shear Stress                |
| <b>Definition</b><br>$\Box$ |                                                               |                             |
| Type                        | <b>Shear Stress</b>                                           |                             |
| Orientation                 | YZ Component                                                  |                             |
| By                          | Time                                                          |                             |
| <b>Display Time</b>         | Last                                                          |                             |
| Coordinate System           | Coordinate System                                             |                             |
| Calculate Time History      | Yes                                                           |                             |
| Identifier                  |                                                               |                             |
| Suppressed                  | No                                                            |                             |
| F Integration Point Results |                                                               |                             |
| Display Option              | Averaged                                                      |                             |
| Average Across Bodies No    |                                                               |                             |
| $\Box$ Results              |                                                               |                             |
| <b>P</b> Minimum            |                                                               |                             |
| <b>P</b> Maximum            |                                                               | 0,000<br>10,000 (mm)        |
| Average                     |                                                               | 5,000                       |
| Minimum Occurs On           |                                                               |                             |
| Maximum Occurs On           |                                                               |                             |
| Information<br>$+$          |                                                               |                             |

**Figura 3.14:** Tensioni tangenziali  $\tau_{zy}$  valutate nel sistema di riferimento "coordinate sistem"

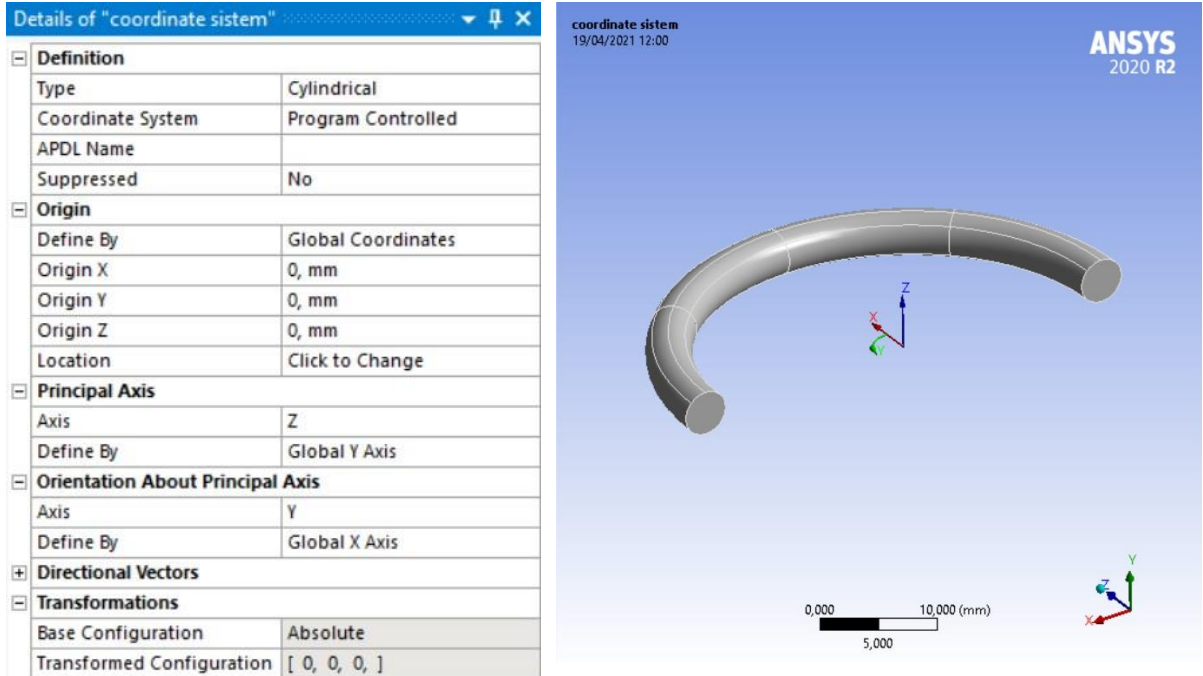

Figura 3.15: Riferimento a coordinate cilindriche "coordinate sistem"

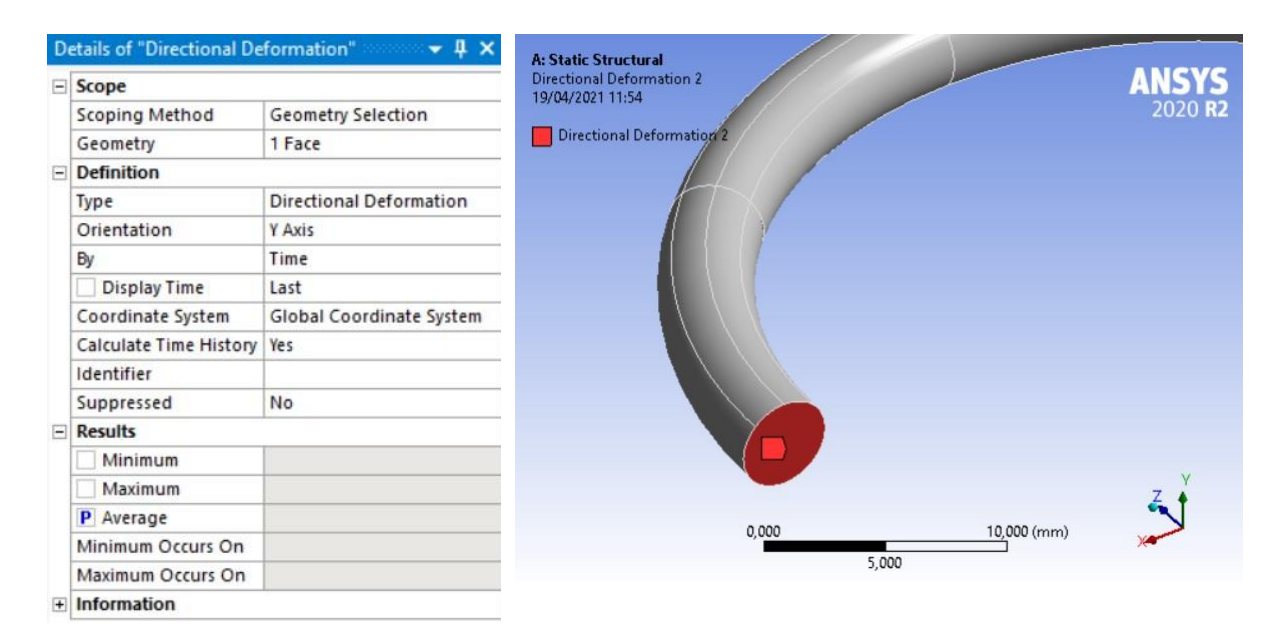

Figura 3.16: Abbassamento della sezione parallelo all'asse della semi-spira

|                            | Details of "Directional Deformation" $\cdots$ $\blacktriangleright$ # $\times$ |
|----------------------------|--------------------------------------------------------------------------------|
| $=$ Scope                  |                                                                                |
| Scoping Method             | <b>Geometry Selection</b>                                                      |
| Geometry                   | 1 Face                                                                         |
| $\Box$ Definition          |                                                                                |
| Type                       | <b>Directional Deformation</b>                                                 |
| Orientation                | Y Axis                                                                         |
| By                         | Time                                                                           |
| <b>Display Time</b>        | Last                                                                           |
| Coordinate System          | Global Coordinate System                                                       |
| Calculate Time History Yes |                                                                                |
| Identifier                 |                                                                                |
| Suppressed                 | No                                                                             |
| $=$ Results                |                                                                                |
| Minimum                    |                                                                                |
| Maximum                    |                                                                                |
| P Average                  |                                                                                |
| Minimum Occurs On          |                                                                                |
| Maximum Occurs On          |                                                                                |
| $+$ Information            |                                                                                |

Figura 3.17: Abbassamento della sezione parallelo all'asse della semi-spira

Discutendo brevemente in merito ai parametri da 1 a 7: 1 è l'insieme dei valori rispettivamente ai quali l'algoritmo del BGM calcola il campo di spostamenti che definisce il mesh morphing e disporne la visualizzazione, pertanto, consente un rapido raffronto della convergenza dell'ottimizzazione. È oltretutto necessario in fase di verifica degli obbiettivi dell'ottimizzazione a calcolare il ∆o sul mantello; 2, 3 e 4 forniscono le grandezze necessarie a calcolare l'efficienza  $\varepsilon$  e di rimando, a verificare un altro obbiettivo dell'ottimizzazione; 5 e 6, infine, permettono di stimare l'abbassamento  $\delta$  della semi-spira sotto il carico di esercizio, dal quale è possibile risalire alla rigidezza  $K$  rispettiva (alla quale è associato l'ultimo obbiettivo dell'ottimizzazione).

#### <span id="page-29-0"></span>3.6. Generazione della Mesh

La generazione della mesh è un aspetto delicato dell'analisi agli elementi finiti. Essa condiziona i risultati dell'analisi e in generale la qualità della stessa e va pertanto scelta con accuratezza. In questa trattazione, a seguito di un preliminare trade-off, è stata scelta la discretizzazione del modello in 47280 elementi parabolici e associati 200300 nodi (Figura 3.18).

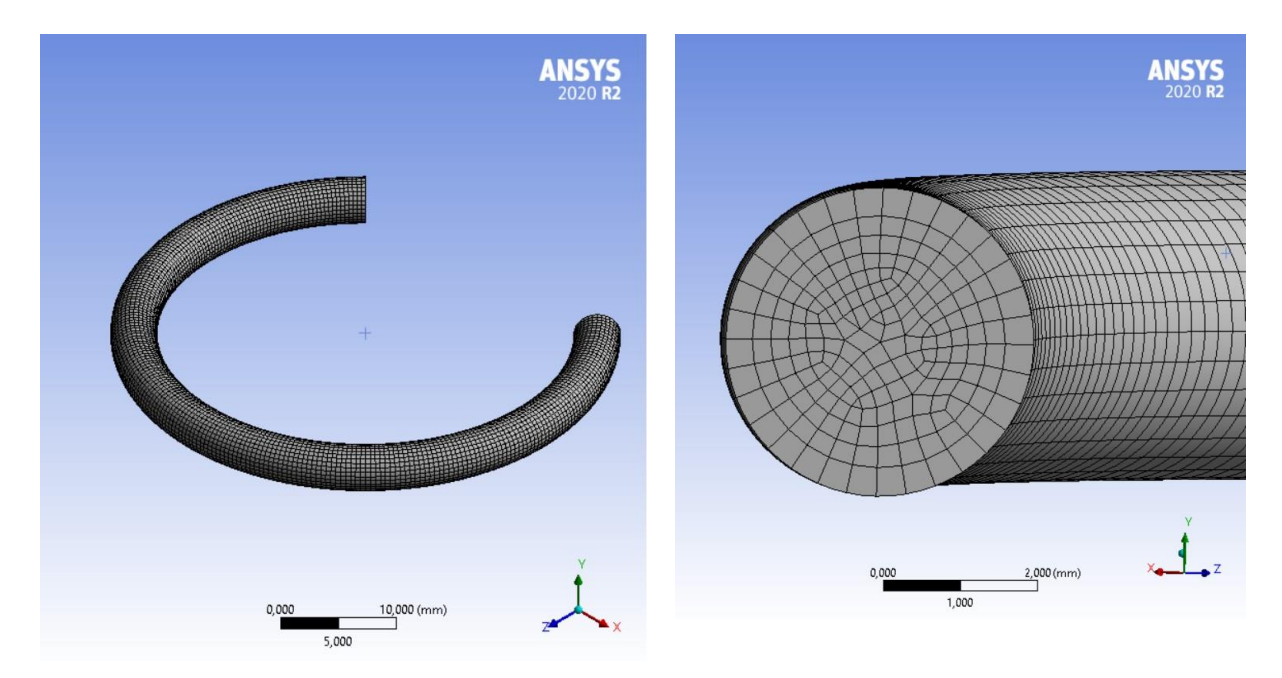

Figura 3.18: Discretizzazione del modello

Ciò è stato possibile tramite ANSYS Meshing associando alla voce mesh nell'albero dell'analisi, l'impostazione *body Sizing*, il cui settaggio è illustrato in Figura 3.19.

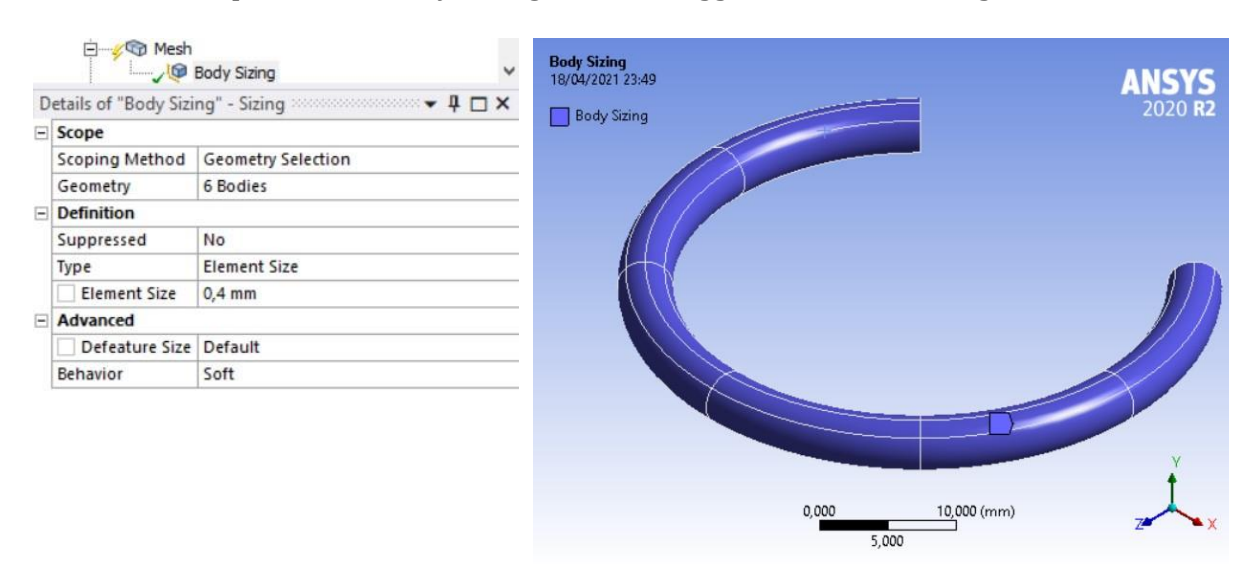

Figura 3.19: Impostazione del Body Sizing

### <span id="page-30-0"></span>3.7. Impostazione del mesh morphing

L'impostazione del mesh morphing è certamente l'aspetto più significativo di questa trattazione e come tale verrà trattato con un maggior grado di dettaglio.

Come operazione preliminare, si creano le ANSYS named selection in Figura 3.20, Figura 3.21 e Figura 3.22, costituendo così vari raggruppamenti, opportunamente rinominati, di specifiche superfici e volumi rispondenti ad una stessa selezione.

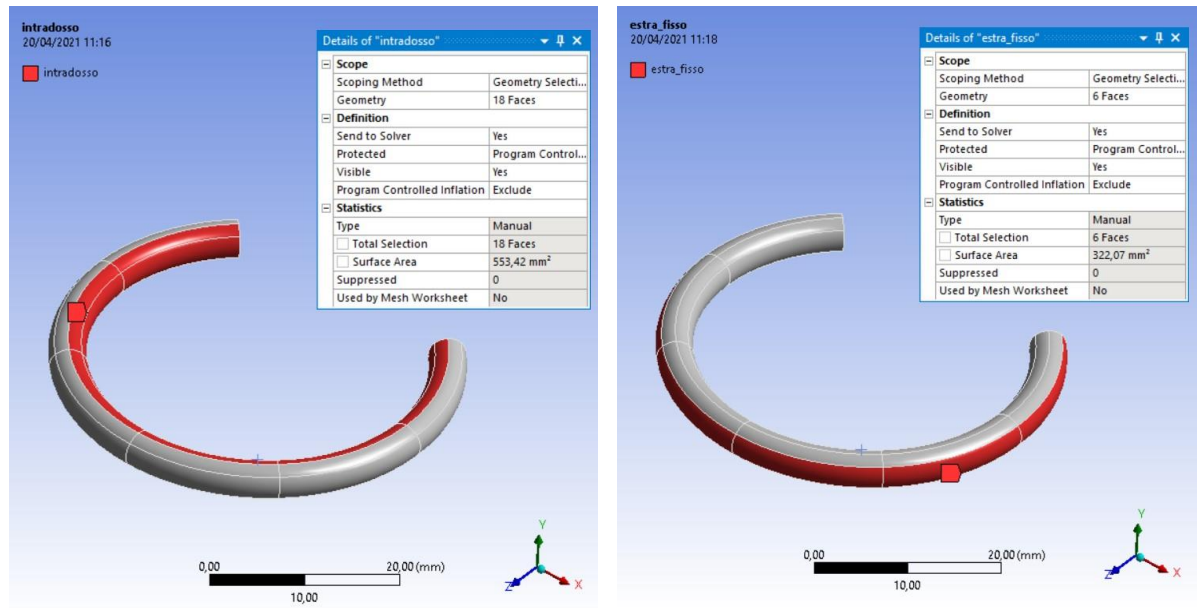

Figura 3.20: Creazione di intradosso ed estra\_fisso

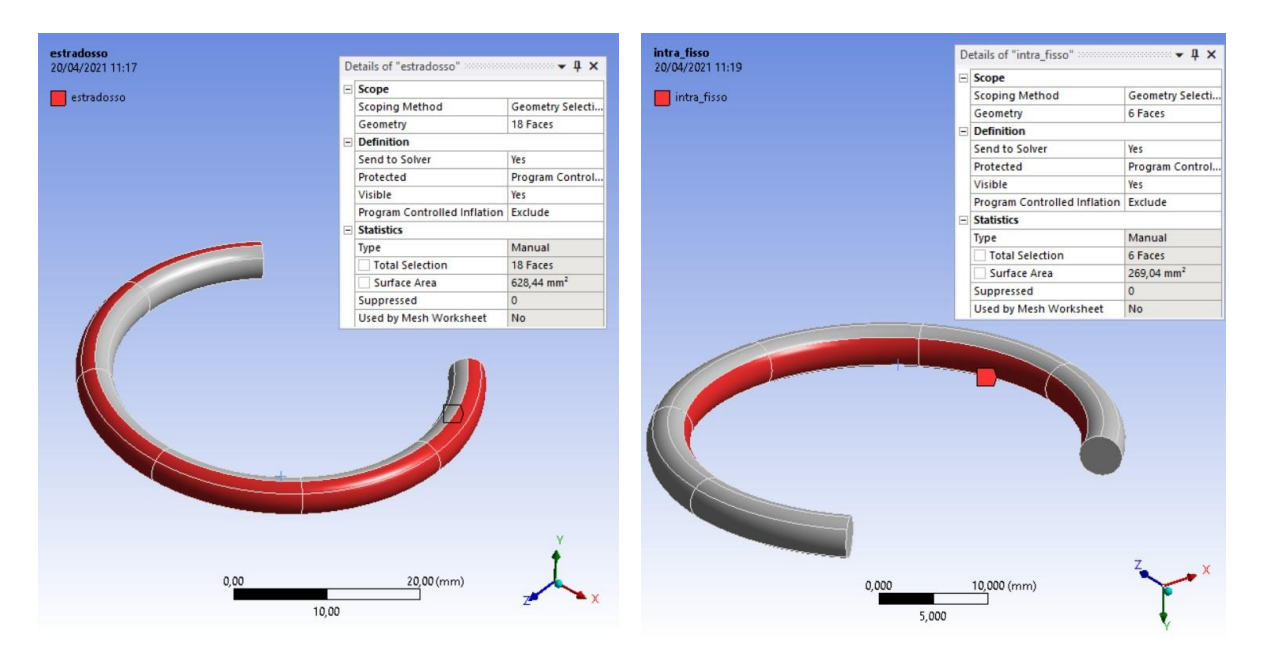

Figura 3.21: Creazione di estradosso ed intra\_fisso

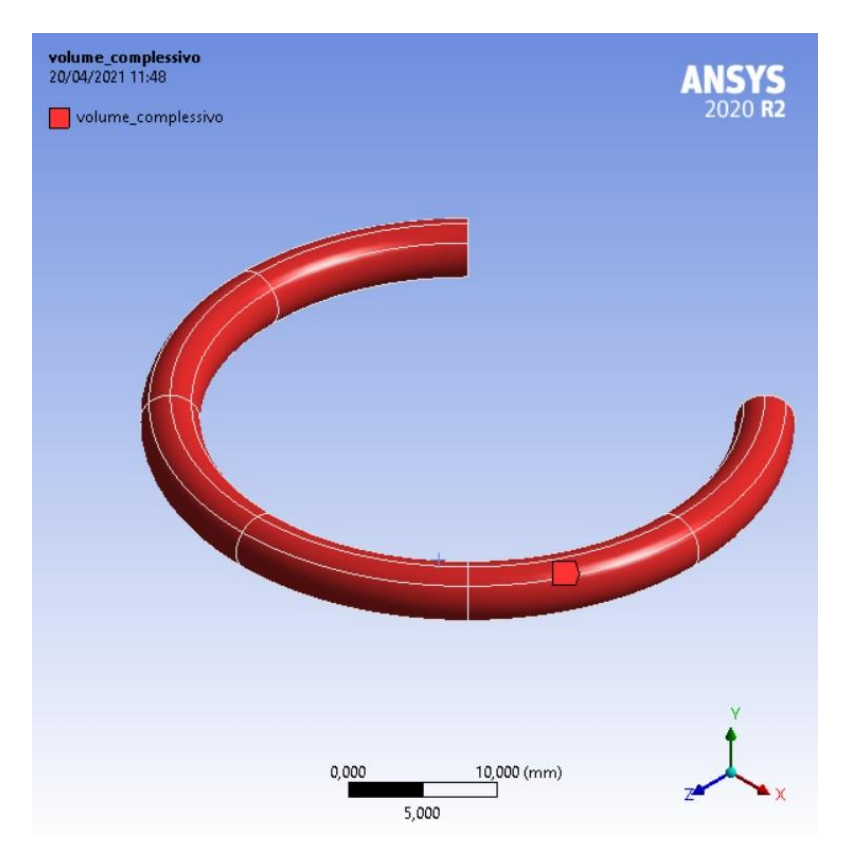

Figura 3.22: Creazione di volume\_complessivo

È bene dire che i raggruppamenti mostrati, sebbene siano rivolti alla geometria del modello, saranno automaticamente riflessi sulla discretizzazione di quest'ultimo. Per fare un esempio, una volta creata la mesh, alla selezione intradosso risponderanno tutti i nodi che sono stati generati in corrispondenza della superficie geometrica che lo costituisce.

Completata questa fase preliminare, si procede all'impostazione del mesh morphing vera e propria.

Dal cosiddetto ribbon dell'interfaccia utente di Model si richiama RBF Morph come in Figura 3.23 e l'albero dell'analisi si aggiorna come in Figura 3.24.

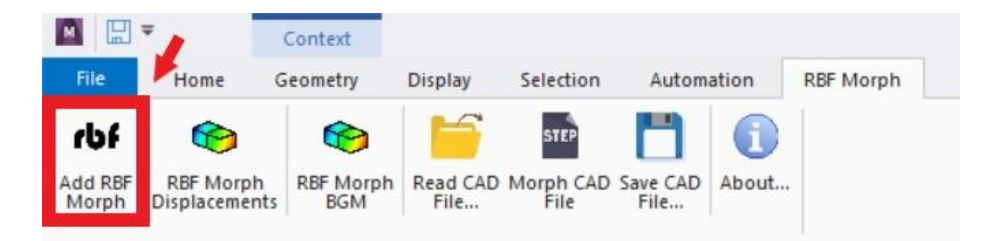

Figura 3.23: Aggiunta di RBF Morph nell'albero dell'analisi

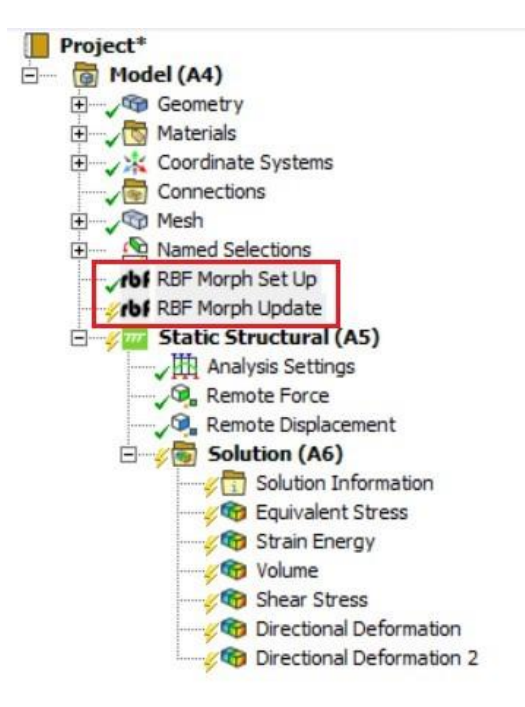

Figura 3.24: Creazione di volume\_complessivo

A questo punto della procedura illustrata, la trattazione si particolarizza a seconda del caso di ottimizzazione considerato.

#### <span id="page-32-0"></span>3.7.1. Caso1 di ottimizzazione

• Alla voce RBF Morph Set Up, si crea l'oggetto RBF Target, che viene rinominato opportunamente come *volume\_complessivo*. Successivamente, nella finestra details di volume complessivo si inserisce la named selecion omonima, lasciando invariati i restanti parametri, come in Figura 3.25.

| <b>Node Selection</b>         |                    |  |  |  |  |  |
|-------------------------------|--------------------|--|--|--|--|--|
| Scoping Method                | Named Selection    |  |  |  |  |  |
| <b>Named Selection</b>        | volume complessivo |  |  |  |  |  |
| $=$ General                   |                    |  |  |  |  |  |
| Transformation                | Translation        |  |  |  |  |  |
| <b>Translation Definition</b> | Manual             |  |  |  |  |  |
| Delta x                       | 0 <sub>mm</sub>    |  |  |  |  |  |
| Delta y                       | 0 <sub>mm</sub>    |  |  |  |  |  |
| Delta z                       | 0 <sub>mm</sub>    |  |  |  |  |  |
| <b>RBF Function</b><br>H      |                    |  |  |  |  |  |
| Degree                        | 1                  |  |  |  |  |  |
| - Combine Select              |                    |  |  |  |  |  |
| Acting On                     | Undeformed         |  |  |  |  |  |
| If Selected Nodes Overlap     | Override           |  |  |  |  |  |
| Coord Filtering               | No                 |  |  |  |  |  |
| <b>RBF Problem</b><br>E       |                    |  |  |  |  |  |
| Source                        | $\mathbf{0}$       |  |  |  |  |  |
| Target                        | 203400             |  |  |  |  |  |

Figura 3.25: Dettagli di volume\_complessivo

• Alla voce *volume\_complessivo* che a questo punto compare nell'albero dell'analisi, si creano due oggetti *RBF Source*, rinominandoli nell'ordine vincolo e morphing BGM, come in Figura 3.26:

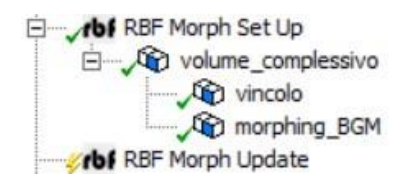

Figura 3.26: Creazione di vincolo e morphing\_BGM

- Nella finestra dei dettagli di vincolo, si inserisce la named selection estra fisso, lasciando tutti gli altri parametri invariati. (Figura 3.27).
- Nella finestra dei dettagli di *morphing\_BGM*, si inserisce la named selection intradosso. Come trasformazione da operare, si seleziona Surface Offset, definendo l'impostazione Driven Value in corrispondenza della voce Offset Type. Surface Offset associata a Driven Value è infatti a trasformazione che identifica il

mesh morphing guidato dal BGM.

Si completa infine il settaggio dell'algoritmo rispettivo a quest'ultimo, scegliendo per  $\sigma$  (*Value Type*), le tensioni calcolate secondo il criterio di Von Mises, come Threshold Value il valore di 15 MPa e come Max Surf Offset il valore di 0,05 mm. (Figura 3.27).

|                |                               | Details of "vincolo" www.www.www.www.www.web/2012 $\times$ |                   |                           | Details of "morphing_BGM" $\cdots$ $\cdots$ $\cdots$ $\cdots$ $\cdots$ $\cdots$ $\cdots$ $\cdots$ |  |
|----------------|-------------------------------|------------------------------------------------------------|-------------------|---------------------------|---------------------------------------------------------------------------------------------------|--|
|                | - Node Selection              |                                                            | 画                 | <b>Node Selection</b>     |                                                                                                   |  |
|                | Scoping Method                | Named Selection                                            |                   | Scoping Method            | Named Selection                                                                                   |  |
|                | Named Selection               | estra fisso                                                |                   | Named Selection           | intradosso                                                                                        |  |
|                | $=$ General                   |                                                            | 円                 | General                   |                                                                                                   |  |
|                | Transformation                | Translation                                                |                   | Transformation            | Surface Offset                                                                                    |  |
|                | <b>Translation Definition</b> | Manual                                                     |                   | Offset Type               | Driven Value                                                                                      |  |
|                | Delta x                       | 0 <sub>mm</sub>                                            |                   | Offset Along              | Surface Normal                                                                                    |  |
|                | Delta y                       | 0 <sub>mm</sub>                                            |                   | Auto Offset               | Off                                                                                               |  |
|                | Delta z                       | 0 <sub>mm</sub>                                            |                   |                           |                                                                                                   |  |
| $\Box$         | <b>RBF</b> Function           |                                                            |                   | Value Type                | von Mises Stress                                                                                  |  |
| Degree         |                               | 1                                                          |                   | <b>Threshold Value</b>    | 15 MPa                                                                                            |  |
| $\overline{ }$ | <b>Combine Select</b>         |                                                            |                   | Max Surf Offset           | $0.05$ mm                                                                                         |  |
|                | Acting On                     | Undeformed                                                 | $\left( -\right)$ | Midside Nodes             | Skip                                                                                              |  |
|                | If Selected Nodes Overlap     | Override                                                   |                   | <b>Surface Constraint</b> | No                                                                                                |  |
|                | Coord Filtering               | No                                                         |                   | <b>RBF Function</b>       |                                                                                                   |  |
|                | $=$ RBF Problem               |                                                            |                   | Degree                    | 1                                                                                                 |  |
|                | Source                        | 0                                                          | 囗                 | <b>Combine Select</b>     |                                                                                                   |  |
|                | Target                        | 6342                                                       |                   | Acting On                 | Undeformed                                                                                        |  |
|                |                               |                                                            |                   | If Selected Nodes Overlap | Override                                                                                          |  |
|                |                               |                                                            |                   | Coord Filtering           | No                                                                                                |  |
|                |                               |                                                            | ⊟                 | <b>RBF Problem</b>        |                                                                                                   |  |
|                |                               |                                                            |                   | Source                    | $\mathbf{0}$                                                                                      |  |

Figura 3.27: In ordine, dettagli di vincolo e dettagli di morphing\_BGM

Target

13170

In questo modo, risulta ultimata la struttura gerarchica di istruzioni che regola il mesh morphing del caso1 di ottimizzazione. L'oggetto *volume complessivo* si configura quale il cosiddetto parent di tale struttura che, con riferimento al paragrafo 1.2, corrisponde all'insieme dei punti bersaglio del mesh morphing.

Gli oggetti *vincolo* e *morphing BGM*, sono invece i cosiddetti *children*, che una volta caratterizzati, definiscono l'insieme dei punti sorgenti e il campo degli spostamenti corrispondente che genera il morphing. Attraverso le impostazioni di Figura 3.27 sono stati infatti designati quali punti sorgente tutti i nodi corrispondenti alle named selection estra fisso e tutti quelli corrispondenti alla named selction *intradosso*. Ai primi, inoltre, è stato prescritto il campo di spostamenti nullo e ai secondi, quello generato dall'algoritmo del BGM.

#### 3.7.2. Caso2 di ottimizzazione

<span id="page-34-0"></span>L'impostazione del Caso2 di ottimizzazione è del tutto analoga a quella mostrata per il Caso1 salvo le seguenti modifiche:

- I nodi soggetti alla trasformazione disposte per l'oggetto *vincolo* saranno quelli corrispondenti alla named selection *intra fisso.*
- I nodi soggetti alla trasformazione disposta per l'oggetto *morphing BGM* saranno quelli corrispondenti alla named selecion estradosso.
- Il set up dell'algoritmo del BGM è realizzato per un *Threshold Value* di 12, 65 MP $a$  e un *Max Surf Offset* di  $0, 05$  mm.

#### <span id="page-35-0"></span>3.8. Impostazione del processo di iterazione

Per impostare il processo iterativo attraverso il quale evolve l'ottimizzazione, in primo luogo, si assegna un parametro che di volta in volta sia identificativo della configurazione della mesh. Esso corrisponde allo Shape ID nella finestra dei dettagli di RBF Morph Set Up (Figura 3.28) e costituisce l'unico parametro di input dell'ottimizzazione.

| <b>Display</b>               |                          |  |  |  |  |
|------------------------------|--------------------------|--|--|--|--|
| Show Mesh When Selected On   |                          |  |  |  |  |
| - General                    |                          |  |  |  |  |
| Back2CAD Scaling             | 1                        |  |  |  |  |
| <b>Duplicate Detection</b>   | Off                      |  |  |  |  |
| <b>Matrix Precomputation</b> | Off                      |  |  |  |  |
| Optimization                 | OpenMP                   |  |  |  |  |
| # OpenMP Cores               | $\mathbf{0}$             |  |  |  |  |
| <b>RBF Solver Tolerance</b>  | 1E-05                    |  |  |  |  |
| <b>RBF Solver Timing</b>     | 19.1                     |  |  |  |  |
| <b>BGM Mode</b>              | Off                      |  |  |  |  |
| <b>BGM Driver ID</b>         | 1                        |  |  |  |  |
| <b>BGM Driver Name</b>       | <b>Static Structural</b> |  |  |  |  |
| P Shape ID                   | $\circ$                  |  |  |  |  |

Figura 3.28: assegnazione del parametro Shape ID

Successivamente, nell'interfaccia di visualizzazione del progetto Workbench, si modificano le proprietà di Parameter Set come in Figura 3.29.

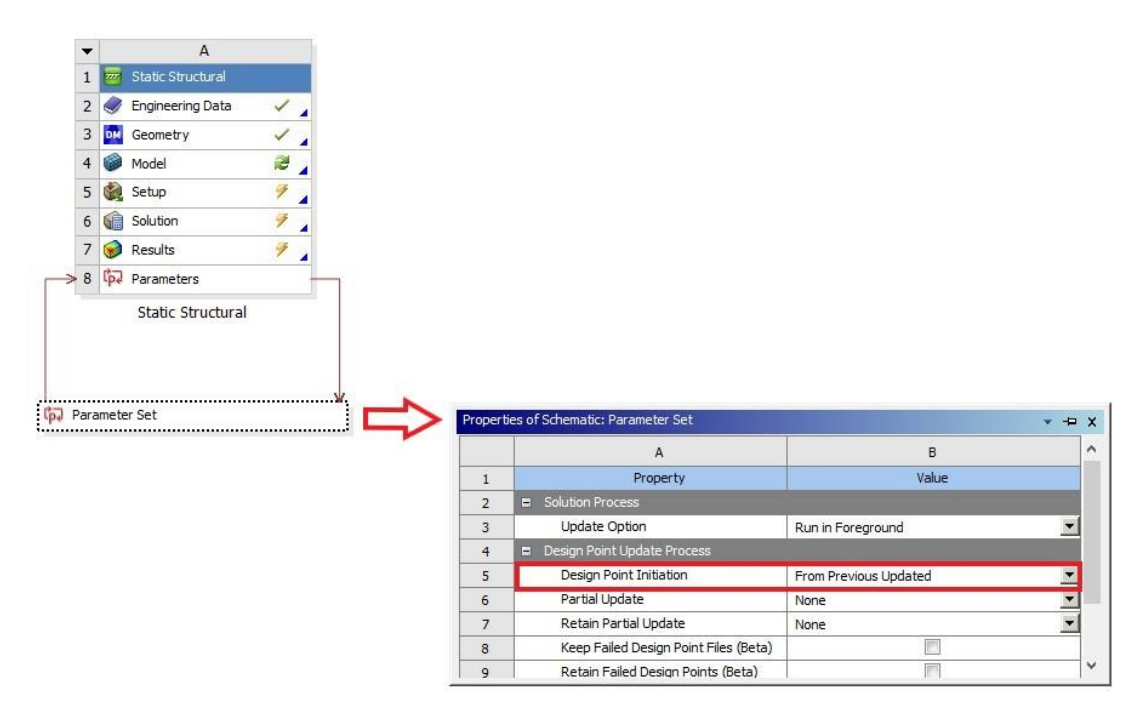

Figura 3.29: Assegnazione del parametro Shape ID

Accedendo all' interfaccia di Parameter Set, si assegna al parametro Shape ID contestuale a Table Of Design Points, un valore numerico come in Figura 3.30.

|                | Table of Design Points | $x + x$<br>۸<br>B<br>$\mathsf{C}$<br>$\mathsf{A}$<br>≂<br>P13 - RBF Morph Set Up Shape ID V<br>P1 - Equivalent Stress Minimum<br>P2 - Equivale<br>Name<br><b>Units</b><br>MPa<br>$\neq 0$<br>$\neq 0$<br>$\mathbf 0$<br>$1\,$<br>Ÿ.<br>9<br>$\circ$<br>$\overline{0}$<br>Ÿ.<br>F<br>$\overline{2}$<br>$\circ$<br>$\circ$<br>Ÿ.<br>7<br>$\circ$<br>3<br>$\overline{0}$<br>Ÿ.<br>Ÿ.<br>$\circ$<br>$\overline{4}$<br>$\overline{0}$<br>Ÿ.<br>ラ<br>5<br>$\circ$<br>$\theta$<br>Ÿ.<br>Ÿ.<br>$\circ$<br>6<br>$\circ$<br>y<br>Ÿ.<br>$\overline{7}$<br>$\circ$<br>$\circ$<br>F<br>Ÿ<br>$\overline{0}$<br>$\circ$<br>8<br>テ<br>70<br>9<br>$\overline{0}$<br>Ÿ.<br>Ÿ.<br>$\circ$<br>10<br>$\overline{0}$<br>$\neq 0$<br>Ÿ.<br>$\theta$<br>11<br>$\neq 0$<br>Ÿ.<br>$\circ$<br>12 |                     |                     |
|----------------|------------------------|----------------------------------------------------------------------------------------------------|---------------------|---------------------|
|                |                        |                                                                                                    |                     |                     |
| $\mathbf{1}$   |                        |                                                                                                    |                     |                     |
| $\overline{2}$ |                        |                                                                                                    |                     |                     |
| 3              | DP 0 (Current)         |                                                                                                    |                     |                     |
| $\overline{4}$ | DP <sub>1</sub>        |                                                                                                    |                     |                     |
| 5              | DP <sub>2</sub>        |                                                                                                    |                     |                     |
| 6              | DP <sub>3</sub>        |                                                                                                    |                     |                     |
| $\overline{7}$ | DP <sub>4</sub>        |                                                                                                    |                     |                     |
| 8              | DP <sub>5</sub>        |                                                                                                    |                     |                     |
| 9              | DP 6                   |                                                                                                    |                     |                     |
| 10             | DP 7                   |                                                                                                    |                     |                     |
| 11             | DP 8                   |                                                                                                    |                     |                     |
| 12             | DP 9                   |                                                                                                    |                     |                     |
| 13             | DP 10                  |                                                                                                    |                     |                     |
| 14             | DP 11                  |                                                                                                    |                     |                     |
| 15             | DP 12                  |                                                                                                    |                     |                     |
| 16             | DP 13                  | 13                                                                                                    | テ<br>$\overline{0}$ | ラ<br>$\overline{0}$ |

Figura 3.30: assegnazione del parametro Shape ID

Per concludere, si prescrive che ad ogni passo dell'iterazione siano mantenuti in memoria i dati relativi alla configurazione ottenuta, attivando il comando Retain Design Point in Table Of Design Points.

Procedendo in tal senso, l'elaboratore sarà in grado di generare un numero  $n$  arbitrario di *design point* corrispondenti alle  $n$  configurazioni ottenute come risultato del mesh morphing, identificate a loro volta da *n* valori del parametro *Shape ID*.

Di questi, inoltre, l'i -esimo valore sarà identificativo dell'i-esima configurazione ottenuta nel processo di mesh morphing iterato a partire dalla configurazione  $(i-1)$  -esima.

Il processo automatico di ottimizzazione può essere dunque avviato attraverso il comando Update All Design Points.

#### <span id="page-37-0"></span>3.9. Verifica degli obiettivi di ottimizzazione

Come chiarito nel paragrafo 1.6, l'ottimizzazione discussa in questa trattazione ambisce ad uniformare le tensioni sul mantello della semi-spira ed aumentare l'efficienza della stessa, senza tuttavia modificarne la rigidezza. Per verifica degli obbiettivi di ottimizzazione si intenderà quindi:

#### • Controllo della rigidezza

Noti gli abbassamenti delle sezioni estremali della semi-spira come parametri di output del processo di ottimizzazione, detti  $\delta_1$  e  $\delta_2$  tali abbassamenti, si calcola la rigidezza Kcome:

$$
K = \frac{F}{|\delta_1 - \delta_2|} \tag{3.1}
$$

Tale valore viene successivamente confrontato con quello della rigidezza originaria  $K_0$ . In questa trattazione è stato adottato come criterio di verifica della pari rigidezza, che essa non devii dal valore originario più del 1%, ovvero:

$$
\frac{K - K_0}{K_0} < 0.01\tag{3.2}
$$

Se la (3.2) è soddisfata si prosegue nella verifica, altrimenti, si renderà opportuno ripetere l'ottimizzazione variando il Threshold Value nel set up del BGM.

#### • Controllo del  $\Delta \sigma$  - Controllo della  $\varepsilon$

Noti, come parametri di output del processo di ottimizzazione, i valori del volume V, delle tensioni equivalenti  $\sigma$ , delle tensioni tangenziali  $\tau$  e dell'energia di deformazione  $E_{tot}$ , si calcola:

$$
\Delta \sigma = \sigma_{max} - \sigma_{min} \tag{3.3}
$$

E ancora,

$$
\varepsilon = \frac{GE_{tot}}{\frac{1}{2}\tau_{max}^2 V}
$$
(3.4)

Detti  $Δσ<sub>0</sub>$  e  $ε<sub>0</sub>$  le quantità in esame valutate rispettivamente alla configurazione originaria della semi-spira, si riterranno infine verificati gli obbiettivi di ottimizzazione se:

$$
\begin{cases} \varepsilon > \varepsilon_0 \\ \Delta \sigma < \Delta \sigma_0 \end{cases} \tag{3.5}
$$

## <span id="page-38-0"></span>4. Risultati

Per valutare i risultati dell'ottimizzazione, sono state analizzate, separatamente per caso1 e caso2, le configurazioni ottenute come ultimo passo iterativo del processo di mesh morphing (di cui si riporta l'evoluzione in appendice). Tali configurazioni, che saranno identificate nella trattazione come *finali*, saranno confrontate con la semi-spira originaria e infine giudicate in merito al successo o meno dell'ottimizzazione.

### <span id="page-38-1"></span>4.1. Caso1 di ottimizzazione

Come riportato in Figura 4.1, applicando il BGM all'intradosso della semi-spira, si assiste all'effetto atteso: viene aggiunto materiale nella zona a valori di tensione sopra la soglia imposta e tolto al di sotto.

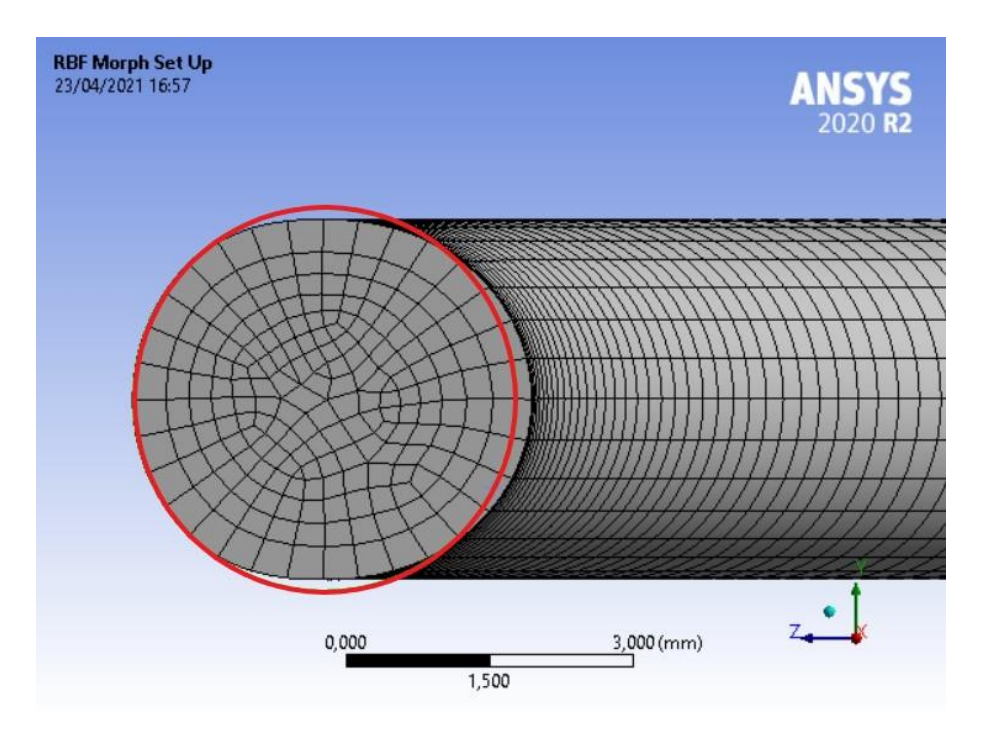

Figura 4.1: Sezione della semi-spira finale confrontata a quella originaria

Ciò che ne deriva, è dunque una redistribuzione del materiale che porta ad uniformare le tensioni sulla zona prescelta, in questo caso, l'intradosso. Si osservino a riguardo Figura 4.2, Figura 4.3, Figura 4.4 e Figura 4.5 a seguire, attraverso le quali sono messe a confronto le tensioni rispettive alla semi-spira originaria e alla semi-spira finale.

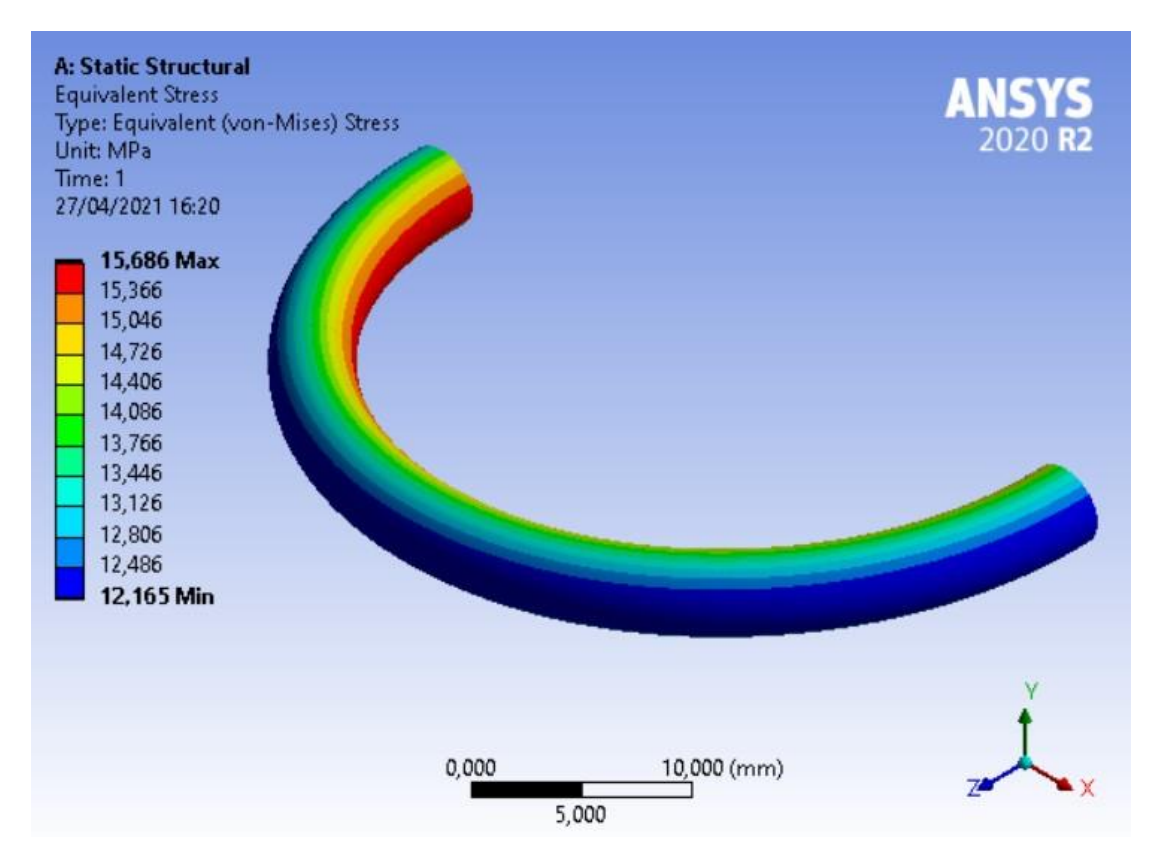

Figura 4.2: Tensioni di Von Mises sul mantello della semi-spira originaria

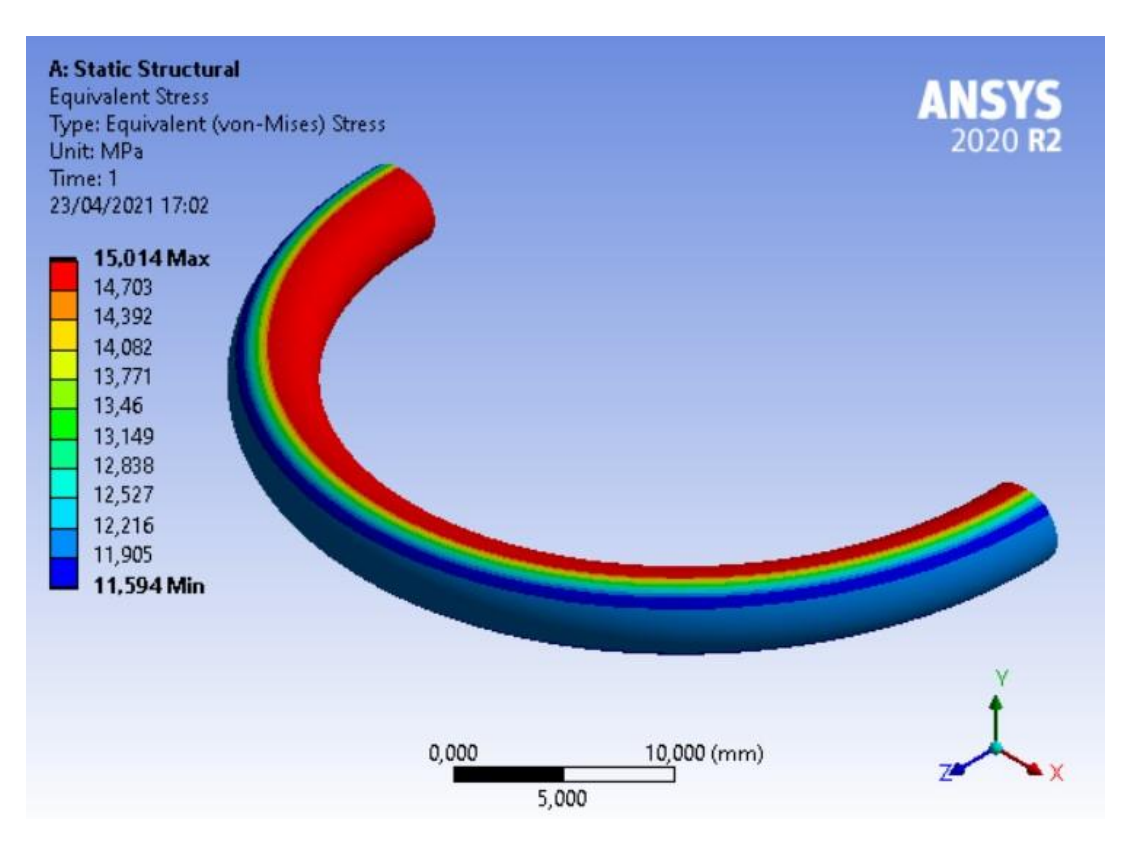

Figura 4.3: Tensioni di Von Mises sul mantello della semi-spira finale

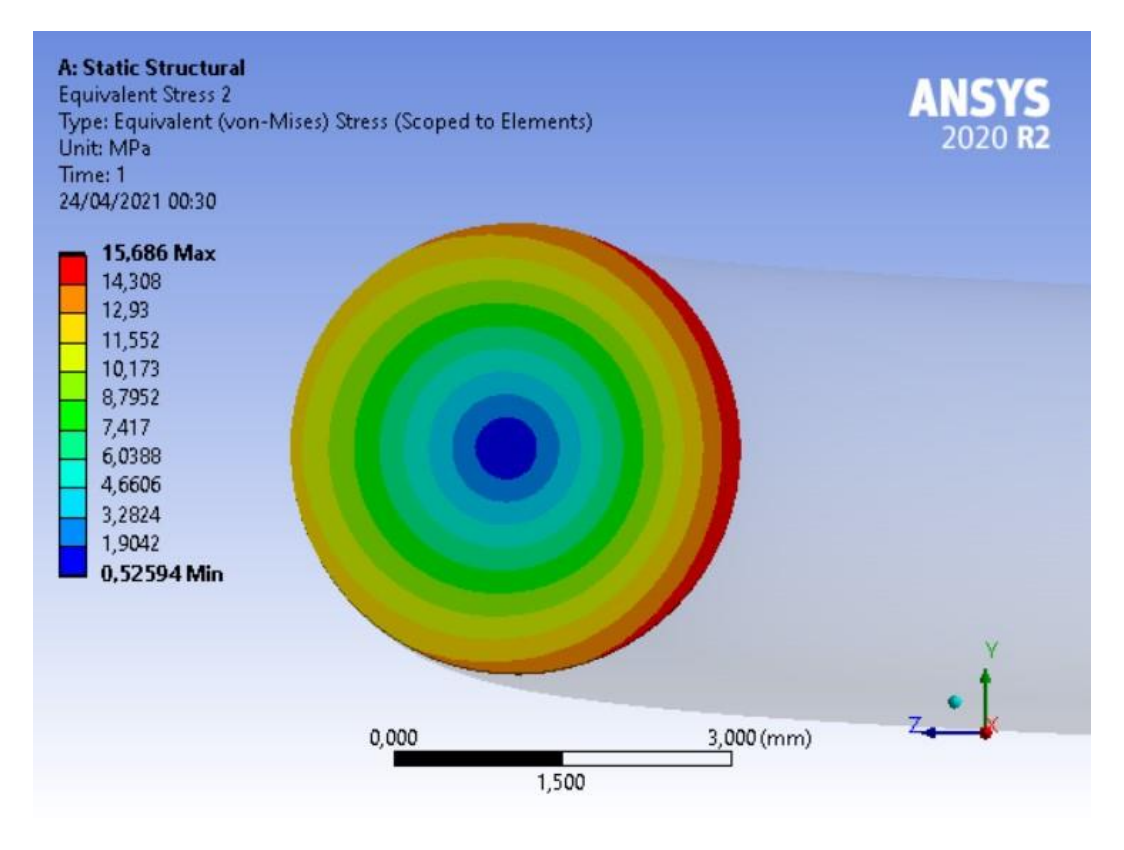

Figura 4.4: Tensioni di Von Mises sulla generica sezione della semi-spira originaria

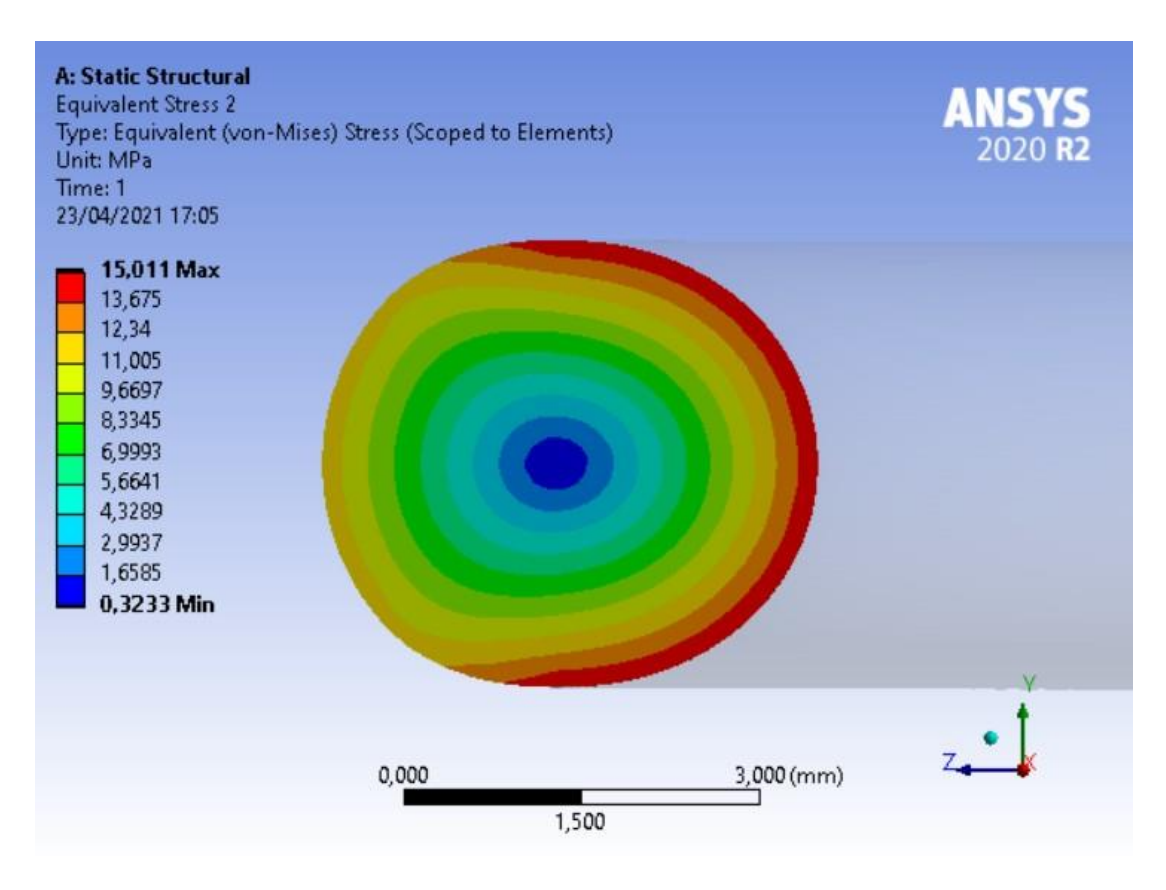

Figura 4.5: Tensioni di Von Mises sulla generica sezione della semi-spira finale

Dalla Tabella 4.1 si noti infine come sono verificate le condizioni (3.2) e (3.5) esposte a paragrafo 3.9, necessarie e sufficienti a considerare positivo l'esito dell'ottimizzazione.

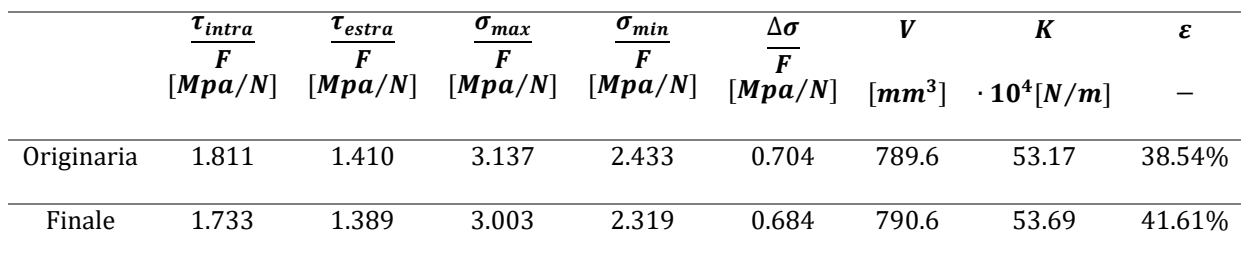

Tabella 4.1: Risultati del primo caso di ottimizzazione

#### <span id="page-41-0"></span>4.2. Caso2 di ottimizzazione

Come riportato in Figura 4.6, applicando il BGM all'estradosso della semi-spira, si assiste all'effetto atteso: viene sottratto materiale nella zona a valori di tensione inferiori alla soglia imposta e aggiunto al di sotto.

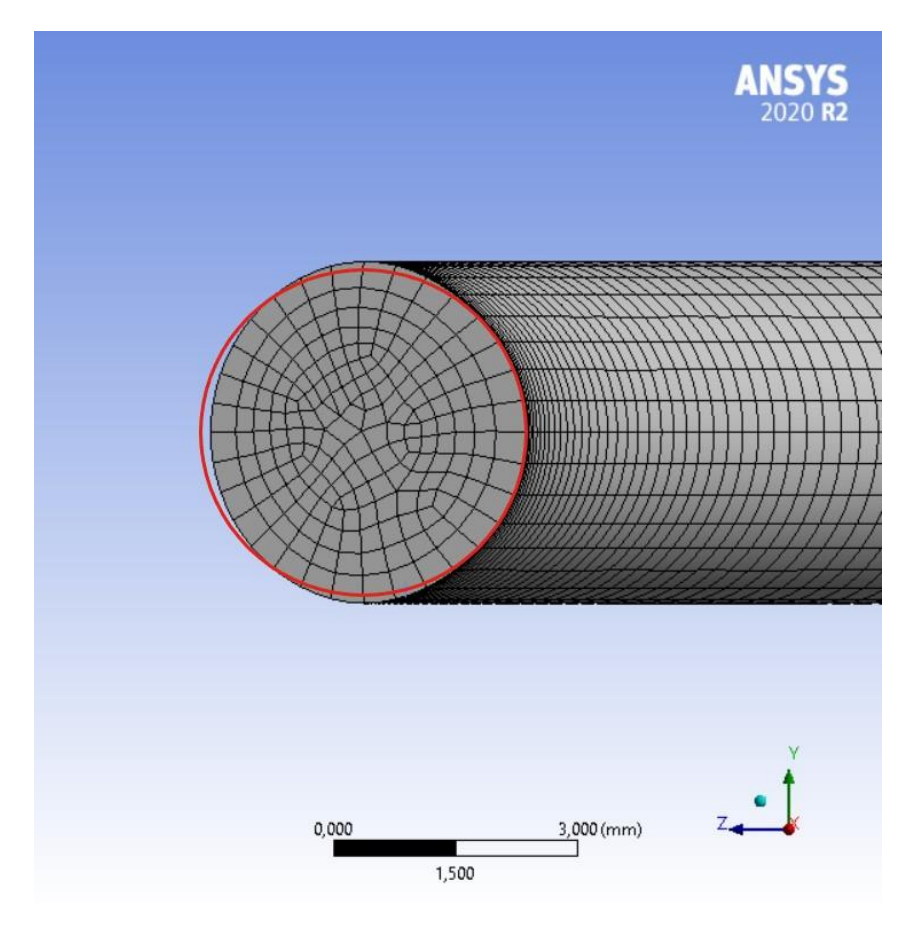

Figura 4.6: Sezione della semi-spira finale confrontata a quella originaria

Si assiste dunque ad una redistribuzione del materiale che porta ad uniformare le tensioni sulla zona prescelta, in questo caso, l'estradosso. Si osservino a riguardo Figura 4.7 e Figura 4.8.

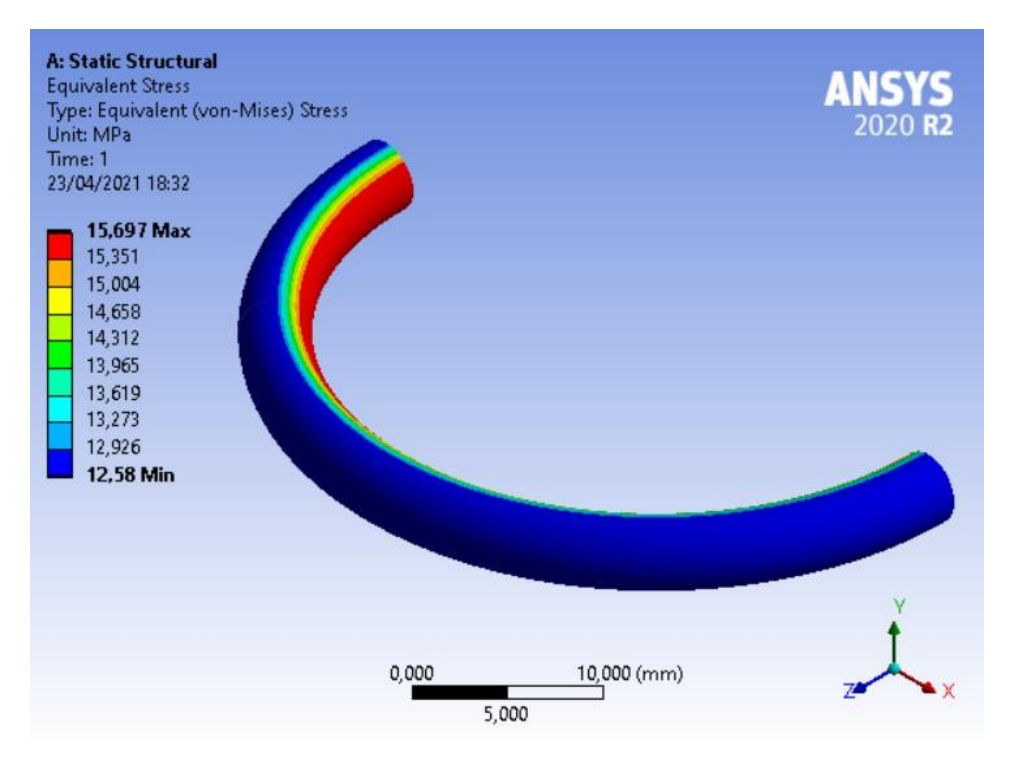

Figura 4.7: Tensioni di Von Mises sul mantello della semi-spira finale

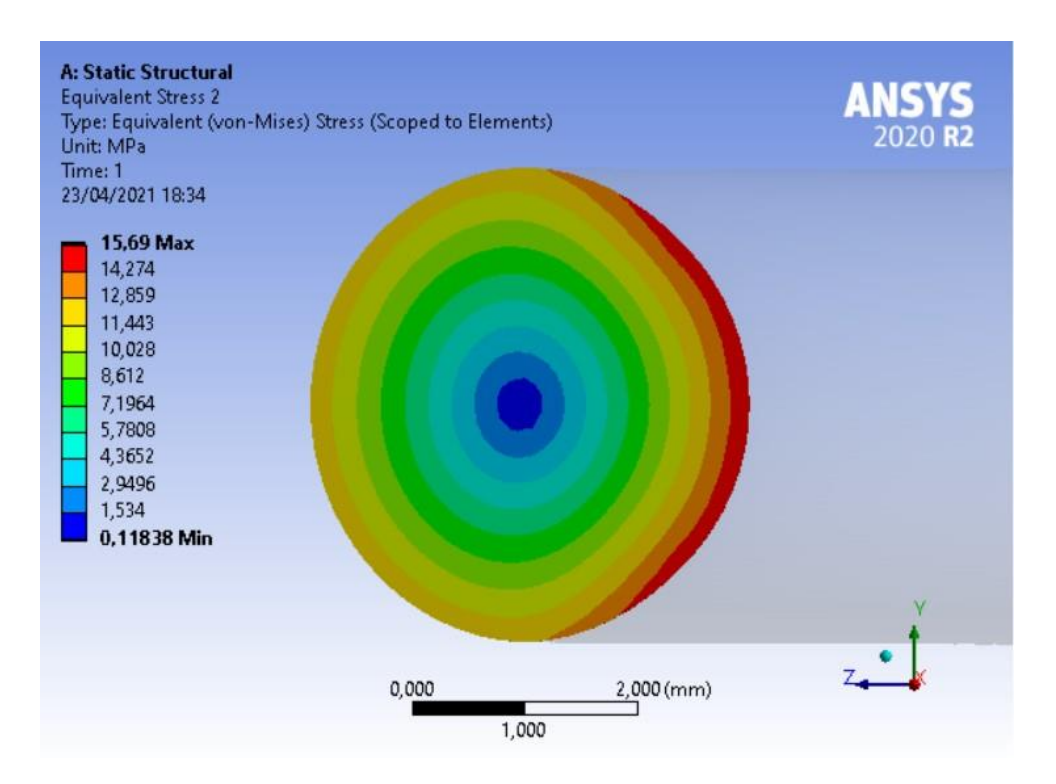

Figura 4.8: Tensioni di Von Mises sulla generica sezione della semi-spira finale

Differentemente dal caso precedente, il caso2, nonostante porti a una riduzione del ∆ maggiore, risulta meno efficiente della spira originaria stessa, non verificando quindi la condizione (3.5). L'esito negativo dell'ottimizzazione è infine riscontrabile in Tabella 4.2.

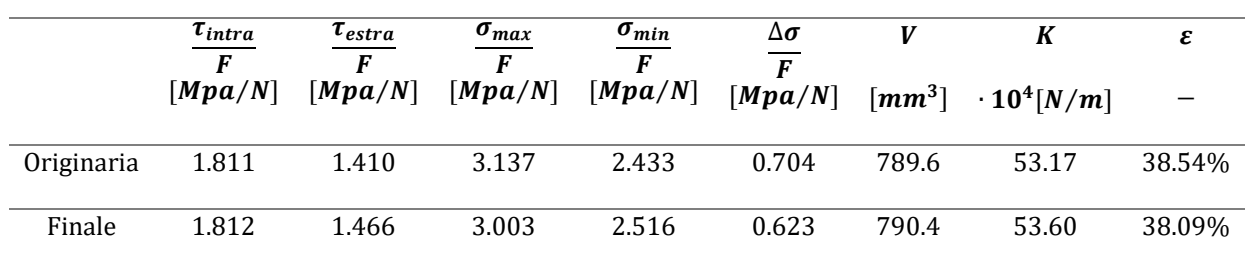

Tabella 4.2: risultati del secondo caso di ottimizzazione

### <span id="page-43-0"></span>4.3. Considerazioni

Come è stato chiarito nel precedente paragrafo, il caso1 di ottimizzazione incontra gli obbiettivi attesi, portando in particolare, ad un aumento dell'efficienza del 3% e una riduzione del massimo stress del 4%. Per inquadrare al meglio questi numeri è stato tuttavia ritenuto opportuno valutarli rispetto a un valore limite di ottimizzazione. La condizione di massima efficienza che può essere ottenuta rispettivamente ad un componente elastico, con sezioni rette convesse, sollecitato in maniera analoga alla molla elicoidale, è infatti quella rappresentata dalla barra di torsione.

Per la barra di torsione  $\varepsilon = 50\%$  e le tensioni sul mantello sono uniformi, par cui  $\Delta \sigma = 0$ . Considerando la sua sezione come circolare di diametro  $d = 4mm$ , si avrà inoltre  $\tau/F = 1.591 Mpa/N$ , con F applicata in maniera tale da avere un braccio rispetto al baricentro della sezione pari a  $D/2$ . L'efficienza della semi-spira ottimizzata, quindi, differisce dall'efficienza limite del 17%, a fronte del 23% rispettivo alla semi-spira originaria. Inoltre, la massima tensione tangenziale che si desta sul perimetro della sezione ottimizzata per un certo carico F applicato, differisce dell'8.9% da quella limite, a fronte del 14% rispettivo alla semi-spira originaria.

Richiamando l'attenzione sul set-up del BGM impiegato in questa trattazione, si noti come i parametri che hanno condotto alla semi-spira ottimizzata di pari rigidezza rispetto all'originaria, sono stati un Threshold pari a 15 MPa e un Max Surface Offset pari a  $0.05$   $mm$ . Ovvero, legando tali valori alle caratteristiche della semi-spira originaria, un Threshold circa pari al 95,6% della massima tensione di Von mises su essa riscontrata e un Max Surface Offset circa pari all' 1% del diametro del filo.

Nell'intorno dei valori suddetti, sono state effettuate prove di ottimizzazione riguardanti modelli di semi-spira con indici C della molla differenti da  $C = 10$  impiegato in questa trattazione, raggiungendo risultati coerenti con quello mostrato.

Cosa ancor più significativa, la procedura di ottimizzazione in analisi, è stata implementata tale e quale a come è stata finora caratterizzata, rispettivamente a tre spire di una molla elicoidale non più piana.

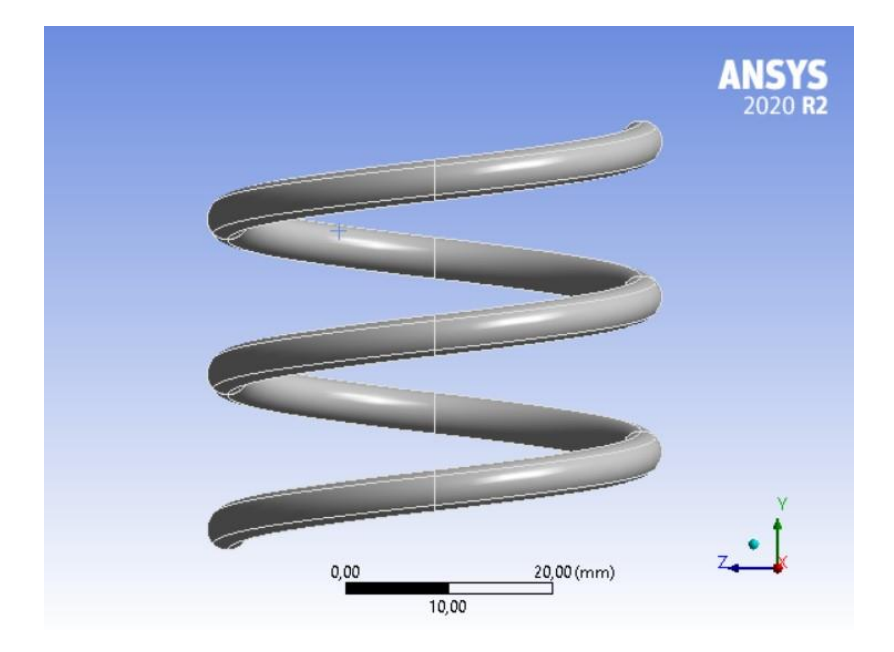

Figura 4.9: Molla elicoidale

Le spire in questione, mostrate in Figura 4.9, sono state modellate secondo la stessa logica adottata per la semi-spira, assegnando un passo d'elica di 15  $mm$  e mantenendo un diametro d'avvolgimento  $D = 40$  mm e un diametro del filo  $d_{filo} = 4$  mm.

Assegnando le istruzioni per il Mesh Morphing come mostrato in questa trattazione, fissando un Threshold pari a 0.96D e un Max Surface Offset pari a 0.01 $d_{filo}$ , è stata infine condotta l'ottimizzazione nella maniera ormai nota, portando ancora una volta, nel rispetto della condizione di pari rigidezza, ad un aumento dell'efficienza pari al 3% e una riduzione dello stress massimo circa pari al 4%.

Si conclude questo paragrafo con il confronto grafico-numerico a seguire tra le 3 spire originarie e le stesse ottimizzate.

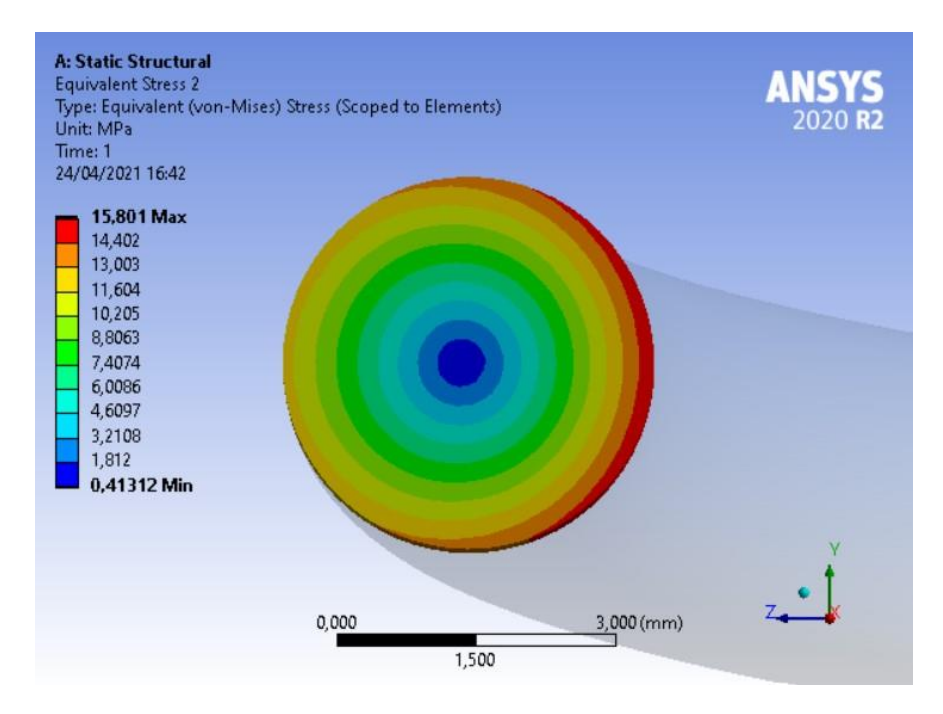

Figura 4.10: Tensioni di Von Mises sulla generica sezione del filo d'elica originario

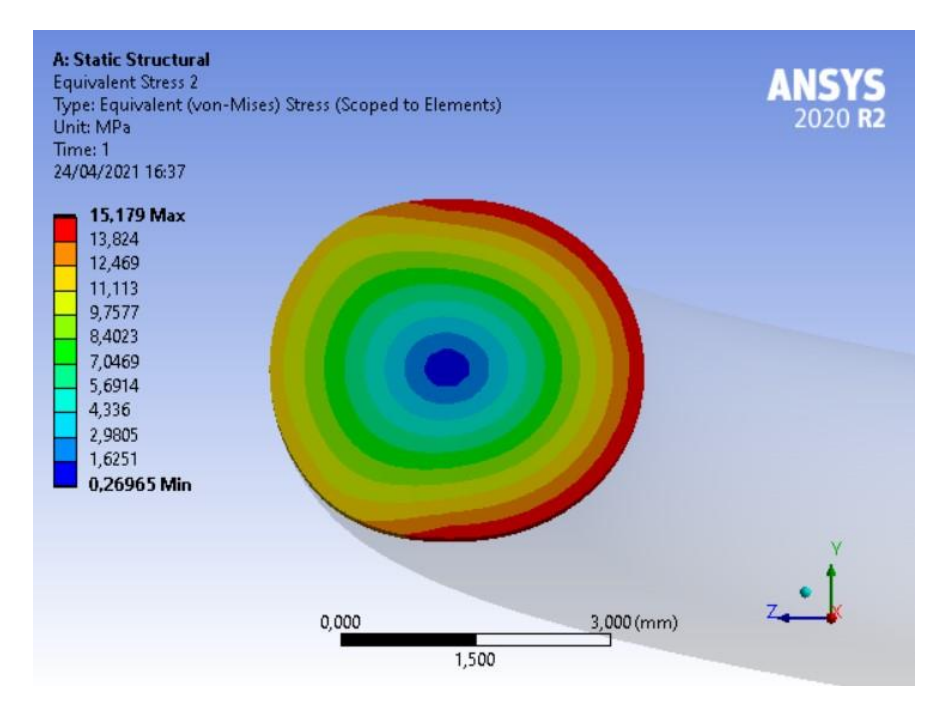

**Figura 4.11:** Tensioni di Von Mises sulla generica sezione del filo d'elica ottimizzato

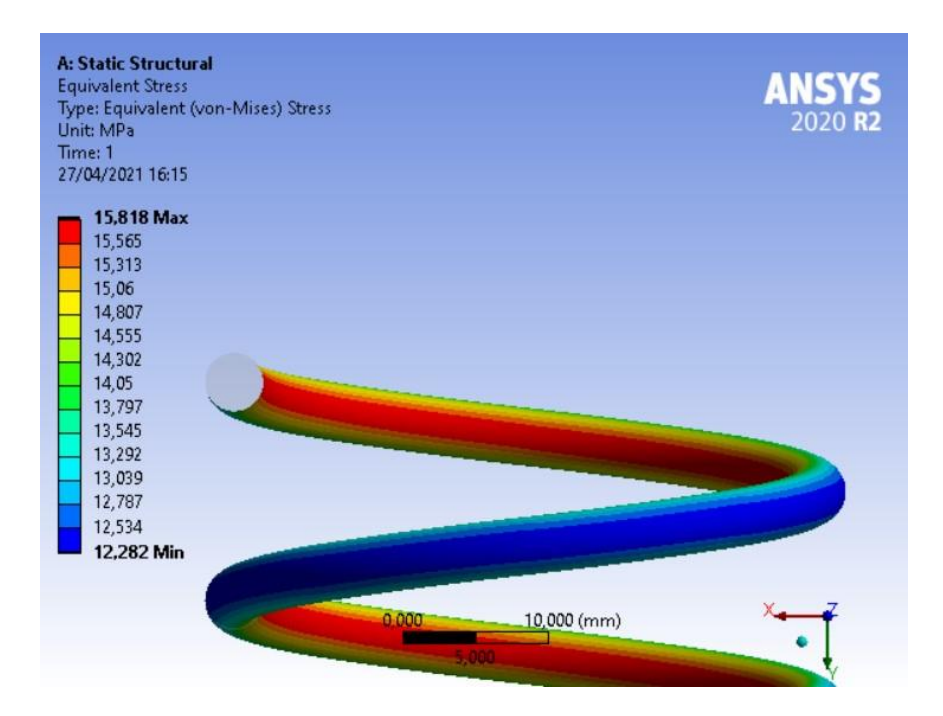

Figura 4.12: Tensioni di Von Mises sul mantello dell'elica originaria

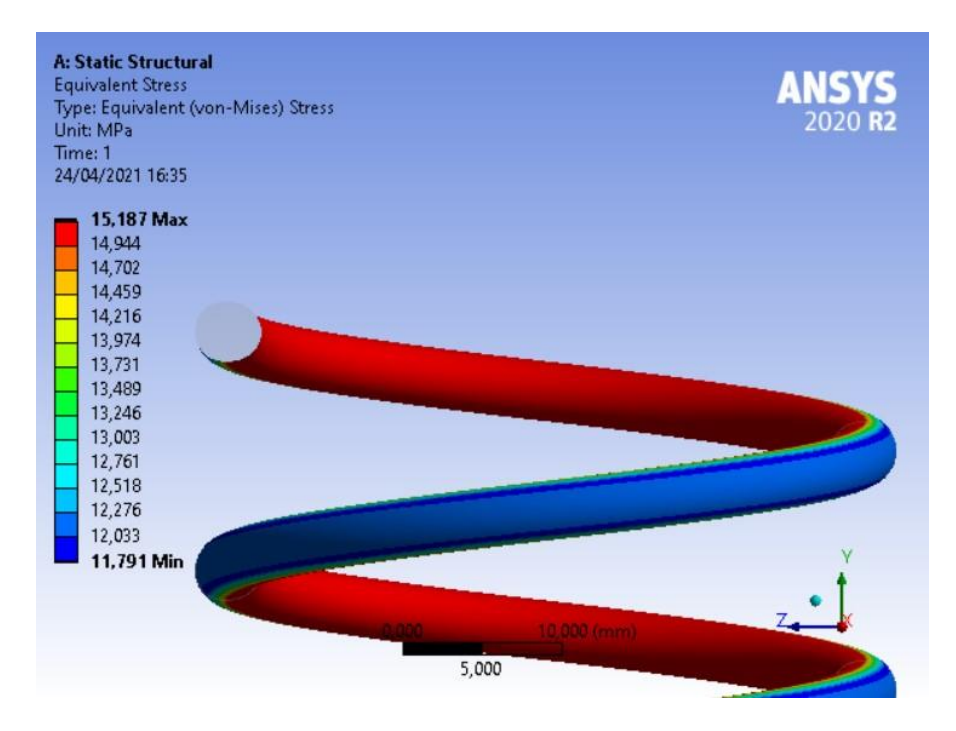

Figura 4.13: Tensioni di Von Mises sul mantello dell'elica ottimizzata

# <span id="page-47-0"></span>5. Conclusioni

Il lavoro di tesi condotto ha esplorato la possibilità di mettere a punto un processo automatico di ottimizzazione della forma della molla elicoidale basato sul mesh morphing guidato dal BGM.

Ripercorrendo le fasi di questo studio, si è dapprima cercato di uniformare le tensioni sull'intero perimetro della generica sezione. È stato quindi applicato il BGM all'intero mantello della semi-spira, con risultati tuttavia infruttuosi per i motivi esposti in appendice.

L'attenzione è stata quindi spostata sull' eventualità di uniformare lo stress parzialmente sul solo intradosso o estradosso della semi-spira e vagliando un elevato numero di sperimentazioni coerenti agli obbiettivi aggiornati, sono stati infine selezionati i due casi di ottimizzazione discussi.

Relativamente ad essi, la trattazione ha mostrato un'evidenza interessante: ottenere una forma che consenta di uniformare lo stress sull'intradosso e parallelamente, ridurre il valore del massimo stress si rivela più efficiente di ottenere una forma che consenta di uniformare lo stress sull'estradosso, lasciando il massimo valore dello stress pressocché invariato a fronte di un maggior contributo di resistenza apportato dal materiale originariamente meno sollecitato.

Nei termini di soddisfare gli obbiettivi di ottimizzazione prescelti, il caso1 ha infatti avuto esito positivo mentre il caso2 si è rivelato addirittura penalizzante.

Sempre in questi termini, è stato infine selezionato il caso1 quale un riferimento nell'ottimizzazione della forma della molla elicoidale mediante il BGM. La metodologia ad esso associata è infatti efficace non soltanto per la geometria specifica approfondita in questo lavoro e cosa più importante, non soltanto per un'astrazione della molla elicoidale quale può essere considerata la semi-spira piana.

In conclusione, è possibile coniugare il BGM all'ottimizzazione della molla elicoidale ed è in tal senso, ovvero, nell'aver adattato la schematizzazione di un processo di ispirazione biologica all'ottimizzazione automatica di un componente ampiamente studiato quale la molla elicoidale, che l'esito positivo della ricerca si rivela un contributo innovativo.

# <span id="page-48-0"></span>APPENDICE

# Appendice A

Il seguente approfondimento analizza il caso del mesh morphing mediante BGM applicato all'intero mantello della semi-spira secondo una logica analitico-numerica, evidenziando i fattori che ne compromettono la riuscita ai fini dell'ottimizzazione.

Si consideri la sezione della semi-spira nel riferimento  $XY$  in Figura 1;

Noto qualitativamente l'andamento dello stato tensionale che caratterizza quest'ultima, rappresentato attraverso la tensione equivalente secondo il criterio di Von Mises, è possibile fare le seguenti considerazioni rispettivamente ai punti  $P1, P2, P3$  e  $P4$ 

- In P1 si avrà la massima tensione  $\sigma_{max}$
- In P2 si avrà la minima tensione  $\sigma_{min}$
- In  $P3$  e  $P4$  per la simmetria del problema rispetto all'asse  $X$ , si avrà uno stesso valore della tensione  $\sigma$ , compreso tra  $\sigma_{max}$  e  $\sigma_{min}$ .

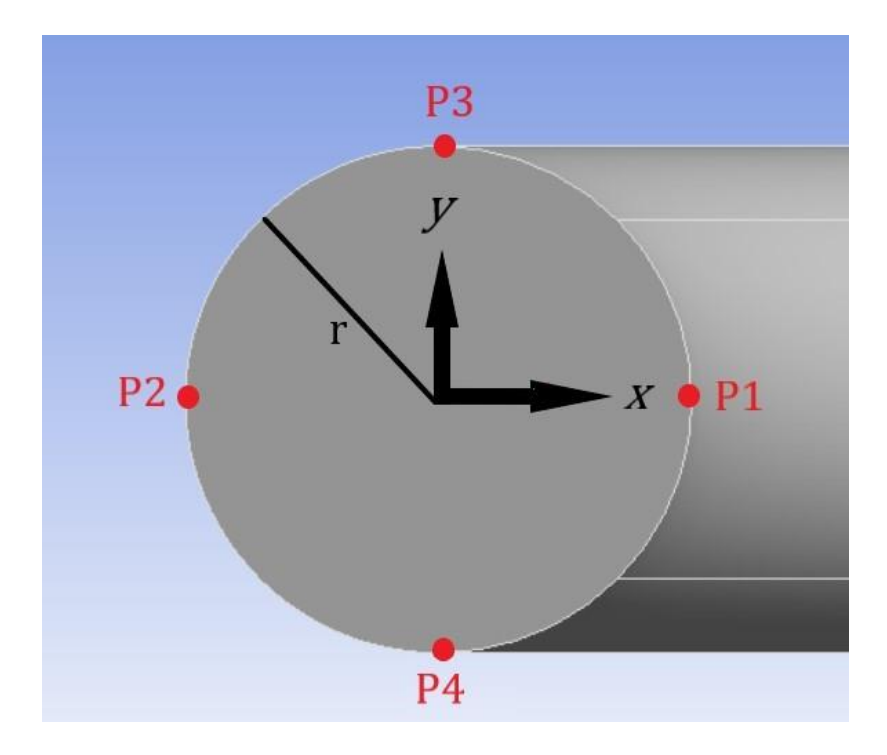

Figura 1: Sezione della semi-spira

Si considerino tutti i nodi appartenenti al mantello della semi-spira quali punti sorgente del mesh morphing basato sulle RBF e guidato dal BGM.

Ciascun nodo considerato sarà allora soggetto a un campo di spostamenti (in direzione normale alla superficie di appartenenza) di entità pari a

$$
S_{node} = \frac{\sigma_{node} - \sigma_{th}}{\sigma_{max} - \sigma_{min}} \cdot d \tag{1}
$$

in direzione normale alla superficie di appartenenza.

Essendo:

 $\sigma_{media} =$  $(\sigma_{max} + \sigma_{min})$ 2 la tensione media sul mantello;

 $\Delta \sigma = \sigma_{max} - \sigma_{min}$  l'intervallo tra la massima e la minima tensione sul mantello;

è possibile, con riferimento alle considerazioni precedenti, esprimere

$$
\sigma_{P1} = \sigma_{media} + \frac{\Delta \sigma}{2} \tag{2}
$$

$$
\sigma_{P2} = \sigma_{media} - \frac{\Delta \sigma}{2} \tag{3}
$$

$$
\sigma_{P3} = \sigma_{media} + x \frac{\Delta \sigma}{2} \tag{4}
$$

$$
\sigma_{P4} = \sigma_{media} + x \frac{\Delta \sigma}{2} \tag{5}
$$

Dove  $x$  è un valore di comodo che verrà caratterizzato successivamente attraverso il confronto con i risultati dell'analisi numerica.

Detti  $P1', P2', P3'$  e  $P4'$  i punti corrispondenti a  $P1, P2, P3$  e  $P4$  ottenuti a seguito del mesh morphing, essi potranno essere espressi in coordinate come:

$$
P1' = \left(r + \frac{\sigma_{media} + \frac{\Delta \sigma}{2} - \sigma_{th}}{\frac{\Delta \sigma}{0}}d\right)
$$
 (6)

$$
P2' = \left( - \left| r + \frac{\sigma_{media} - \frac{\Delta \sigma}{2} - \sigma_{th}}{\Delta \sigma} d \right| \right) \tag{7}
$$

$$
P3' = \begin{pmatrix} 0 \\ r + \frac{\sigma_{media} + x\frac{\Delta\sigma}{2} - \sigma_{th}}{\Delta\sigma} \end{pmatrix}
$$
 (8)

$$
P4' = \left(-\left| r + \frac{\sigma_{media} + x\frac{\Delta\sigma}{2} - \sigma_{th}}{\Delta\sigma} d \right| \right) \tag{9}
$$

Sarà quindi possibile esprimere la lunghezza dei segmenti  $\overline{P1' P2'}$  e  $\overline{P3' P4'}$  come

$$
\left|\overline{P1'P2'}\right| = 2r + \frac{2\sigma_{media} - 2\sigma_{th}}{\Delta\sigma}d\tag{10}
$$

$$
\left|\overline{P3'P4'}\right| = 2r + \frac{2\sigma_{media} + x\Delta\sigma - 2\sigma_{th}}{\Delta\sigma}d\tag{11}
$$

Si consideri quale oggetto del mesh morphing, una spira con diametro di avvolgimento  $D = 40$ mm, caricata lungo l'asse con una forza  $F = 5N$ . Implementando agli elementi finiti il problema corrispondente, si ottengono come risultati:

$$
\sigma_{max} = 15.66 MPa ;
$$
\n
$$
\sigma_{min} = 12.17 MPa ;
$$
\n
$$
\sigma_{media} = 13.79 MPa ;
$$
\n
$$
\Delta \sigma = 3.49 MPa ;
$$
\n
$$
x \approx 0 ;
$$

da cui è particolarmente interessante notare:

$$
\left|\overline{P1'P2'}\right| \cong \left|\overline{P3'P4'}\right|;
$$

Impostando per l'algoritmo del BGM un Threshold pari al valor medio delle tensioni di Von Mises sul perimetro della sezione, vale a dire  $\sigma_{th} = \sigma_{median} = 13.79$ , e un *Max Surface* Offset  $d = 0.4$  mm si ottiene allora:

$$
\left|\overline{P1'P2'}\right| \cong \left|\overline{P3'P4'}\right| \cong 4;
$$

Per la sezione, inoltre, facendo riferimento all'equazione (1), può essere calcolato uno spostamento rigido verso l'asse della spira come:

$$
S_{rigido} = \frac{S_{P1_x} + |S_{P2_x}|}{2} = d = 0.2 \, mm \tag{12}
$$

In conclusione, la spira ottenuta come risultato del mesh morphing così impostato, avrà le seguenti caratteristiche:

#### • Sezione di forma pressocché invariata

I segmenti  $\overline{P1'P2'}$  e  $\overline{P3'P4'}$ , infatti, corrispondono a due segmenti ortogonali della sezione  $S'$  ottenuta a seguito del morphing e, coerentemente con la morfologia del problema in analisi, tutti i segmenti che uniscono due punti sul perimetro di  $S'$ passando per il baricentro O' avranno una lunghezza compresa tra  $|\overline{P1'P2'}|$  e  $|\overline{P3'P4'}|$ , il che porta in buona approssimazione a giudicare ancora circolare la sezione  $S'$ .

#### • diametro dell'avvolgimento inferiore a quello originario

Lo spostamento rigido verso l'asse della spira, infatti, potrà essere considerato al pari di una riduzione del diametro d'avvolgimento pari proprio a  $S_{riaido}$ .

Eventuali iterazioni successive del morphing, di conseguenza, porterebbero a una propagazione di tali caratteristiche fino a perdere ogni correlazione con il modello originario, come in Figura 2.

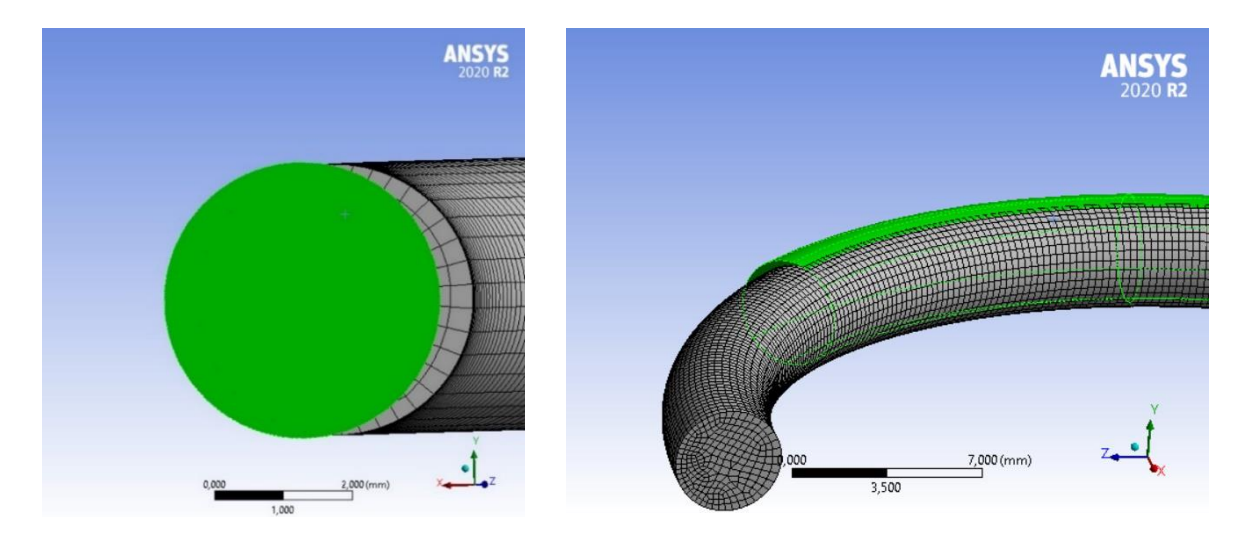

Figura 2: forma della semi-spira dopo 5 iterazioni del morphing

# Appendice B

Le immagini a seguire mostrano l'evoluzione del processo di ottimizzazione relativo al caso1 (mesh morphing applicato all'intradosso) attraverso la visualizzazione dei parametri di controllo per ciascun passo iterativo.

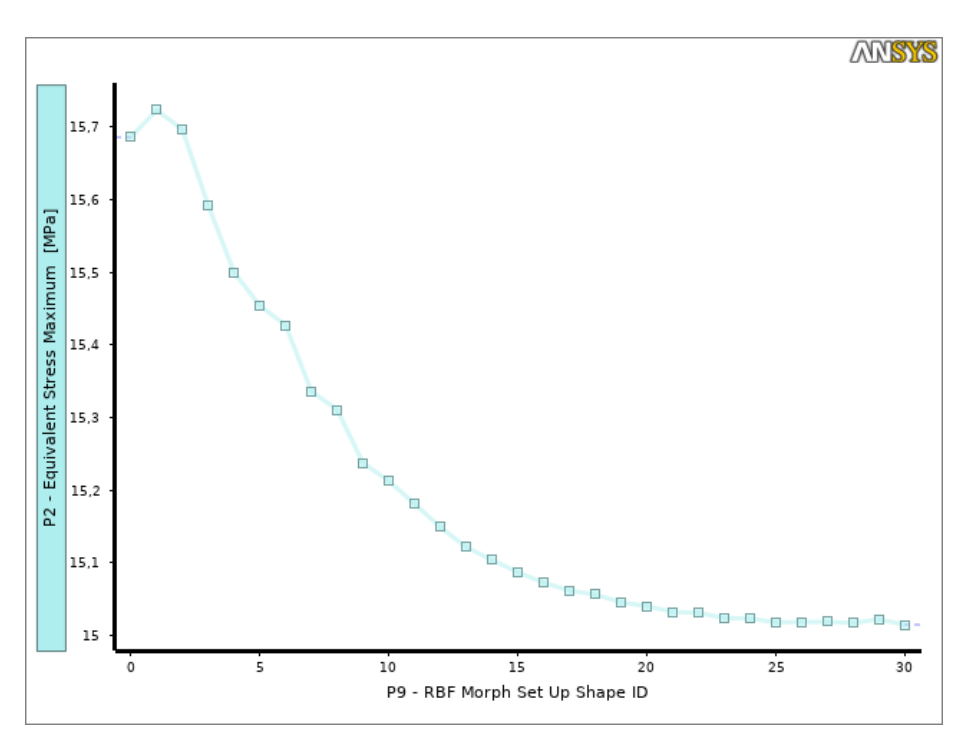

Figura 3: Massima tensione di Von Mises

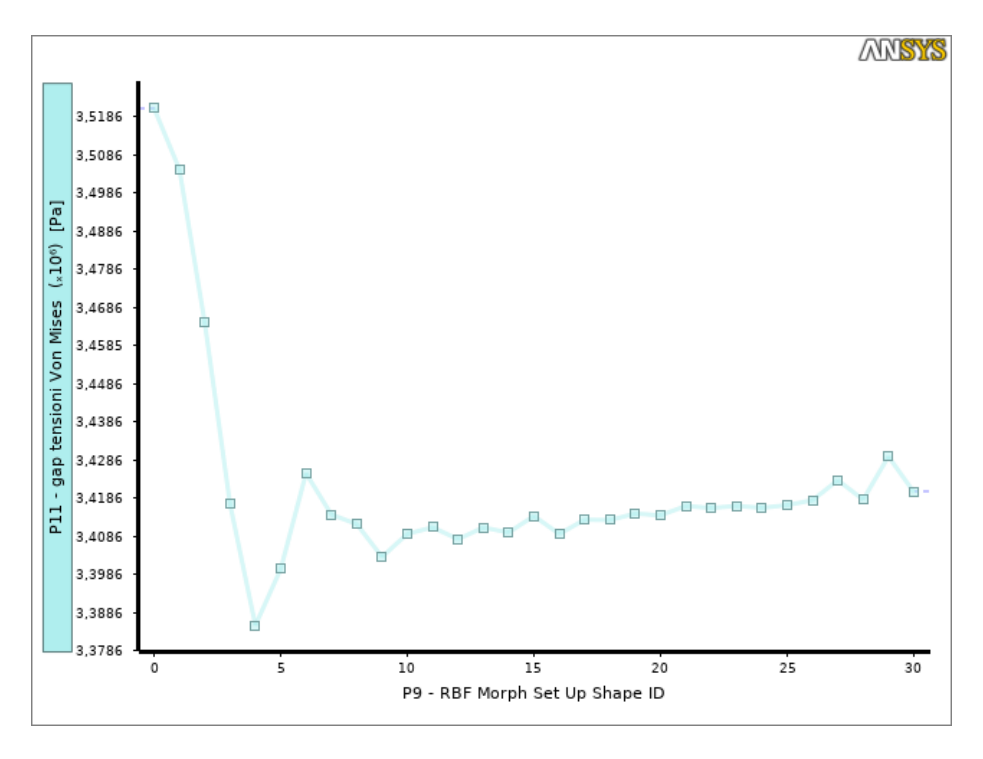

Figura 4: Gap tra massima e minima tensione di Von Mises

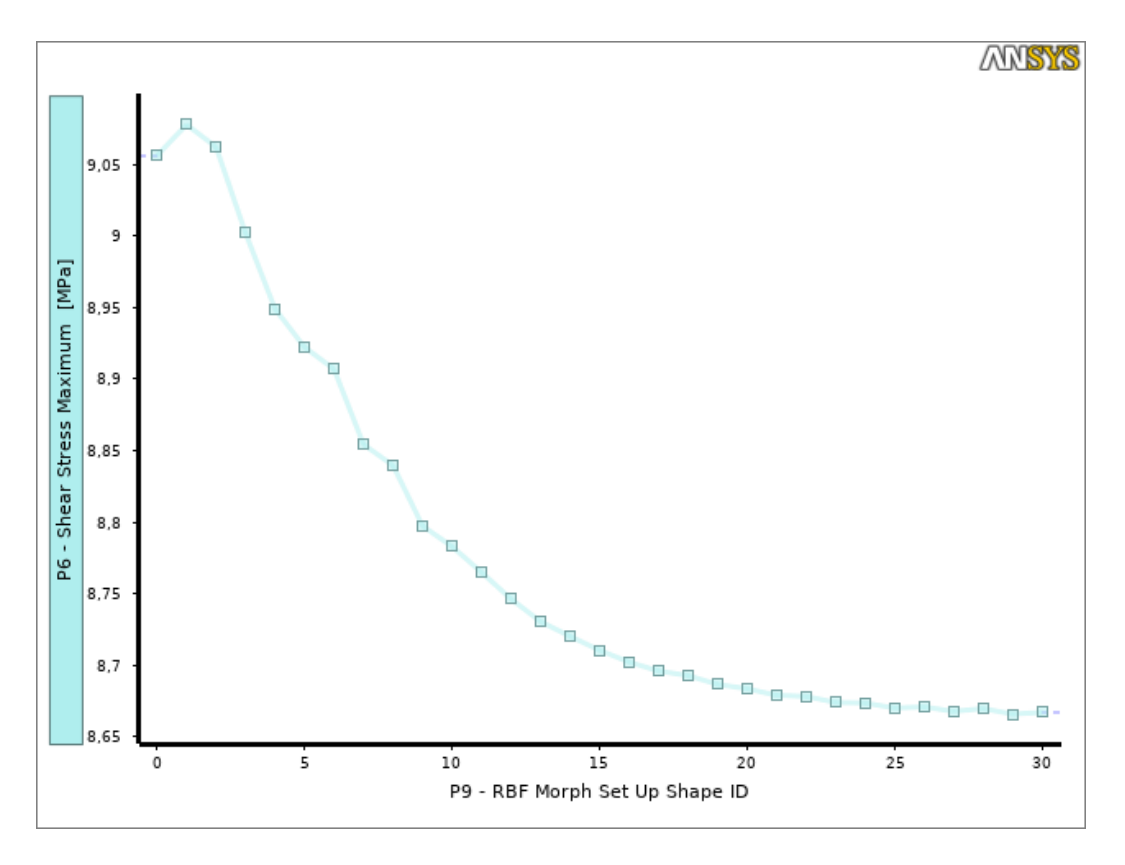

Figura 5: Sforzi tangenziali all'intradosso

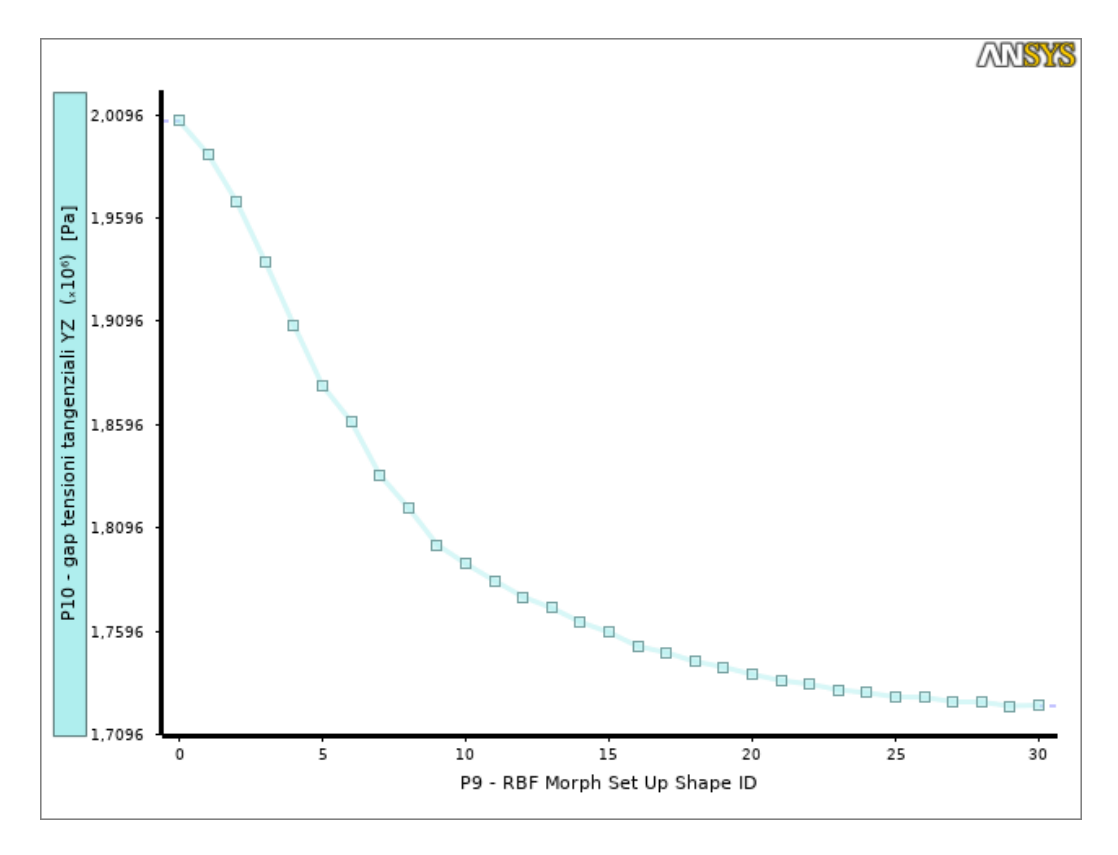

Figura 6: Gap degli sforzi tangenziali tra intradosso ed estradosso

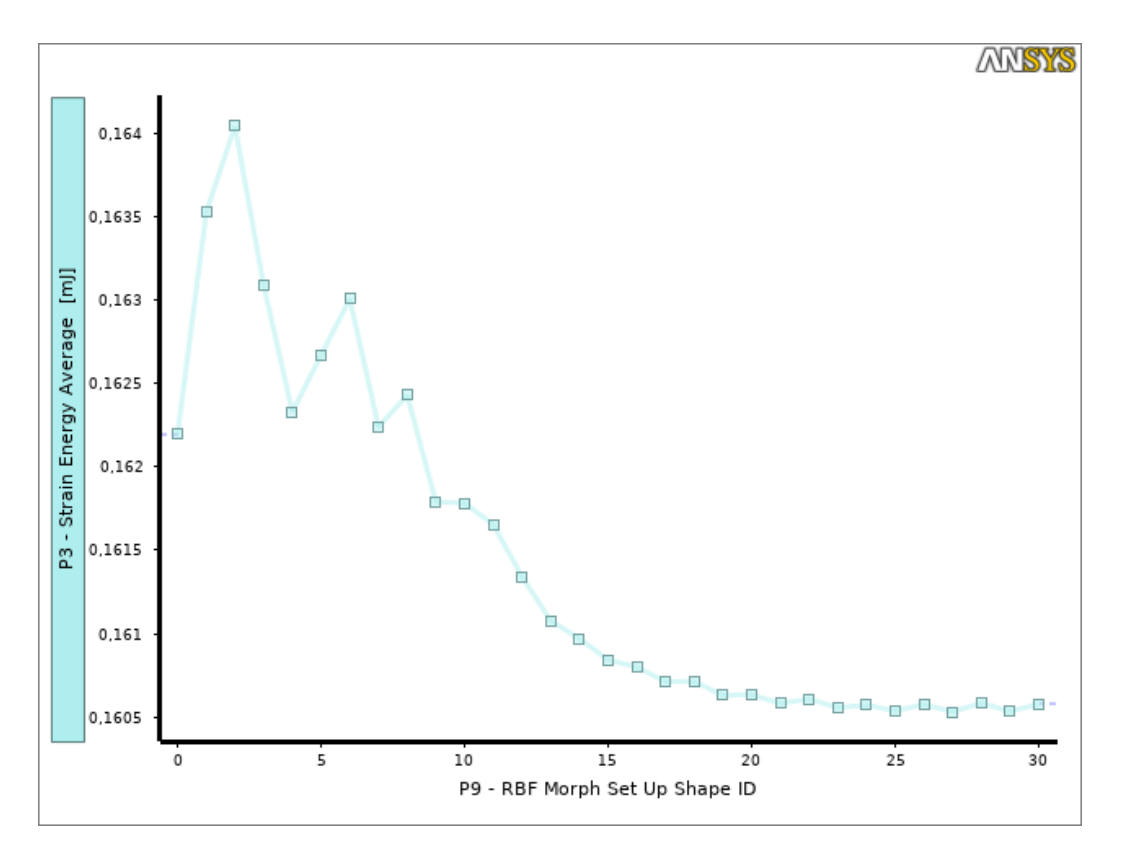

Figura 7: Energia di deformazione

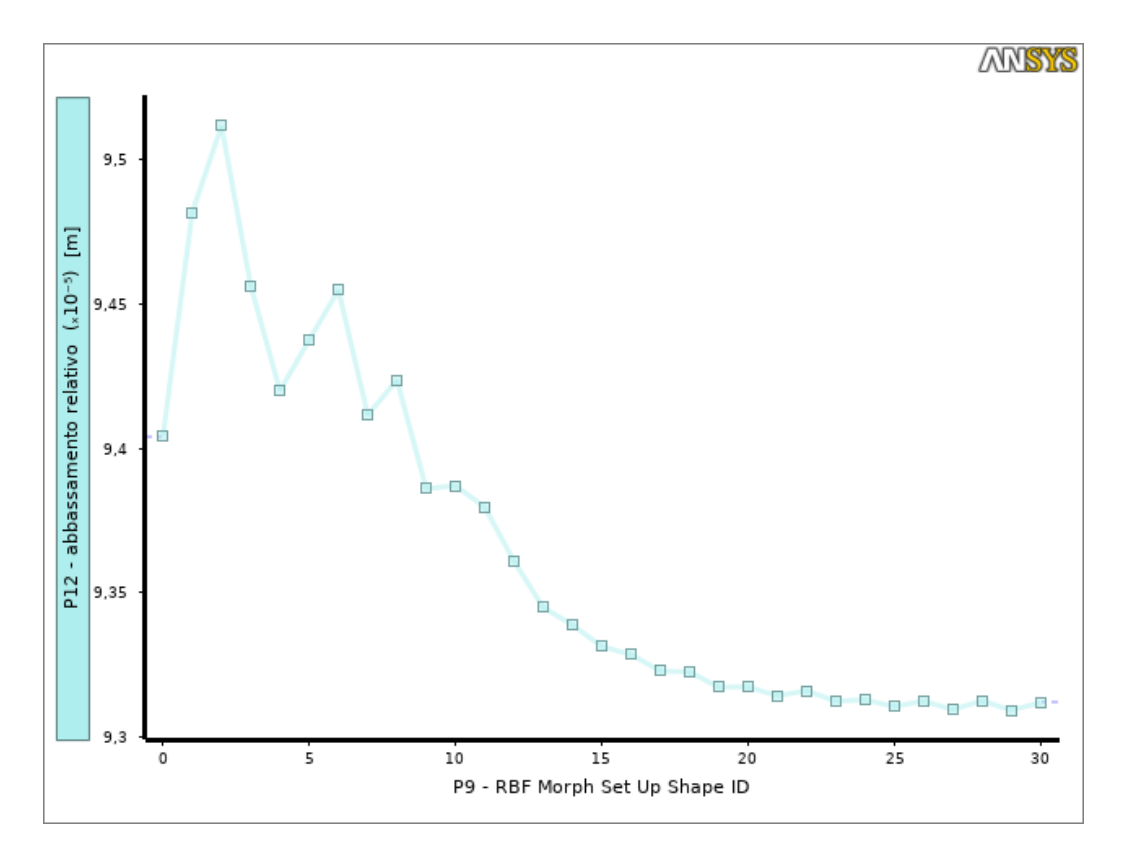

Figura 8: Abbassamento relativo tra le sezioni estremali della semi-spira

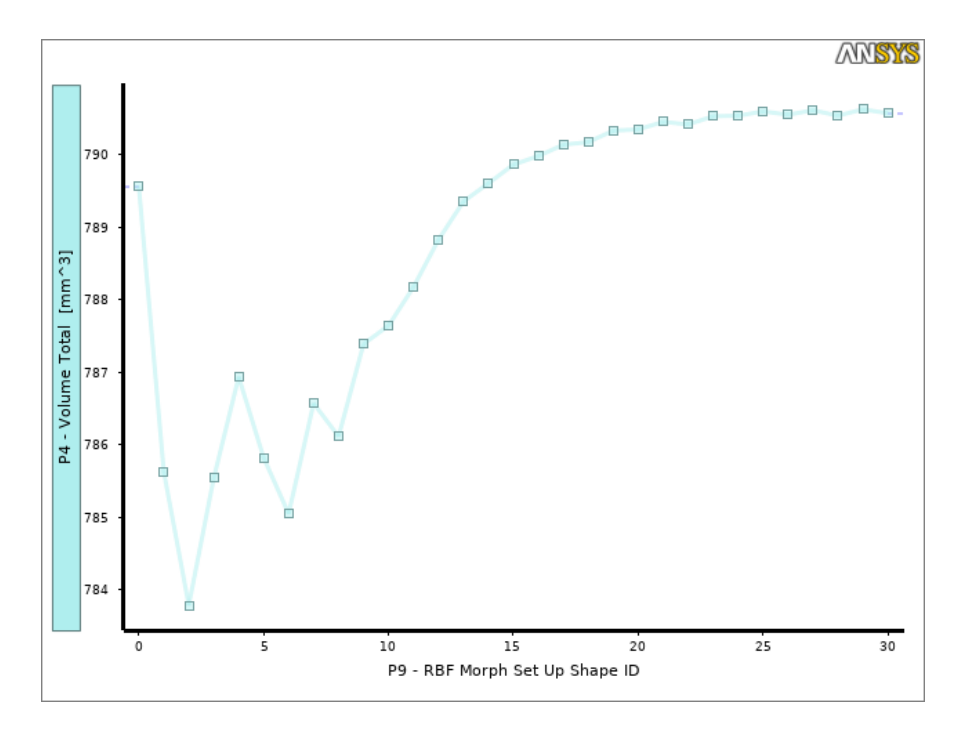

Figura 9: Volume totale della semi-spira

# Appendice C

Le immagini a seguire mostrano l'evoluzione del processo di ottimizzazione relativo al caso2 (mesh morphing applicato all'estradosso) attraverso la visualizzazione dei parametri di controllo per ciascun passo iterativo..

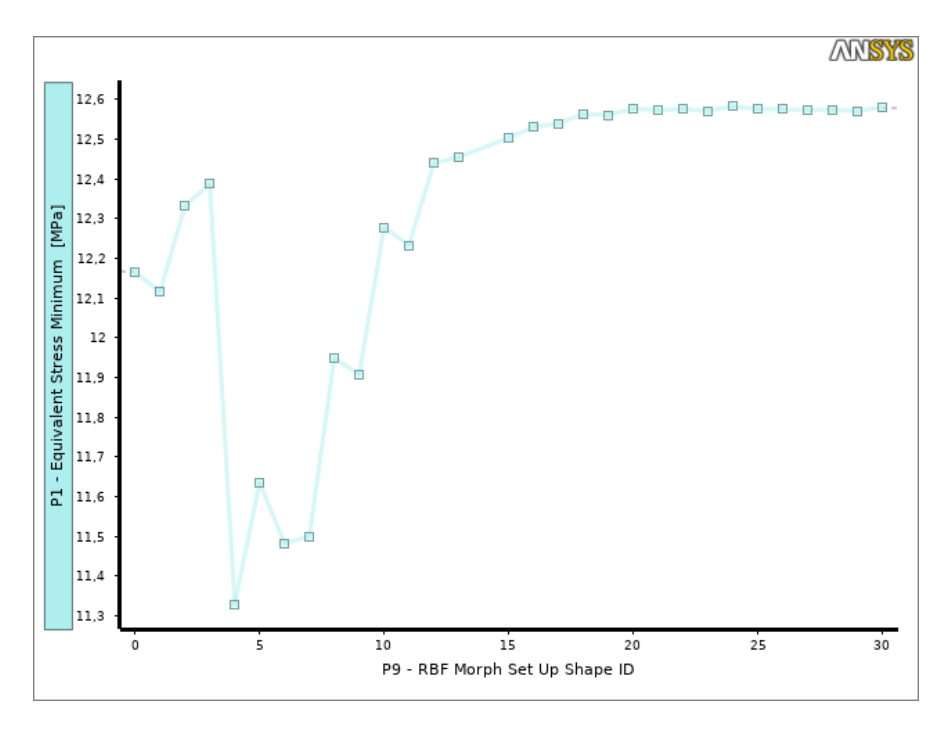

Figura 10: Minima tensione di Von Mises

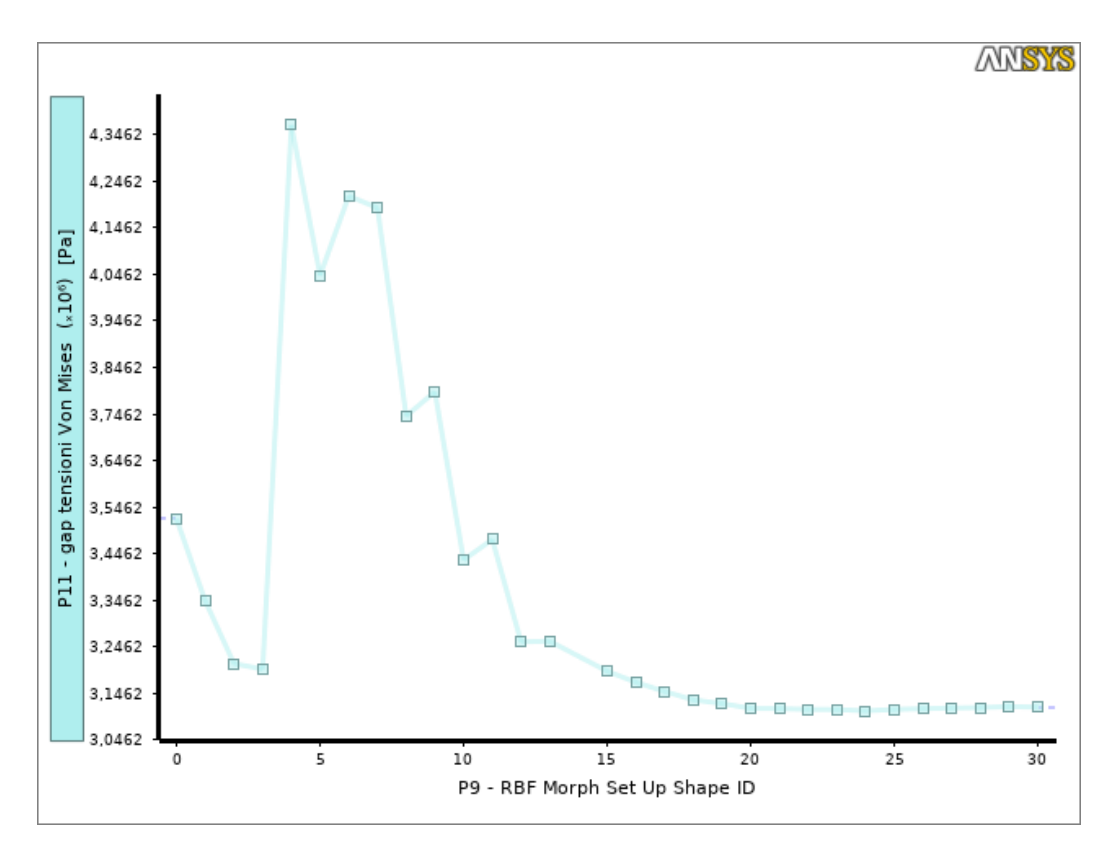

Figura 11: Gap tra massima e minima tensione di Von Mises

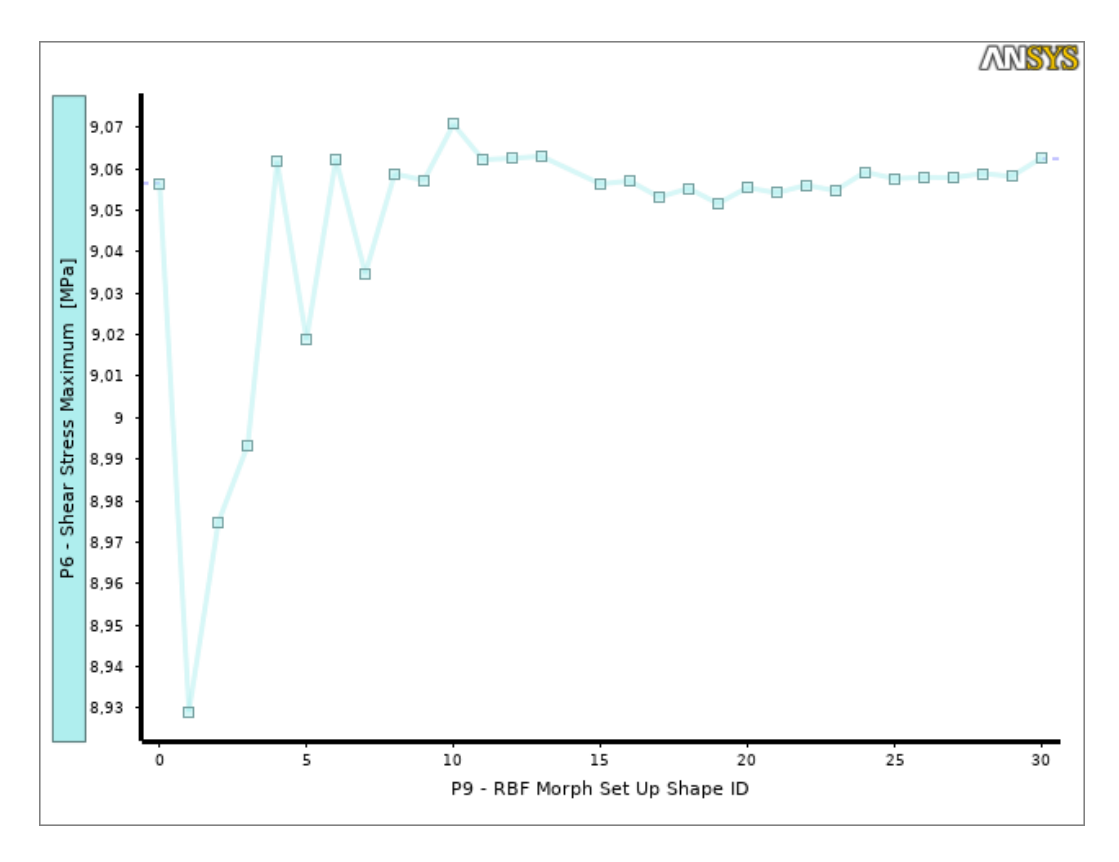

Figura 12: Sforzi tangenziali all'intradosso

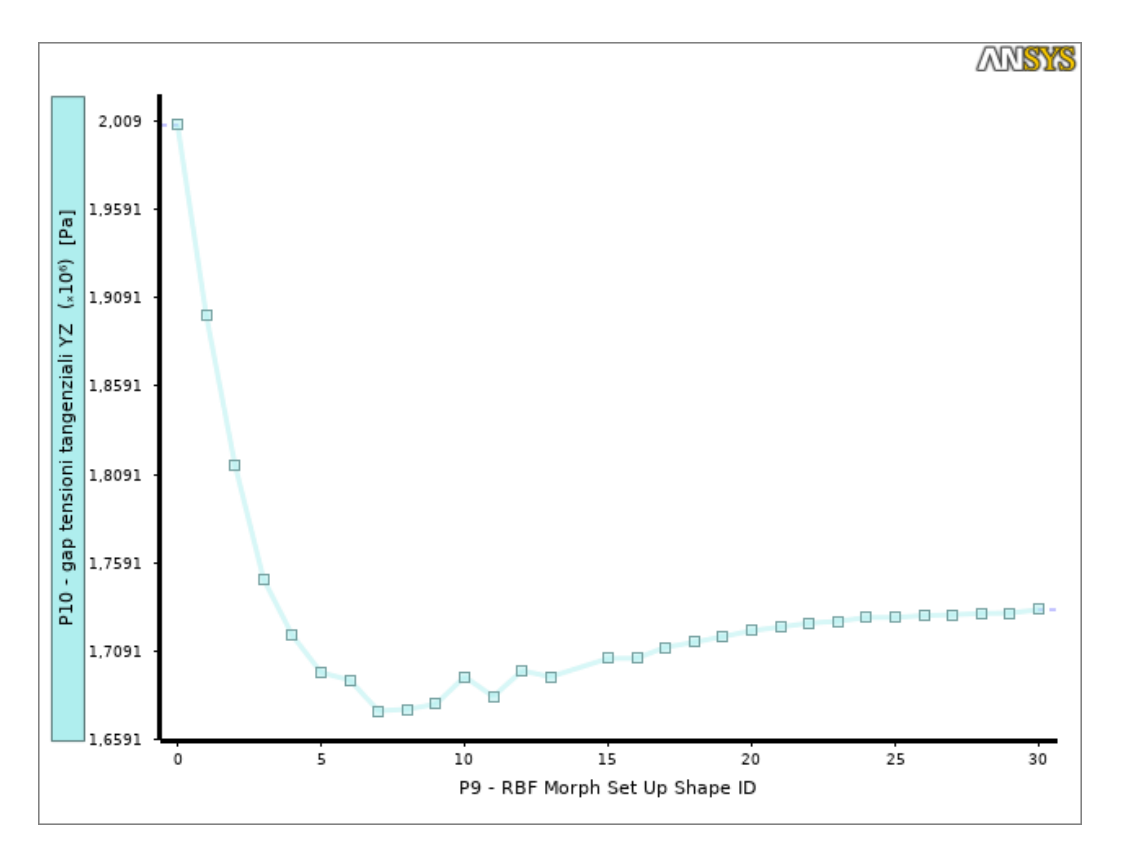

Figura 13: Gap tra gli sforzi tangenziali all'intradosso e all'estradosso

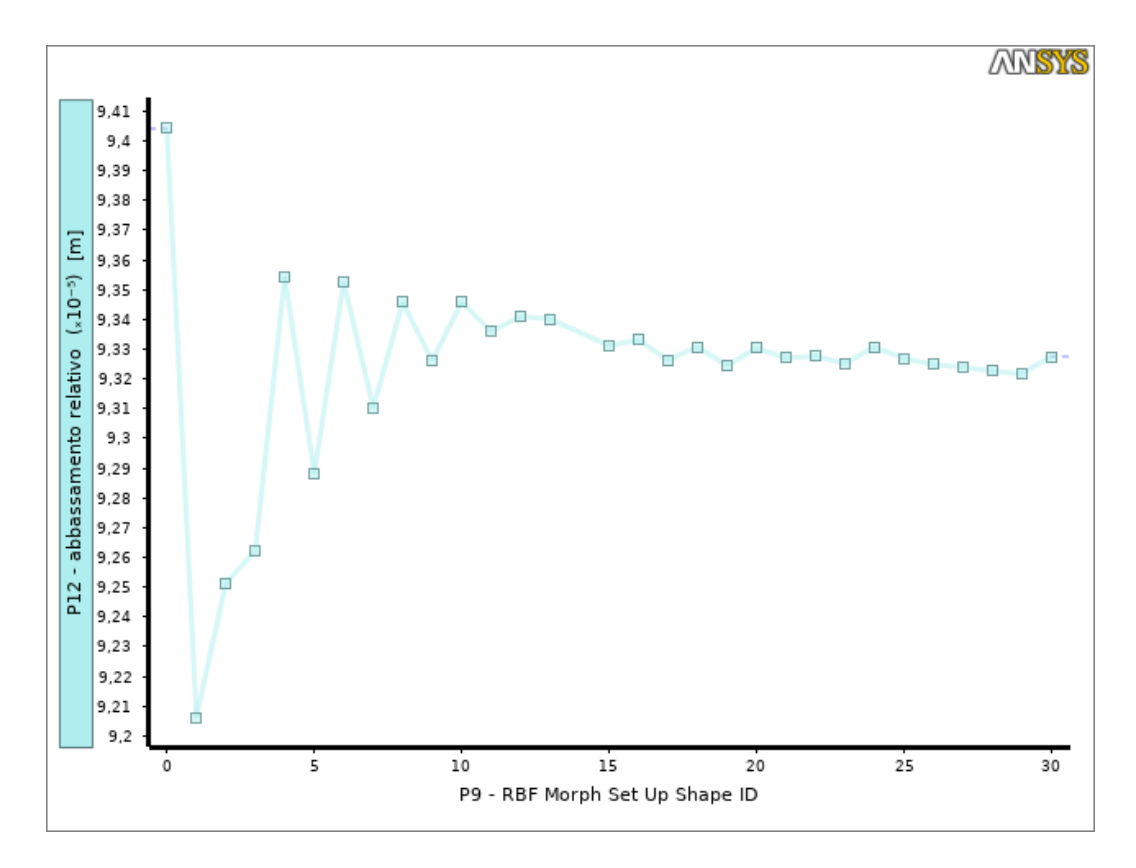

Figura 14: Abbassamento relativo

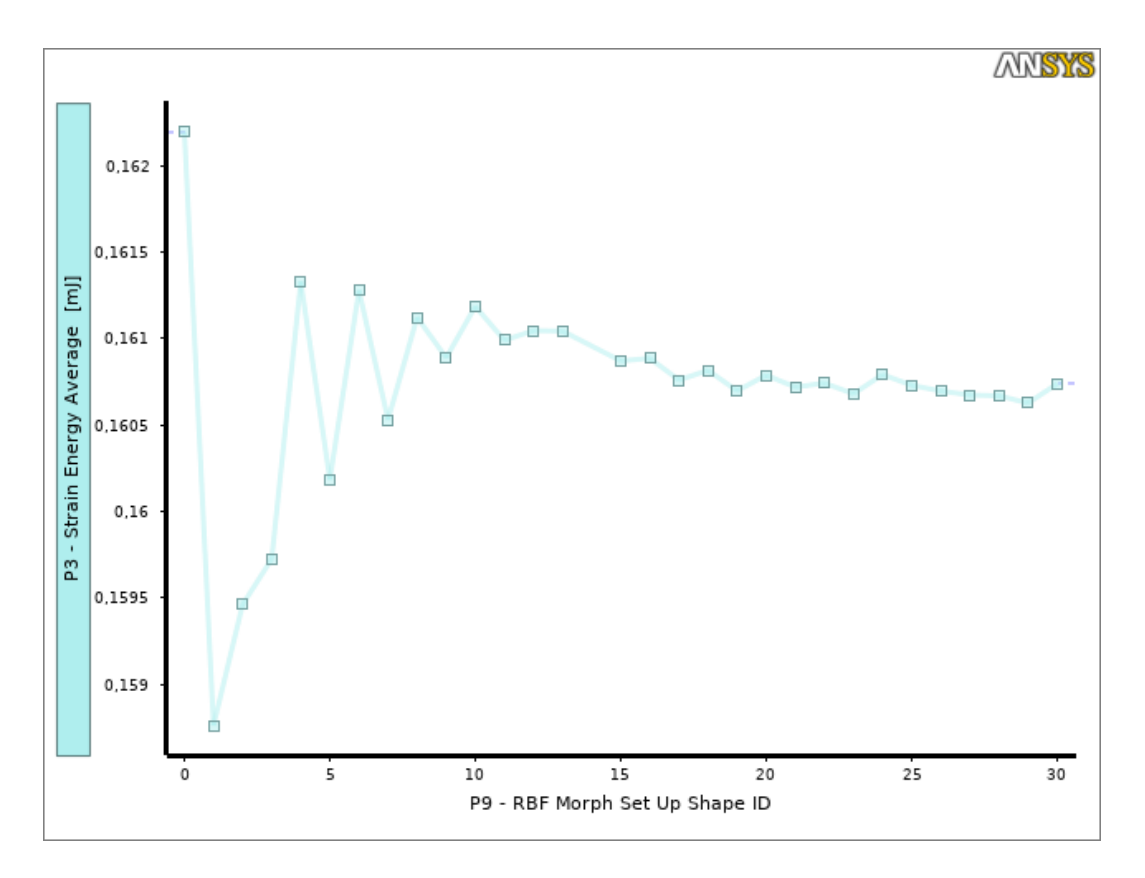

Figura 15: Energia di deformazione

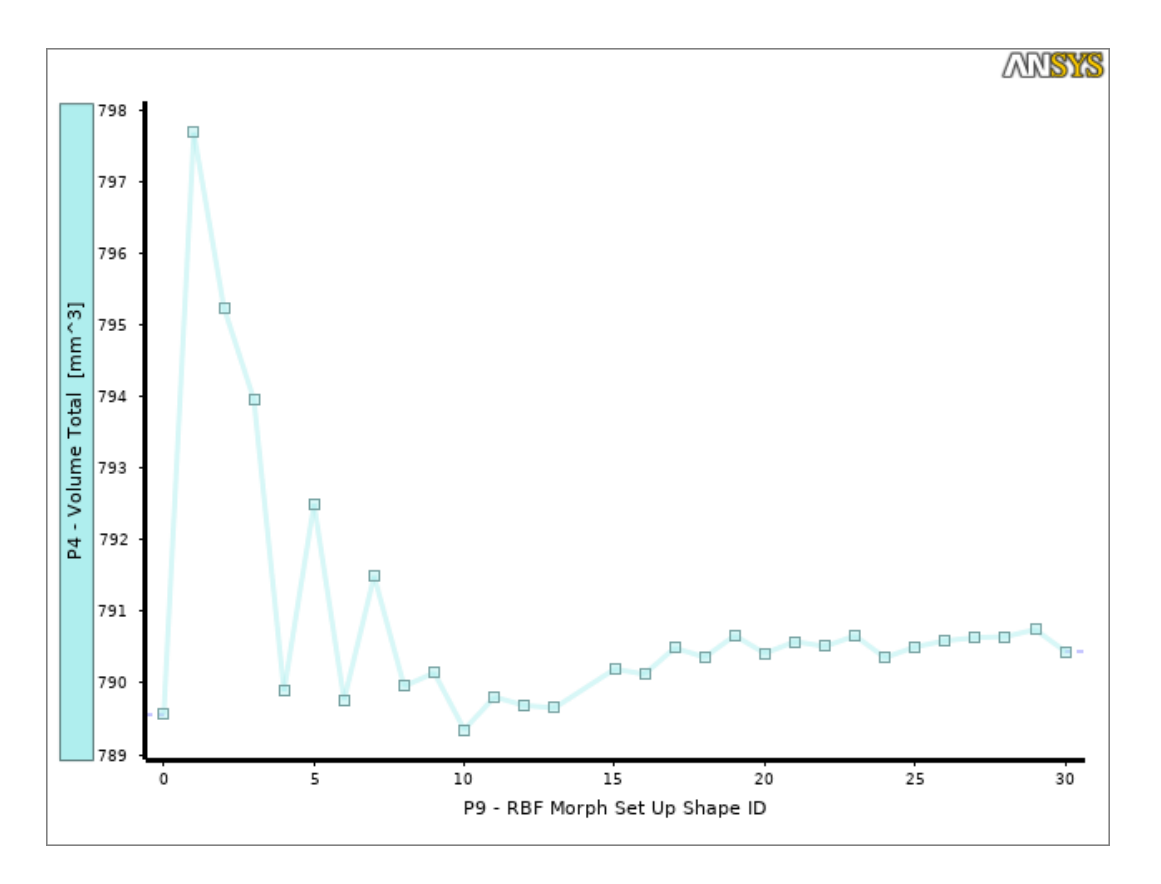

Figura 16: Volume

## <span id="page-59-0"></span>BIBLIOGRAFIA

- 1. Porziani, S., Biancolini, M.E.: Bio-inspired Optimization Based on Biological Growth Method and Mesh Morphing Surface Sculpting, Bioinspired Optimization Methods and Their Applicaation, Bruxelles, Belgium, Springer, pp. 136-146 (2020)
- 2. ANSYS, Inc.<http://www.ansys.com/products/structures>
- 3. RBF Morph srl. [http://www.rbf-morph.com/act-module/.](http://www.rbf-morph.com/act-module/)
- 4. Heywood, R.B.: Photoelasticity for designers. Pergamon Press (1969)
- 5. Mattheck, C., Burkhardt, S.: A new method of structural shape optimization based on biological grouth. International Journal of Fatigue 12(3), pp. 185-190 (1990)
- 6. Waldman, W., Heller, M.: Shape optimization of holes in loeaded plates by minimization of multiple stress peaks. Tech. Rep. DSTO-RR-0412, Aerospace Division, Defence Science And Technology Organisation, Melbourne, Australia (2015)
- 7. Andreajasic, M., Erzen, D., Costa, E., Porziani, S., Biancolini, M.E., and Groth, C.: A mesh Morphing Based FSI Method Used in Aeronautical Optimization Applications, ECCOMAS Congress, Crete Island, Greece, Paper No7206 (2016)
- 8. Botsch, M., and Kobbelt, L.: Real-Time Shape Editing Using Radial Basis Functions, Comput. Graph. Forum 24(3), pp. 611-621 (2005)
- 9. Biancolini, M. E., and Valentini, P.P.: Virtual Human Bone Modelling by Interactive Sculpting, Mesh Morphing and Force-Feedback", Int. J. Interact. Des. Manuf., 12(4), pp. 1223-1234 (2018)
- 10. Scarpitta, F.: Valutazione delle prestazioni di componenti meccanici "as built" mediante l'uso di tecniche di mesh mophing, tesi di laurea di primo livello, relatore Biancolini M. E., Università degli studi di Roma Tor Vergata (a.a. 2018-2019)
- 11. Biancolini, M.E.: Fast radial basis functions for engineering allpications. Springer (2018)
- 12. Biancolini, M.E., Cella, U.: An advanced RBF morph application: coupled CFD CSM aeroelastic analysis of a full aircraft model and comparison to experimental data. MIRA International Vehicle Aerodynamics Conference. Grove, Uniter Kingdom. pp.243-258 (2010)
- 13. Lombardi, M., Parolini, N., Quarteroni, A.: Radial basis functions for inter-grid interpolation and mesh motion in FSI problems. Computer Methods in Applied Mechanics and Engineering (2013)
- 14. Porziani, S., Groth, C., Biancolini, M.E.: Automatic shape optimization of structural components with manufacturing costraints. Procedia Structural Integrity 12, 416- 428 (2018)
- 15. Porziani, S., Groth, C., Waldman, W., Biancolini, M.E.: Automatic shape optimisation of structural parts driven by bgm and rbf mesh morphing. International Journal of Mechanical Sciences p. 105976 (2020), <http://www.sciencedirect.com/science/article/pii/S0020740320306184>
- 16. Imaizumi, T., Ohkouchi, T., Ichikawa, S.: Shape optimization of the wire cross section of helical springs. SAE Technical Paper 920775 (1990)
- 17. Kamiya, N., Kita, E.: Boundary element method for quasi-harmoni differential equation with application to stress analysis and shape optimization of helical spring. Computer Methods in Applied Mechanics and Engineering (2013)
- 18. Groth, C., Cella, U., Costa, E., Biancolini, M.E.: Fast high fidelity CFD/CSM fluid structure interaction using RBF mesh morphing and modal superposition method. Aircraft Engineering and Aerospace Technology (2019), <https://doi.org/10.1108/AEAT-09-2018-0246>
- 19. Wahl, A.M.: Mechanical Springs. McGraw.Hill Book Company Inc., New York (1963)
- 20. Juvinall, R.C., Marshek K.: Fondamenti di costruzione di macchine, traduzione di Nicoletto, G., Braccesi, C., CittàStudi EDIZIONI pp.430-439
- 21. Staten, M.L., Owen, S.J., Shontz, S.M., Salinger, A.G., Coffey, T.S.: A comparison of mesh morphing methods for 3D shape optimization. In: Proceedings of the 20th International Meshing Roundtable, pp. 293-311. Springer (2011)